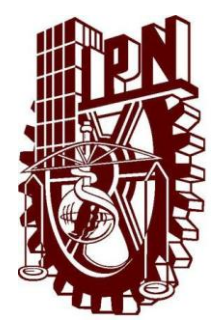

# **INSTITUTO POLITÉCNICO NACIONAL**

# **ESCUELA SUPERIOR DE CÓMPUTO**

*ESCOM*

*Trabajo Terminal*

*"Sistema de Información para Incrementar la Adherencia de Pacientes a Tratamientos Farmacológicos" (SIIAPTF)*

*Que cumplirá con la opción de titulación curricular en la carrera de*

**"Ingeniería en Sistemas Computacionales con Especialidad en Sistemas"**

*Presenta*

**López Montes de Oca Nasyeli**

*Directores*

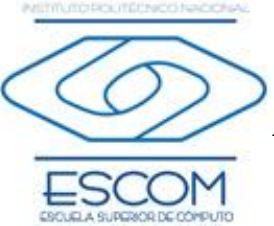

 *Dr. Roberto Vázquez Arreguín Dr. Juan Asbun Bojalil* 

*México D.F., a 11 de Junio de 2012*

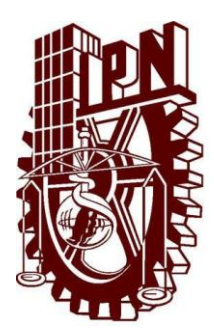

## **INSTITUTO POLITÉCNICO NACIONAL**

**ESCUELA SUPERIOR DE CÓMPUTO**

## **ESCOM**

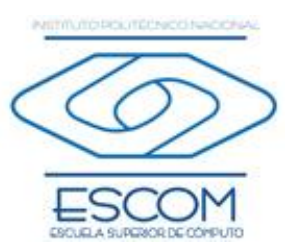

No. registro: **TT 2011-0058** Serie: Amarilla Junio 2012

Documento técnico

## **Sistema de Información para Incrementar la Adherencia de Pacientes a Tratamientos Farmacológicos (SIIAPTF)**

Presenta

## **López Montes de Oca Nasyeli<sup>1</sup>**

**Directores** 

## **Dr. Roberto Vázquez Arreguín Dr. Juan Asbun Bojalil**

**Resumen** –Se desarrolló un sistema de Información para Incrementar la Adherencia de Pacientes a Tratamientos Farmacológicos (SIIAPTF por sus siglas) que será de utilidad para los médicos, ya que permite llevar el control de pacientes de la tercera edad con tratamientos basados en ingesta de medicamentos comprimidos cuyo objetivo exija un régimen preciso en tiempo y cantidad de comprimidos como por ejemplo: las enfermedades crónico-degenerativas. Donde el paciente es ambulatorio (no hospitalizado). Se obtiene beneficios en el tratamiento del paciente, además de obtener una herramienta utilizada para la investigación médica tal que el tratamiento se lleve de una manera lo más controlada posible que impacten en nuevos estudios en la medicina y que a su vez generen ahorros económicos para médicos y pacientes aplicados a una mejor calidad de vida.

**Palabras clave** – Apego terapéutico, Calendarización, Farmacología, Electrónica Digital.

*Directores*

**Dr. Roberto Vázquez Arreguín Dr. Juan Asbun Bojalil**

*México D. F. a 11 de Junio de 2012*

1. nas.lmdo5@gmail.com

## **Advertencia**

*"Este informe contiene información desarrollada por la Escuela Superior de Cómputo del Instituto Politécnico Nacional a partir de datos y documentos con derecho de propiedad y por lo tanto su uso quedar restringido a las aplicaciones que explícitamente se convengan."*

La aplicación no convenida exime a la escuela su responsabilidad técnica y da lugar a las consecuencias legales que para tal efecto se determinen. Información adicional sobre este reporte técnico podrá obtenerse en: La Subdirección Académica de la Escuela Superior de Cómputo del Instituto Politécnico Nacional, situada en Av. Juan de Dios Bátiz s/n Teléfono: 57296000 Extensión 52000.

## **Agradecimientos**

En primer lugar quiero agradecer a Dios por bendecirme para llegar hasta donde he llegado.

A las primeras personas que les tengo que dar gracias por el simple hecho de haberme dado la vida, son a mis padres, sin ellos nada de lo que soy en estos momentos sería posible, les agradezco todo el apoyo que me han brindado a lo largo de estos años, gracias a mi madre María Elena Montes de Oca Rodríguez, a mi padre Héctor López Rangel y a mi tía Lucía Montes de Oca por procurar en todo momento mi bienestar.

Mi más amplio agradecimiento para el Dr. Gustavo Juárez Gracia, Dr. Juan Asbun Bojalil y Dr. Roberto Vázquez Arreguín, directores de esta tesis, por su valiosa orientación y apoyo para la conclusión de este proyecto.

Mi novio Salvador, gracias por cada una de esas pláticas en que compartimos opiniones y me orientaste, sentí tu interés en cada una de las palabras escritas en este documento, mi tesis.

Quiero agradecer a todas aquellas personas que sin esperar nada a cambio compartieron pláticas, conocimientos y diversión.

Por último pero sin restar importancia, tengo que agradecerles a todos mis amigos de la carrera pero en especial a Mariana y Belem, quienes inviertieron su tiempo, paciencia y conocimientos para ayudarme a completar mi proyecto de tesis. Ellas fueron a lo largo de la carrera las personas con las que pude contar, con ellas viví una serie de experiencias inolvidables que se quedarán grabadas en mi memoria.

## ÍNDICE

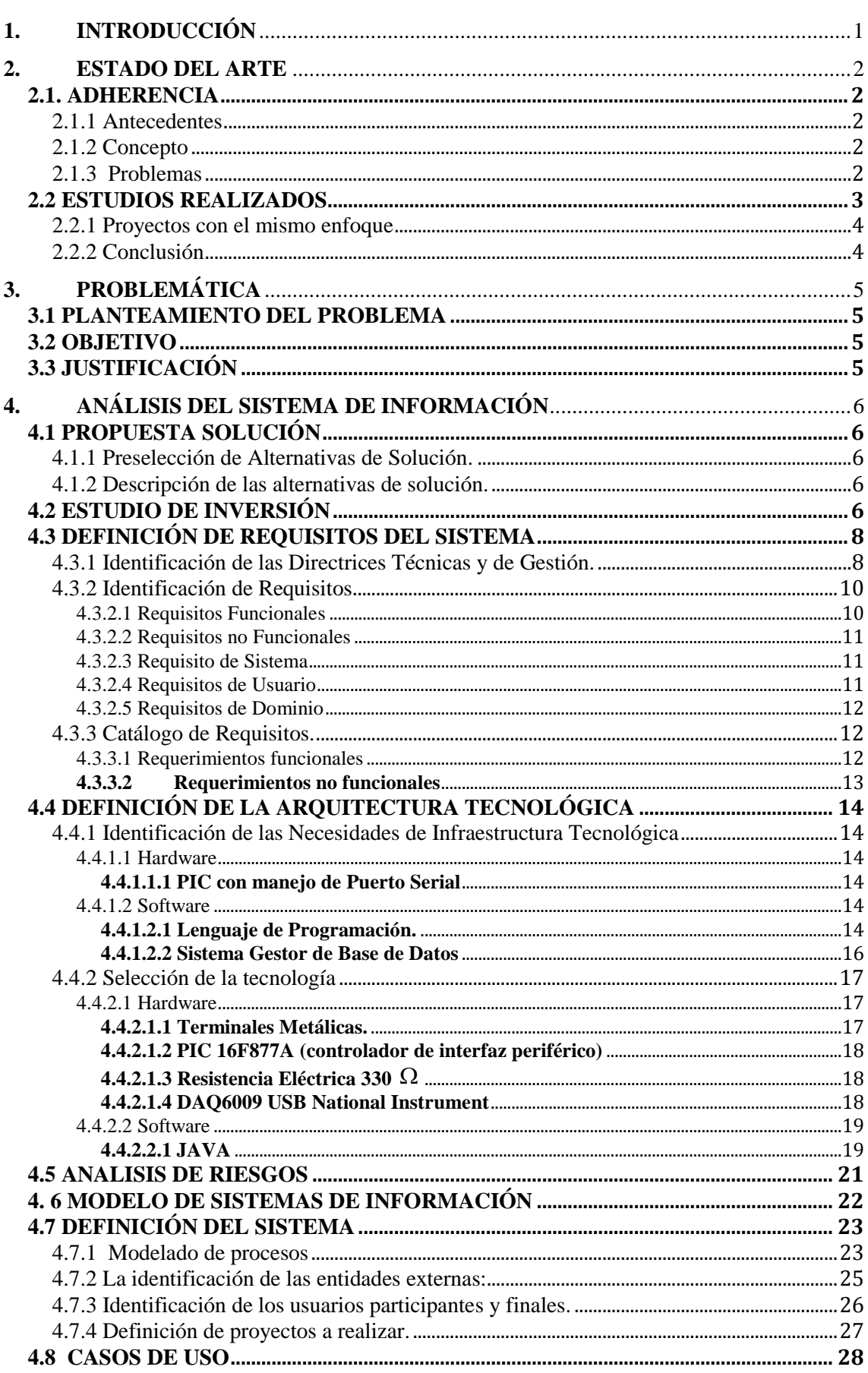

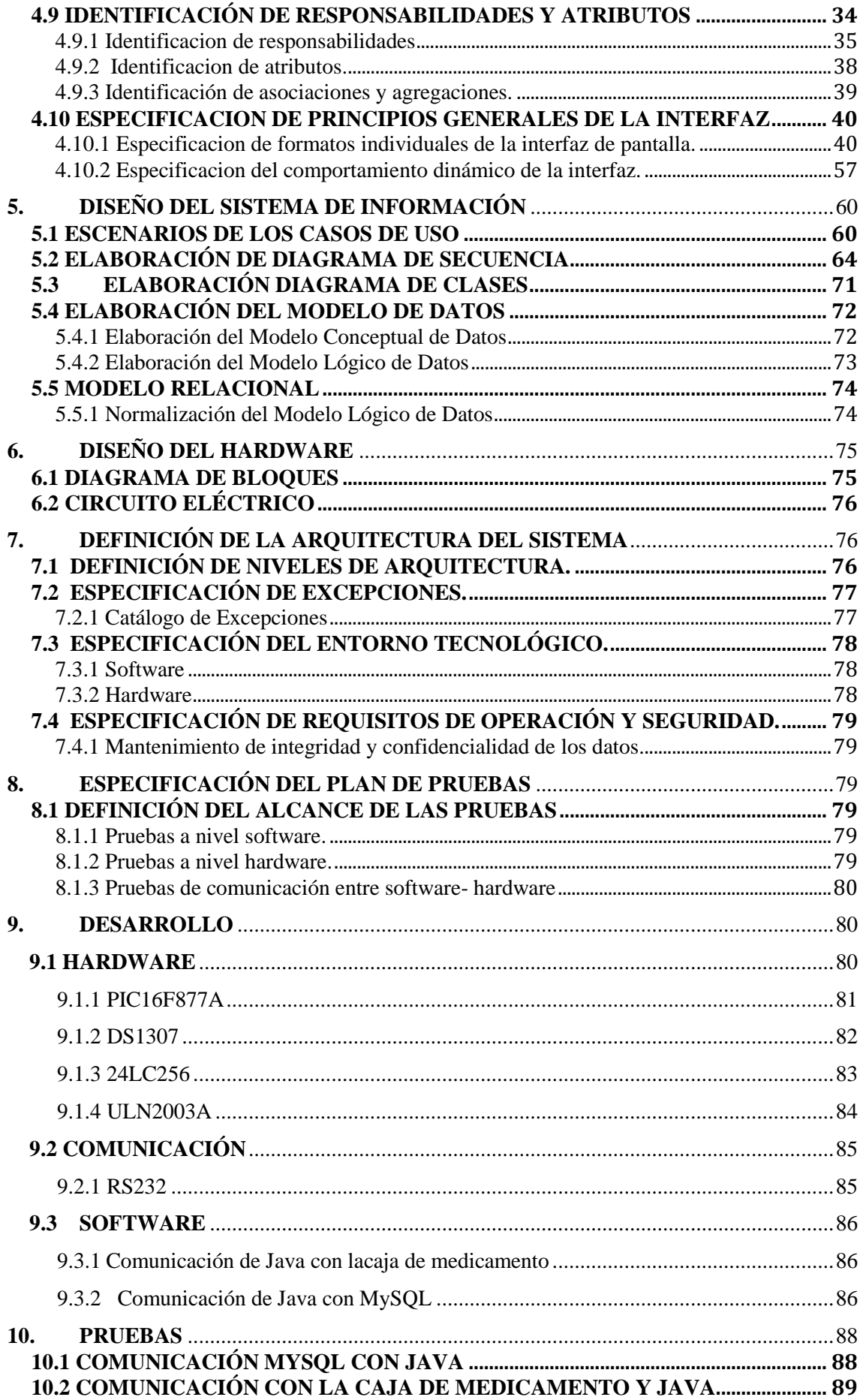

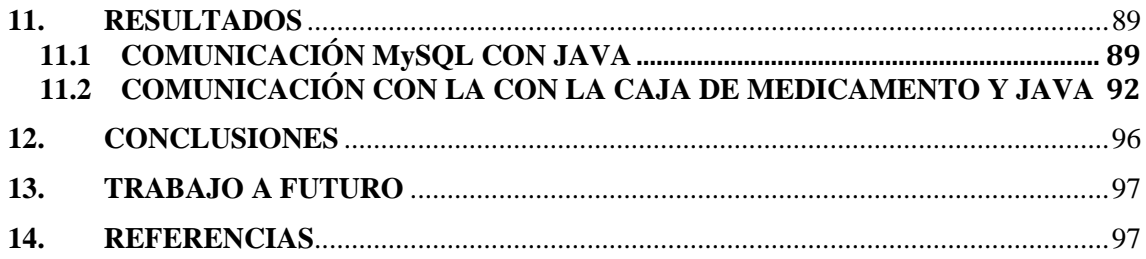

## **ÍNDICE DE TABLAS**

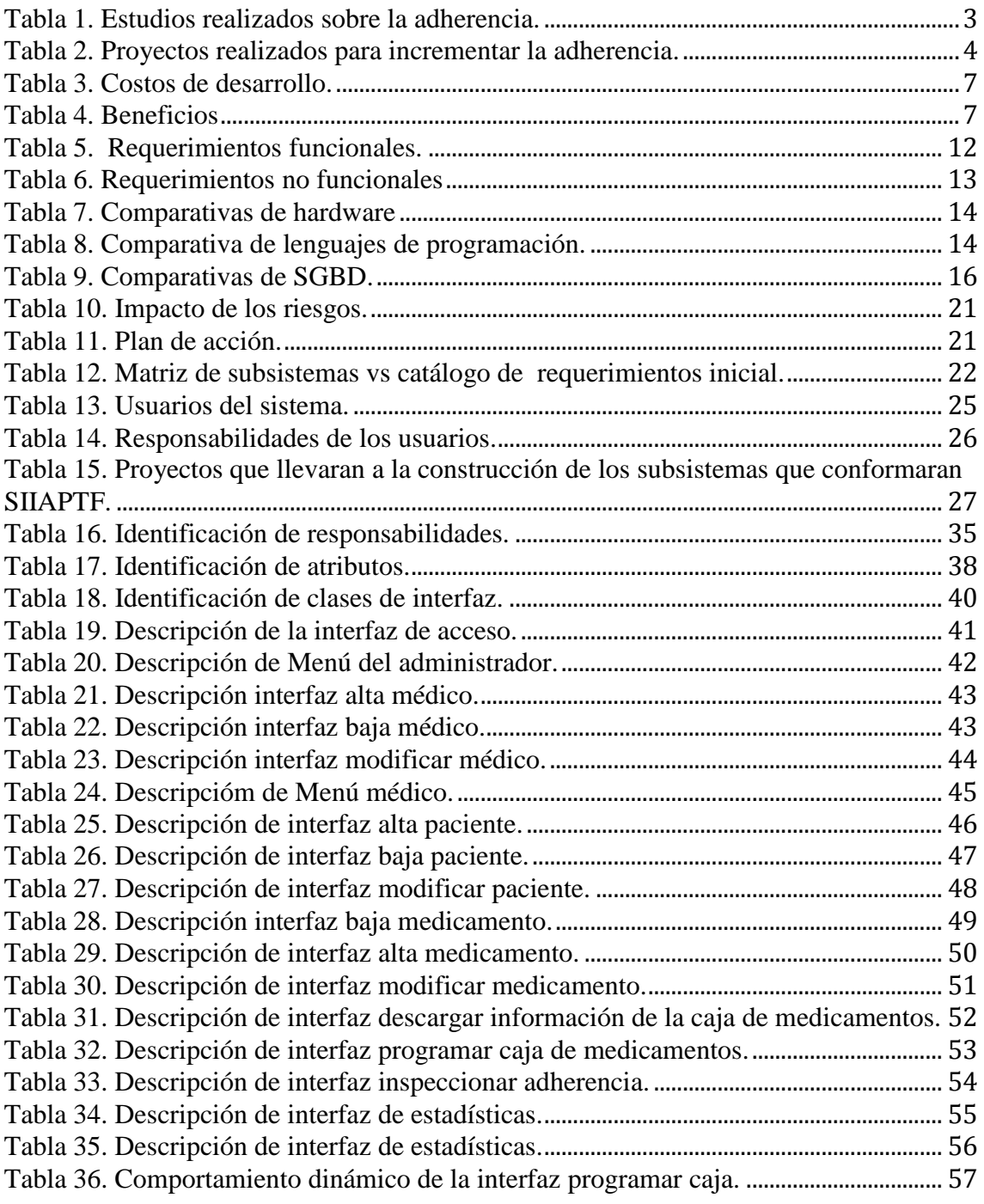

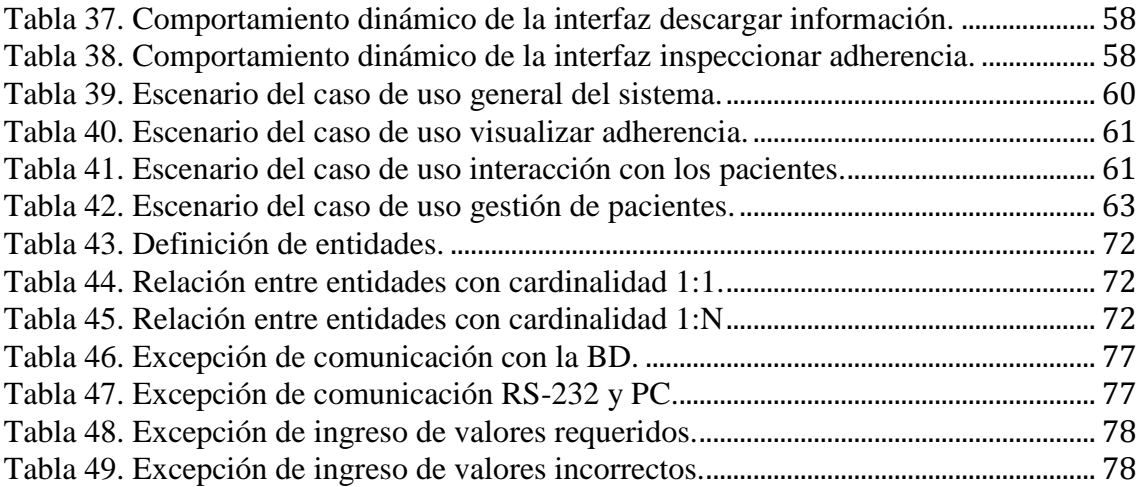

## **ÍNDICE DE FIGURAS**

![](_page_7_Picture_291.jpeg)

![](_page_8_Picture_325.jpeg)

![](_page_9_Picture_1.jpeg)

## <span id="page-10-0"></span>**1. INTRODUCCIÓN**

La adherencia o apego terapéutico (*compliance*) se define como "el grado en que el comportamiento de un paciente (en referencia a la toma de medicamentos, seguimiento de dietas o modificando estilos de vida) coincide con el consejo médico". Es de gran importancia lograr que el paciente ambulatorio se administre sus medicamentos, no solamente en los intervalos correctos, sino con la duración necesaria para lograr un beneficio clínico. Dependiendo de la enfermedad, de factores sociodemográficos, del tipo de medicamento y vía de administración, la adherencia al tratamiento varía de un 4.6% a un 100%, con promedios que rondan un 75% [1]. Una baja adherencia genera mayor morbilidad y mortalidad, así como incremento en los costos de atención médica por el uso inadecuado de recursos; mayores recaídas de la enfermedad por falta de medicamento, mayores reacciones adversas por exceso incrementan el número de visitas médicas o de internamientos de urgencias.

La adherencia al tratamiento farmacológico es más difícil en pacientes geriátricos. Esto se debe a varios factores, en los que se encuentran: a) hasta el 75% de los pacientes mayores de 60 años consumen más de 4 medicamentos, b) el paciente geriátrico tiene dificultades para memorizar horarios o combinaciones de medicamentos a tomar, c) normalmente dependen del cuidado de terceras personas, que al no estar disponibles, les impide auto-administrarse sus medicamentos.

Dentro de las estrategias implementadas para mejorar adherencia, se encuentran las que generan cambios conductuales. Se ha intentado utilizar, entre otros: Monitoreo de adherencia mediante el conteo de tabletas (tabletas dispensadas/tabletas despachadas x 100), relojes con alarma, calendarios agregados a las cajas del medicamento, establecimiento de contratos-compromiso para la ingesta adecuada de medicamentos, modificaciones en las características de los empaques secundarios de medicamentos, entre otros. Sin embargo, no existe suficiente evidencia científica sobre el éxito de estas estrategias. Más aún, todas las anteriores técnicas dependen exclusivamente del paciente. Por otro lado, cuando las estrategias se basan en un componente educacional por parte del personal de salud (centros de atención telefónica para recordar la toma del medicamento, reuniones mensuales o bimensuales de información, entre otras) se logran mejoras breves.

De acuerdo a los resultados del estudio "*Las intervenciones para mejorar la adherencia a la medicación*" [3] se determinó que las intervenciones para mejorar la adherencia en los pacientes incrementó en los tratamientos de corto plazo y por ello la salud de los pacientes. Los métodos actuales para mejorar el cumplimiento crónico en problemas de salud son principalmente complejos y no eficaces, de modo que dada la complejidad de éste tipo de intervenciones no son utilizadas.

## <span id="page-11-0"></span>**2. ESTADO DEL ARTE**

El objetivo de esta actividad es recopilar y analizar todos los antecedentes generales que puedan afectar a los procesos y a las unidades organizativas implicadas en el Plan de Sistemas de Información, así como a los resultados del mismo.

## <span id="page-11-1"></span>**2.1. ADHERENCIA**

## <span id="page-11-2"></span>**2.1.1 Antecedentes**

Tuvo que haber un momento en el cual los términos: cumplimiento de prescripciones médicas, alianza terapéutica, cooperación y adhesión terapéutica, eran utilizados del mismo modo para expresarle al paciente que debía seguir las instrucciones del médico. Sin embargo hoy día se sabe piensa que adherencia implica mucho más que solo obedecer una prescripción.

## <span id="page-11-3"></span>**2.1.2 Concepto**

Para referirnos a adherencia, podemos encontrar sinónimos como cooperación, colaboración, alianza terapéutica, seguimiento, obediencia, observancia, adhesión y concordancia. Para el idioma ingles los usados comúnmente son compliance y adherence.[9]

A pesar de ser un tema de alto interés, no se ha concluido aún en una definición específica, siendo que de las más aceptadas para "cumplimiento" es "el grado en que la conducta de un paciente, en relación con la toma de medicamentos, el seguimiento de una dieta o la modificación de hábitos de vida, coincide con las instrucciones proporcionadas por el médico o personal sanitario". [10]

En la práctica médica este concepto, suele ligarse casi exclusivamente al uso de los medicamentos por parte del paciente, de una forma determinada, pero debe ser considerado como un concepto amplio, que incluye aspectos higiénico–sanitarios, como seguir una dieta, no fumar, realizar ejercicios físicos regularmente, evitar el estrés, no ingerir bebidas alcoholicas, realizar visitas médicas periódicas o cumplir con las de seguimiento, programadas como parte del propio tratamiento.[9]

Este concepto a pesar de ser amplio cuenta con deficiencias según Karory: [11]

a) Tiende a ser unidimensional. Las personas son cumplidoras o no cumplidoras, a pesar de las múltiples posibilidades que pueden existir en relación con el cumplimiento.

b) Está centrada en el profesional de la salud y en un modelo de salud, básicamente autoritario, con tendencia a lograr una estabilidad en la conducta de cumplimiento.

c) Es reduccionista, sólo tiene en cuenta el aspecto relacional y no considera aspectos subjetivos como por ejemplo, las motivaciones del paciente.

## <span id="page-11-4"></span>**2.1.3 Problemas**

Hay una variedad de factores se asocian a una mala adherencia como lo son: el sexo femenino, las personas de menor edad, las personas de mayor edad, discapacidades, el bajo nivel educativo, los menores ingresos, la marginación social, el consumo activo de sustancias de abuso, la falta de percepción de autoeficacia de los fármacos antirretrovirales, el estrés y la falta de motivación en los tests de depresión, el elevado número de comprimidos y la complejidad de las pautas de administración.[12]

## <span id="page-12-0"></span>**2.2 ESTUDIOS REALIZADOS**

![](_page_12_Picture_254.jpeg)

<span id="page-12-1"></span>**Tabla 1. Estudios realizados sobre la adherencia.**

![](_page_13_Picture_287.jpeg)

**Tabla 1. Estudios realizados sobre la adherencia (continuación).** 

## <span id="page-13-0"></span>**2.2.1 Proyectos con el mismo enfoque**

![](_page_13_Picture_288.jpeg)

![](_page_13_Picture_289.jpeg)

## <span id="page-13-2"></span><span id="page-13-1"></span>**2.2.2 Conclusión**

De acuerdo a los resultados de los estudios anteriores podemos determinar que informando al paciente sobre la enfermedad que padece y con un apoyo para ingerir el medicamento en los horarios establecidos por él médico se podrá incrementar el apego terapéutico sobre todo con las personas de la tercera edad.

El sistema funcionaría como apoyo y así cumplir el objetivo establecido con anterioridad.

De acuerdo a las necesidades consideradas partiendo de los resultados de los estudios antes vistos se determinó un catálogo de requisitos que se mostrara en la sección correspondiente.

## <span id="page-14-0"></span>**3. PROBLEMÁTICA**

## <span id="page-14-1"></span>**3.1 PLANTEAMIENTO DEL PROBLEMA**

El sistema SIIAPTF debe ser capaz de incrementar la adherencia de personas de la tercera edad, de sexo femenino, con enfermedades crónico-degenerativas que requieran una alta cantidad de comprimidos, con pautas de administración compleja.

En la actualidad no se ha desarrollado un sistema basado en el concepto de "adherencia"

## <span id="page-14-2"></span>**3.2 OBJETIVO**

Diseño y puesta a punto de un sistema híbrido, que permitirá mejorar el grado de apego terapéutico de un paciente de acuerdo con su tratamiento farmacológico a base de medicamentos comprimidos, que incorpore un calendario electrónico de la ingesta de los mismos.

## <span id="page-14-3"></span>**3.3 JUSTIFICACIÓN**

De acuerdo a estudios realizados [1] se puede verificar que la mayoría de los pacientes con tratamiento no siguen adecuadamente las indicaciones que establece su médico, por lo tanto no existen un apego terapéutico adecuado y esto puede tener consecuencias severas. Una baja adherencia genera mayor morbilidad y mortalidad, así como incremento en los costos de atención médica por el uso inadecuado de recursos; mayores recaídas de la enfermedad por falta de medicamento, mayores reacciones adversas por exceso incrementan el número de visitas médicas o de internamientos de urgencias.

Con respecto a los resultados de los estudios realizados se puede concluir que la mayoría de los pacientes no sigue adecuadamente las indicaciones que establece su médico por lo tanto no existe un apego terapéutico y esto puede generar consecuencias severas, dependiendo del tipo de enfermedad que sea.

El sistema será una herramienta de gran ayuda, sobre todo para pacientes geriátricos que ingieren medicamentos contra enfermedades crónico-degenerativas.

El sistema ayudará a los pacientes a mejorar su condición médica auxiliándolos de tal manera que no olviden (como es frecuente) tomar las tabletas correspondientes a su enfermedad.

## <span id="page-15-0"></span>**4. ANÁLISIS DEL SISTEMA DE INFORMACIÓN**

## <span id="page-15-1"></span>**4.1 PROPUESTA SOLUCIÓN**

## <span id="page-15-2"></span>**4.1.1 Preselección de Alternativas de Solución.**

Las alternativas de selección son altamente escasas, debido a que el tema que se está manejando "adherencia" ha sido retomado hasta hace poco por los médicos para la elaboración de estudios de campo (anteriormente mencionados en los antecedentes). Eso nos deja sin productos en el mercado que puedan satisfacer alguno de nuestros requerimientos.

Los productos realizados a medida.

Una alternativa claramente es el desarrollo de un sistema de cómputo que sea pionero en el tema, desarrollado por alumnos de la Escuela Superior de Computo, el sistema SIIAPTF propone el desarrollo de un sistema hibrido que apoye tanto a pacientes como a médicos en la mejora de adherencia a tratamientos farmacológicos.

## <span id="page-15-3"></span>**4.1.2 Descripción de las alternativas de solución.**

Debido a que las alternativas determinadas por 4.1.1 no son suficientes para poder formular una solución que compita contra la que propone el desarrollo de un sistema, se procede a describir directamente la solución mencionada como un producto realizado a la medida, es decir: El producto que requiere una adaptación por si solo no puede mostrarse como candidato a solución por sí mismo, requeriría de al menos un software comercial que le acompañara para poder aspirar a solución.

Dicho lo cual, y dado que el presente conjunto de actividades y procesos están encaminados al diseño, análisis y construcción de la solución propuesta, se deja de lado la descripción de esta solución, ya que es muy difícil encontrar una descripción más detallada que la que aquí se expone.

## <span id="page-15-4"></span>**4.2 ESTUDIO DE INVERSIÓN**

Para la alternativa de solución propuesta se valorara el impacto en la organización y se establece su viabilidad económica, para ello se presenta a continuación un análisis consto/beneficio que determina los costes de todo lo que se estima se necesitara para desarrollar el sistema, inmediatamente después de muestra una lista que enmarca los beneficios que conlleva la implementación de esta solución.

![](_page_16_Picture_269.jpeg)

**Tabla 3. Costos de desarrollo.**

<span id="page-16-0"></span>![](_page_16_Picture_270.jpeg)

<span id="page-16-1"></span>**Tabla 4. Beneficios**

| <b>Beneficio</b>    | Descripción                                                                                                    | Importancia<br>$(1-10)$ |
|---------------------|----------------------------------------------------------------------------------------------------|-------------------------|
|                     |                                                                                                    |                         |
| Utilidad            | Para los médicos es útil la información que se puede obtener<br>del sistema, para poder hacer investigaciones en tema de<br>adherencia.                                                                                                    | 9                       |
| Innovación          | El sistema que se propone es único en su tipo, pionero<br>interdisciplinario entre la medicina y la ingeniería trabajando<br>sobre el tema de adherencia.                                                                                                    | 9                       |
| Valor social        | La sociedad vera con buen agrado este sistema de cómputo<br>ya que viene a mejorar la calidad de vida de las personas.                                                                                                    | 7                       |
| Potencial económico | El carácter de este trabajo no se centra en los beneficios<br>económicos que se puedan generar. Sin embargo solo en este<br>apartado se señala que contiene un alto potencial de<br>convertirse en un producto de gran demanda en el mercado.                    | 7                       |
| Utilidad dual       | Explícitamente se menciona que: la Utilidad del sistema por<br>un lado para el paciente será la de mejorar su salud y<br>adicionalmente el médico de este podrá realizar trabajos de<br>investigación / experimentación sobre la adherencia de sus<br>pacientes. | 9                       |

**Tabla 4. Beneficios (continuación)**

## <span id="page-17-0"></span>**4.3 DEFINICIÓN DE REQUISITOS DEL SISTEMA**

Esta actividad incluye la determinación de los requisitos generales, mediante una serie de sesiones de trabajo con los usuarios participantes, que hay que planificar y realizar.

## <span id="page-17-1"></span>**4.3.1 Identificación de las Directrices Técnicas y de Gestión.**

- Políticas técnicas:
	- o Gestión de Proyectos
		- Seguimiento: El proyecto se dará continuidad día a día para poder cumplir con el objetivo establecido.
		- **Revisión:**

Se tendrán diversas revisiones, esto será de acuerdo a nuestros sinodales como directores del proyecto.

Aprobación Final:

La aprobación final se dará una vez que se haya cuando el médico empleé nuestros sistema y corrobore que se ha cumplido con el objetivo establecido.

- o Desarrollo de Sistemas
	- Metodologías:

La metodología empleada para este proyecto es Métrica v3 ya que es la que se adecúa mejor a este debido a que nuestro sistema se compone de software como de hardware.

Técnicas de programación

Para el desarrollo de este proyecto se empleará como técnica de programación orientada a objetos debido a que la programación orientada a objetos (POO) es un paradigma de programación que usa objetos y sus interacciones, para diseñar aplicaciones y programas informáticos. Está basado en varias técnicas, incluyendo herencia, abstracción, polimorfismo y encapsulamiento.

- o Arquitectura de Sistemas
	- La arquitectura de nuestro sistema será centralizada debido a que no empleamos ninguna red de comunicaciones, los datos que se obtienen son de manera local o directa.
- o Política de Seguridad
	- Control de acceso

El control de accesos estará manejado por medio de sesiones en la cual el médico tendrá que loguearse y así podrá accesar al sistema para visualizar la información de sus pacientes.

- **Integridad de datos** La integridad de datos se refiere a conservar la lógica de los datos evitando la duplicidad por medio de un buen modelo relacional y así dar garantía al médico de los datos que se almacenan en el sistema.
- Directrices de Planificación.

La planificación del sistema está dada de acuerdo al tiempo contemplado con el que se cuenta para el desarrollo del sistema, que es de dos semestres. Con respecto a ello se han distribuidos las diferentes tareas a realizar para el desarrollo de este sistema. En el siguiente cronograma podemos observar las etapas en las que está dividido el desarrollo del proyecto como el periodo contemplado para cada etapa.

Directrices de Gestión de Calidad.

En lo que se refiere a estándares se ha tenido en cuenta como referencia el Modelo de Ciclo de Vida de Desarrollo propuesto en la norma ISO 12.207 "Information technology – Software life cycle processes". Siguiendo este modelo se ha elaborado la estructura de MÉTRICA Versión 3 en la que se distinguen procesos principales (Planificación, Desarrollo y Mantenimiento) e interfaces (Gestión de Proyectos, Aseguramiento de la Calidad, Seguridad y Gestión de Proyectos) cuyo objetivo es dar soporte al proyecto en los aspectos organizativos.

Además de la norma ISO 12.207, entre los estándares de referencia hay que destacar las

normas ISO/IEC TR 15.504/SPICE "Software Process Improvement and Assurance Standards Capability Determination", UNE-EN-ISO 9001:2000 Sistemas de Gestión de la Calidad. Requisitos, UNE-EN-ISO 9000:2000 Sistemas de Gestión de la Calidad. Fundamentos y Vocabulario y el estándar IEEE 610.12-1.990 "Standard Glossary of Software Engineering Terminology". Igualmente se han tenido en cuenta otras metodologías como SSADM, Merise, Information Engineering, MAGERIT. Metodología de Análisis y Gestión de Riesgos de los Sistemas de Información promovida por el Consejo Superior de Informática y EUROMÉTODO.

Referencias a estas últimas metodologías pueden localizarse en las páginas del CSAE: www.csae.map.es.

#### <span id="page-19-0"></span>**4.3.2 Identificación de Requisitos**

Es una descripción abstracta y detallada de los servicios proporcionados por el sistema y sus restricciones operativas.

#### <span id="page-19-1"></span>*4.3.2.1 Requisitos Funcionales*

Los requisitos funcionales son una descripción de las necesidades o deseos de la persona a la que va dirigido el sistema.

- 1. El sistema debe asignar un ID único para identificar a cada paciente existente en la base de datos.
- 2. El sistema permite emplear teclado y mouse para su manejo.
- 3. El sistema permite visualizar al médico el menú principal y así elegir la sección que requiera emplear.
- 4. El sistema debe almacenar en la base de datos los datos del paciente.
- 5. El sistema debe contar con un sección en la cual pueda visualizar las estadísticas y graficas del progreso del tratamiento del paciente.
- 6. El sistema debe permitir programar la caja para el tratamiento del paciente.
- 7. El sistema debe permitir dar de alta nuevos pacientes.
- 8. El sistema debe permitir dar de alta nuevos médicos.
- 9. El sistema debe permitir dar de baja pacientes así como su expediente.
- 10. El sistema debe permitir dar de baja la sesión del médico.
- 11. El sistema debe almacenar en la base de datos el historial clínico de cada uno de los pacientes previamente registrados en el software.
- 12. La caja deber almacenar la hora en que es ingerido el medicamento de acuerdo al tiempo estimado para su tratamiento.
- 13. La caja debe avisar al usuario en el momento que deba ingerir el medicamento durante el tiempo estimado de su tratamiento.
- 14. El sistema permitirá recibir los datos que sean transferidos por medio comunicación ZigBee desde la caja de medicamento.
- 15. El sistema debe verificar el llenado correcto del formulario para programar la caja.
- 16. El sistema no presenta fallos crítico que dependan directamente del código del programa, como se mencionan en el requerimiento no funcional [1]
- 17. El sistema operará con un mínimo de 1 GB, 512 de RAM y un procesador de 1.2 GHz como se menciona en el requerimiento no funcional [3].
- 18. El sistema presentar un interfaz amigable, lo que permite al médico operar el sistema sin el empleo de un manual como se menciona en el requerimiento no funcional [2].
- 19. El sistema no presenta fallas durante su ejecución como se menciona en la

referencia [4].

- 20. El sistema debe ser seguro, mantener en privacidad los datos personales de los pacientes.
- 21. El sistema debe asignar un ID único de acuerdo a la Anatomical, Therapeutic, Chemical classification system (ATC) para identificar medicamento existente en la base de datos.
- 22. El sistema permite visualizar al médico el menú principal y así elegir la sección que requiera emplear.

#### <span id="page-20-0"></span>*4.3.2.2 Requisitos no Funcionales*

Los requisitos no funcionales son aquellos que no dependen de los requisitos funcionales.

- 1. El sistema no debe presentar fallos críticos.
- 2. El sistema debe ser fácil de usar, intuitivo.
- 3. El sistema no debe consumir demasiados recursos de equipo, para asegurar que sea rápido.
- 4. El sistema debe ser fiable.

#### <span id="page-20-1"></span>*4.3.2.3 Requisito de Sistema*

Son aquellos establecidos con detalle a funciones, servicios y restricciones operativas.

- 1. El sistema será compatible solo con el sistema operativo Windows, en sus versiones XP, Vista y 7.
- 2. El desarrollo de la complejidad del software debe ser bajo, y consumir pocos recursos
- 3. El software será desarrollado con licencias y, por tanto, cualquier componente software que reutilice también deberá contar con licencia.
- 4. El software será susceptible de ser ampliado. Por tanto deberá diseñarse fácilmente mantenible, aplicando para su desarrollo las metodologías que para ello sean precisas.

#### <span id="page-20-2"></span>*4.3.2.4 Requisitos de Usuario*

Declaraciones del lenguaje natural de los servicios que se espera que el sistema proporcione y las restricciones bajo las cuales debe funcionar.

#### **Médico**

- 1. El sistema permite consultar los datos así como también las estadísticas de los tratamientos de los pacientes.
- 2. El sistema debe almacenar de manera segura los datos del paciente.
- 3. El sistema cuenta con un catálogo de los pacientes existentes.
- 4. El sistema cuenta con un buscador de pacientes.
- 5. El sistema realiza el registro del tratamiento asignado al paciente.
- 6. El sistema permite programar la caja para el tratamiento del paciente.
- 7. El sistema permite transferir los datos de la caja del paciente para ser visualizados

en pantalla.

## **Paciente**

- 1. La caja debe avisar cuando el paciente deba ingerir su medicamento.
- 2. La caja debe registra la hora de cada toma del medicamento que se realiza.
- 3. La caja debe mostrar el número de pildoras que restan en la dentro de ella.
- 4. La caja debe permitir transferir los datos por medio de comunicación ZigBee.

## <span id="page-21-0"></span>*4.3.2.5 Requisitos de Dominio*

Son requerimientos que provienen del dominio de aplicación del sistema y que reflejan las características de ese dominio.

- 1. El sistema está enfocado principalmente los medicamentos en presentación de tabletas.
- 2. El sistema debe usarse en pacientes ambulatorios.
- 3. El sistema sólo permite medicamentos con presentación en tabletas.

## <span id="page-21-1"></span>**4.3.3 Catálogo de Requisitos.**

## <span id="page-21-2"></span>*4.3.3.1 Requerimientos funcionales*

![](_page_21_Picture_218.jpeg)

<span id="page-21-3"></span>**Tabla 5. Requerimientos funcionales.**

![](_page_22_Picture_290.jpeg)

## **4.3.3.2 Requerimientos no funcionales**

<span id="page-22-1"></span><span id="page-22-0"></span>![](_page_22_Picture_291.jpeg)

**Tabla 6. Requerimientos no funcionales**

## <span id="page-23-0"></span>**4.4 DEFINICIÓN DE LA ARQUITECTURA TECNOLÓGICA**

En esta actividad se propone una arquitectura tecnológica que de soporte al modelo de información y de sistemas de información incluyendo, si es necesario, opciones.

## <span id="page-23-1"></span>**4.4.1 Identificación de las Necesidades de Infraestructura Tecnológica**

El sistema se compone de dos partes que son: hardware y software, en la tabla 7 se muestran las opciones de pics y en las siguientes tablas los demás componentes a emplear.

## <span id="page-23-2"></span>*4.4.1.1 Hardware*

![](_page_23_Picture_297.jpeg)

#### <span id="page-23-3"></span>**4.4.1.1.1 PIC con manejo de Puerto Serial**

**Tabla 7. Comparativas de hardware**

## <span id="page-23-6"></span><span id="page-23-4"></span>*4.4.1.2 Software*

## <span id="page-23-5"></span>**4.4.1.2.1 Lenguaje de Programación.**

Actualmente se cuenta con una variedad de lenguajes de programación orientados a objetos, en la tabla 9 se muestran las ventajas desventajas de algunos de ellos.

<span id="page-23-7"></span>![](_page_23_Picture_298.jpeg)

![](_page_24_Picture_211.jpeg)

**Tabla 8. Comparativa de lenguajes de programación. (Continuación).**

## <span id="page-25-0"></span>**4.4.1.2.2 Sistema Gestor de Base de Datos**

Los principales sistemas gestores de bases de datos se muestran en la tabla 10, así mismo una declaración de las ventajas y desventajas de cada uno de ellos; esto permitirá tomar una decisión más adelante.

<span id="page-25-1"></span>![](_page_25_Picture_266.jpeg)

| <b>Elemento</b> | Ventajas                                                                                                    | <b>Desventajas</b>                                                                                                    |
|-----------------|----------------------------------------------------------------------------------------------------|----------------------------------------------------------------------------------------------------|
| Postgresql      | Es un ODBRMS muy completo y bastante<br>$\bullet$<br>estable.<br>Toolset profesional es gratuito y fácil de<br>usar.<br>Seguridad siempre en mente, desde la<br>instalación por default.<br>Cumple con SQL92 y también su sintaxis<br>es fácil de aprender.<br>Multiplataforma. Alta rendimiento<br>en<br>$\bullet$<br>sistemas UNIX.<br>Gran cantidad de tipos de datos.<br>Autovacuum. El<br>servidor<br>ejecuta<br>$\bullet$<br>mantenimiento en las tablas que mas se<br>usan.<br>Soporte empresarial por EnterpriseDB,<br>compañía completamente<br>dedicada<br>a PostgreSQL. | Para los principiantes en DBA,<br>es complicado administrar un<br>sistema tan<br>complejo<br>-si<br>orientación previa.<br>PostgreSQL para Windows ha<br>$\bullet$<br>sido descontinuado.<br>Para obtener un performance<br>$\bullet$<br>optimo, es requerido usar un<br>sistema UNIX o un Linux<br>optimizado para esta tarea. |

**Tabla 9. Comparativas de SGBD (continuación)**

## <span id="page-26-0"></span>**4.4.2 Selección de la tecnología**

Ya se han mostrado las opciones tecnológicas con las que se cuenta, esto facilito la toma de decisión en cuanto a que opción elegir. El hardware y el software que se decidió emplear para el desarrollo del sistema se muestran a continuación.

## <span id="page-26-1"></span>*4.4.2.1 Hardware*

Para el sistema se generarán un prototipo, para el cual se utilizará:

## <span id="page-26-2"></span>**4.4.2.1.1 Terminales Metálicas.**

Son varillas métalicas que se emplean para el sensado de las pastillas que contiene el blister, por cada pastilla corresponde dos varillas y por medio de un material conductor que en este caso es el recubrimiento de aluminio que traen los blister. Cuando hace contacto con ambas varillas genera un pulso y de esta manera también se obtiene el estado lógico de las pastillas si está cerrado (es decir hace contacto con el blister) genera un 1 y cuando está abierto (cuando no hace contacto con el blister) genera un 0.

![](_page_27_Picture_0.jpeg)

**Figura 1. Terminales Estañadas**

#### **4.4.2.1.2 PIC 16F877A (controlador de interfaz periférico)**

<span id="page-27-3"></span><span id="page-27-0"></span>Para determinar el PIC que se empleará se verificaron las principales características de los PIC's que se encuentran en la tabla 7 y de acuerdo a ello se llegó a la conclusión de que el PIC16F877A es ideal para bajo consumo de energía (nanovatio), dispone de 256 bytes de memoria EEPROM de datos, programación propia, un ICD, 2 comparadores, 8 canales de 10 bits de analógico a digital (A / D), 2 de captura / comparación / PWM funciones, el puerto serie síncrono puede ser configurada como interfaz periférica de 3 cables de serie (SPI ™) o el 2 hilos Inter-Integrated Circuits (I<sup>2</sup> C<sup>TM</sup>) y un transmisor de bus asíncrono Receptor Universal (USART). Todas estas características lo hacen ideal para el nivel más avanzado algunas aplicaciones / D en automoción, aparatos industriales, y aplicaciones de consumo.

## <span id="page-27-1"></span>**4.4.2.1.3 Resistencia Eléctrica 330**

Resistencia eléctrica es toda oposición que encuentra la corriente a su paso por un circuito eléctrico cerrado, atenuando o frenando el libre flujo de circulación de las cargas eléctricas o electrones. Cualquier dispositivo o consumidor conectado a un circuito eléctrico representa en sí una carga, resistencia u obstáculo para la circulación de la corriente eléctrica.

#### <span id="page-27-2"></span>**4.4.2.1.4 DAQ6009 USB National Instrument**

Es una interfaz configurable de entrada salida digital con la cual se trabajará para realizar las pruebas preliminares con el prototipo.

#### **4.4.2.1.5 Buzzer**

Buzzer (zumbador o avisador acústico) DE 3.5 kHz con tono de pulso rápido de 90 dB. Se utiliza para todo tipo de alarmas, señaladores acústicos y cualquier diseño, ya que con poco voltaje (3 a 24 Vcc), se obtiene excelente señal acústica.

#### **4.4.2.1.6 Batería de lítio tipo botón**

Pila de litio tipo botón, de 3 Volts, capacidad nominal de 55 mAh (mili Amperes hora), diámetro de 20 mm. Su uso principal es para la alimentación de las alarmas.

#### **4.4.2.1.7 Led Bicolor**

El fenómeno de emisión de luz está basado en la teoría de bandas, por la cual, una tensión externa aplicada a un unión p-n polarizada directamente, excita los electrones, de manera que son capaces de atravesar la banda de energía que separa las dos regiones. Si la energía es suficiente los electrones escapan del material en forma de fotones.

Para obtener los diferentes colores en los diodos led se utilizan diferentes composiciones. En el caso de led bicolor emplea un encapsulamiento llamado Lechoso o Milky. El led bicolor es en realidad un led doble con un cátodo común y dos ánodos (3 terminales) o dos led colocados en contraposición (2 terminales).

#### **4.4.2.1.8 Vibrador**

Motor alrededor de 1 cm de largo por 0.5 cm de ancho permite emitir una alerta no visual. Funcionar de 2 a 3 Volts, al estar en contacto con la caja produce el movimiento vibratorio que transmite a toda la caja.

#### **4.4.2.1.9 LF33CV**

Es un regulador de voltaje bajo que cuando el dispositivo se utiliza como regulador local, es posible poner a una parte del tablero en recurso seguro, disminuyendo el consumo de energía total.

#### <span id="page-28-0"></span>*4.4.2.2 Software*

Para el desarrollo de la parte de software se ha realizado una previa investigación tomando en cuenta las características de cada elemento que nos ayudará a realizar la sección de software del proyecto. Los elementos a utilizar son los siguientes:

#### <span id="page-28-1"></span>**4.4.2.2.1 JAVA**

Java incorpora una serie de características frente a los otros lenguajes de programación orientados a objetos que se mencionaron en la tabla 9 como lo son su costo, portabilidad, simplicidad, etc.

Java es gratuito.

El sistema no cuenta con una empresa que patrocine el costo de licencias. Otro lenguaje candidato es C# pero dado que cuesta 799 dólares la versión 2010 profesional (casi 12,000 pesos), se ha rechazado.

Para Java hay disponibles una variedad de APIS y herramientas gratuitas. Una de especial interés es la clase jPicUSB, que utilizando interfaces nativas (JNI), permite a una aplicación Java hacer llamados a una biblioteca dinámica: JPicUSB.dll. Esta última es una biblioteca que implementa todas las funciones de la API USB de Microchip.

#### Java es multiplataforma.

Los sistemas de cómputo programados en Java tienen una ventaja importante, que es la posibilidad de implantarlos en varios sistemas operativos diferentes. Esto es de gran utilidad tomando en cuenta la incertidumbre que hay en cuanto a los posibles sistemas operativos que puedan tener los lugares donde se requiera el sistema.

#### Java es simple.

Java reduce en un 50% los errores más comunes de programación con lenguajes como C y C++ al eliminar muchas de las características de éstos, entre las que destacan: aritmética de punteros

- no existen referencias
- registros (struct)
- definición de tipos (typedef)
- macros (#define)
- necesidad de liberar memoria (free) [4]

#### Java es distribuido.

Pensando en trabajo a futuro, se deja abierta la posibilidad de extender este sistema a un entorno diferente, como el de un hospital. Sería deseable utilizar bibliotecas y herramientas de java para que los programas puedan ser distribuidos, es decir, que se corran en varias máquinas, interactuando entre sí.

Java es multithreaded.

El beneficio de ser multithreaded consiste en un mejor rendimiento interactivo y mejor comportamiento en tiempo real. Aunque el comportamiento en tiempo real está limitado a las capacidades del sistema operativo que se use (Unix, Windows, etc.), aún supera a los entornos de flujo único de programa (single-threaded) tanto en facilidad de desarrollo como en rendimiento.

Es necesario llevar a cabo un almacenado de datos por parte del sistema, de manera tal que eventualmente proporcione información útil. El SGBD (Sistema Gestor de Base de Datos) designado para esta labor será MySql, que proporciona las ventajas mencionadas a continuación.

- Es gratuito.
- Funciona en numerosos sistemas operativos.
- Soportado por la API de java.
- Las utilidades clientes y de administración utilizan los sockets TCP/IP.
- Dispone de un driver ODBC (Open DataBase Connectivity) para Windows que le aporta compatibilidad con la mayoría de lenguajes en este sistema operativo.
- ES totalmente multithread, lo que aumenta enormemente el rendimiento del servidor.
- Está provisto para funcionar en entornos multiprocesador.
- Dispone de un sistema potente de administración de usuarios y privilegios.
- Es posible instalar varias instancias de un servidor MySQL y cada una es completamente independiente de las otras y gestiona sus propias bases de datos.

## <span id="page-30-0"></span>**4.5 ANALISIS DE RIESGOS**

Los factores de situación relativos tanto a la incertidumbre como a la complejidad del sistema se identifican y valoran en el siguiente estudio de riesgos para después hacer un plan de acción a tomar en caso de que se dé lugar a alguno(s) de estos.

![](_page_30_Picture_212.jpeg)

**Tabla 10. Impacto de los riesgos.**

<span id="page-30-1"></span>La importancia de tener un plan de acción en caso que se llegue a presentar uno de los me mencionados anteriormente se muestra en la siguiente tabla 12.

<span id="page-30-2"></span>![](_page_30_Picture_213.jpeg)

**Tabla 11. Plan de acción.**

| ID | Plan de acción                                                                               |
|----|----------------------------------------------------------------------------------------------|
| 7  | Revisión del diseño entre el desarrollador y el diseñador.                                   |
| 8  | Realizar compromisos que incluyan metas diarias para amortizar el retraso.                   |
| 9  | Reunión con analistas, diseñadores y desarrolladores para tomar medidas al respecto.         |
| 10 | Cambio de estrategia de comunicación, se debe llegar a un acuerdo de compromiso.             |
| 11 | Se toman en cuenta sus comentarios al respecto para hacer los cambios correspondientes.      |
| 12 | Se procura incurrir en los gastos mínimos tomando en cuenta el limite preestablecido, en el  |
|    | peor de los casos se retoma el dinero de reserva de contingencia                             |
| 13 | Revisión con los responsables de la revisión y dirección para proponer el empleo de técnicas |
|    | diferentes,                                                                                  |

**Tabla 11. Plan de acción (continuación)**

## <span id="page-31-0"></span>**4. 6 MODELO DE SISTEMAS DE INFORMACIÓN**

Para el presente sistema se requiere de 3 módulos principales:

- Módulo de caja de medicamento
- Interface RS-232
- Software de computadora

Siendo que el comportamiento de estos 3 módulos se daría de la siguiente manera:

![](_page_31_Figure_8.jpeg)

**Figura 2. Los tres subsistemas conviviendo para lograr satisfacer**

<span id="page-31-2"></span>A continuación se presentan los requerimientos que serían satisfechos por cada subsistema, siendo que en cada intersección se indica si debe satisfacer ese requerimiento (1) o si no (0).

![](_page_31_Picture_317.jpeg)

<span id="page-31-1"></span>**Tabla 12. Matriz de subsistemas vs catálogo de requerimientos inicial.**

Sin embargo tomando en cuenta la afinidad de requisitos y los servicios comunes entre la caja de medicina y la interface RS-232, se ha re-definido la siguiente colaboración de subsistemas, que en conjunto darán lugar al sistema SIIPAPTF.

![](_page_32_Figure_1.jpeg)

**Figura 3. Subsistemas que componen SIIAPTF**

## <span id="page-32-2"></span><span id="page-32-0"></span>**4.7 DEFINICIÓN DEL SISTEMA**

#### <span id="page-32-1"></span>**4.7.1 Modelado de procesos**

Del ámbito del sistema se han identificado una serie de procedimientos importantes que deben ser tomados en cuenta como lo son:

- 4. Médico receta al paciente.
- 5. La caja de medicamentos debe ser programada por el médico.
- 6. La caja de medicamentos debe informar oportunamente al paciente cuando ingerir sus medicamentos.
- 7. La caja almacena la hora y fecha en que el paciente se tomó su medicamento.
- 8. El médico transfiere información desde la caja al software de computadora.
- 9. El médico obtiene resultados a partir de los datos recabados por la caja a través del software.

Para lo cual se ha procedido a realizar un diagrama que representa una abstracción de este proceso en la realidad por cada proceso.

![](_page_32_Figure_13.jpeg)

<span id="page-32-3"></span>**Figura 4. Abstracción del proceso del negocio donde el Médico receta un paciente.**

![](_page_33_Figure_0.jpeg)

<span id="page-33-0"></span>**Figura 5. Abstracción del proceso del negocio donde el médico programa una caja de medicamento del sistema**

![](_page_33_Figure_2.jpeg)

**Figura 6. Abstracción del proceso del negocio donde la caja de medicamentos interactúa el paciente.**

<span id="page-33-2"></span><span id="page-33-1"></span>![](_page_33_Figure_4.jpeg)

![](_page_34_Figure_0.jpeg)

<span id="page-34-2"></span>**Figura 8. Abstracción del proceso del negocio donde el médico descarga información vía RS-232 de la caja de medicamento.**

![](_page_34_Figure_2.jpeg)

**Figura 9. Abstracción del proceso del negocio donde el médico obtiene resultados desde el software.**

## <span id="page-34-3"></span><span id="page-34-0"></span>**4.7.2 La identificación de las entidades externas:**

<span id="page-34-1"></span>![](_page_34_Picture_143.jpeg)

## <span id="page-35-0"></span>**4.7.3 Identificación de los usuarios participantes y finales.**

Para el desarrollar el sistema SIIAPTF es necesaria la partcipacion de los usuarios finales, en la tabla 15 se muestran tanto los usuarios finales, como su respectiva aportación al desarrollo del presente sistema.

Usuarios.

![](_page_35_Picture_93.jpeg)

<span id="page-35-1"></span>Plan de trabajo.

El desarrollo del sistema SIIAPTF:

<span id="page-35-2"></span>

| <b>GANTT</b><br>septiembre 2011 |        |    |          |   |  |  |                                                                                       |  |  |  |  |  | octubre 2011 |  |  |  |  |  |  |  |   |    |   |    |   |    |   |   |
|---------------------------------|--------|----|----------|---|--|--|---------------------------------------------------------------------------------------|--|--|--|--|--|--------------|--|--|--|--|--|--|--|---|----|---|----|---|----|---|---|
|                                 | 6<br>5 | 17 | <b>8</b> | 9 |  |  | 10  11  12  13  14  15  16  17  18  19  20  21  22  23  24  25  26  27  28  29  30  1 |  |  |  |  |  |              |  |  |  |  |  |  |  | 2 | 13 | 4 | l5 | 6 | 17 | 8 | 9 |
|                                 |        |    |          |   |  |  |                                                                                       |  |  |  |  |  |              |  |  |  |  |  |  |  |   |    |   |    |   |    |   |   |
| Sesiones de Trabajo M           |        |    |          |   |  |  |                                                                                       |  |  |  |  |  |              |  |  |  |  |  |  |  |   |    |   |    |   |    |   |   |
| Sesiones de trabajo M           |        |    |          |   |  |  |                                                                                       |  |  |  |  |  |              |  |  |  |  |  |  |  |   |    |   |    |   |    |   |   |
| Sesiones de trabajo M           |        |    |          |   |  |  |                                                                                       |  |  |  |  |  |              |  |  |  |  |  |  |  |   |    |   |    |   |    |   |   |
| Sesiones de trabajo M           |        |    |          |   |  |  |                                                                                       |  |  |  |  |  |              |  |  |  |  |  |  |  |   |    |   |    |   |    |   |   |
| Sesiones de trabajo P           |        |    |          |   |  |  |                                                                                       |  |  |  |  |  |              |  |  |  |  |  |  |  |   |    |   |    |   |    |   |   |
| Sesiones de trabajo P           |        |    |          |   |  |  |                                                                                       |  |  |  |  |  |              |  |  |  |  |  |  |  |   |    |   |    |   |    |   |   |
| Sesiones de trabajo P           |        |    |          |   |  |  |                                                                                       |  |  |  |  |  |              |  |  |  |  |  |  |  |   |    |   |    |   |    |   |   |
| Sesiones de trabajo P           |        |    |          |   |  |  |                                                                                       |  |  |  |  |  |              |  |  |  |  |  |  |  |   |    |   |    |   |    |   |   |
|                                 |        |    |          |   |  |  |                                                                                       |  |  |  |  |  |              |  |  |  |  |  |  |  |   |    |   |    |   |    |   |   |
|                                 |        |    |          |   |  |  |                                                                                       |  |  |  |  |  |              |  |  |  |  |  |  |  |   |    |   |    |   |    |   |   |

**Figura 10. Plan de trabajo con los usuarios**
### **4.7.4 Definición de proyectos a realizar.**

Entiéndase en esta sección un concepto fundamental: "Un proyecto es un conjunto de acciones que se planifican a fin de conseguir una meta" [13]. Dicho esto en la tabla 16, las metas para obtener cada subsistema que se ha propuesto.

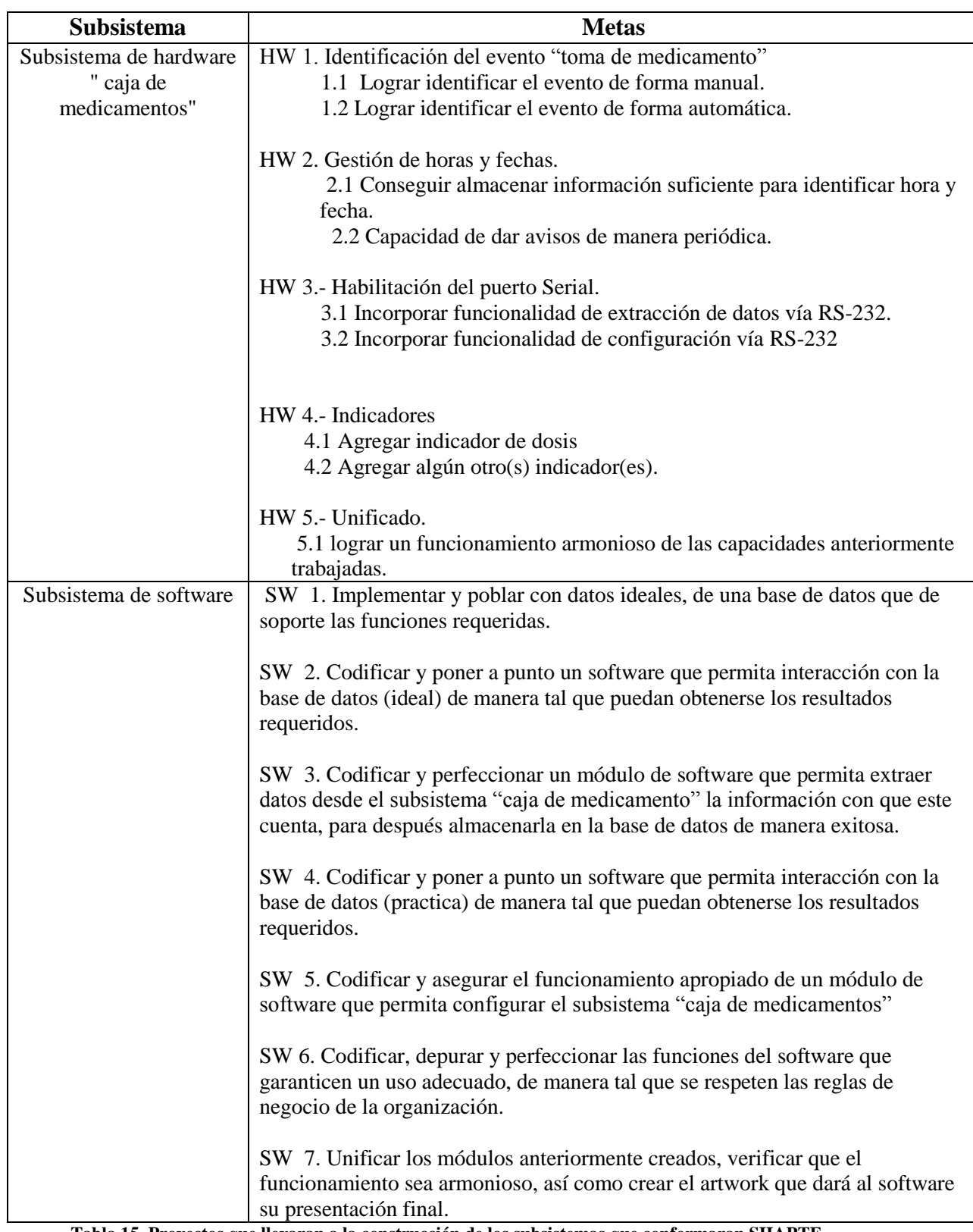

**Tabla 15. Proyectos que llevaran a la construcción de los subsistemas que conformaran SIIAPTF.**

En la figura 11 se muestra el plan de acción (tiempo) que se planea para el desarrollo de los proyectos mencionados en la tabla16.

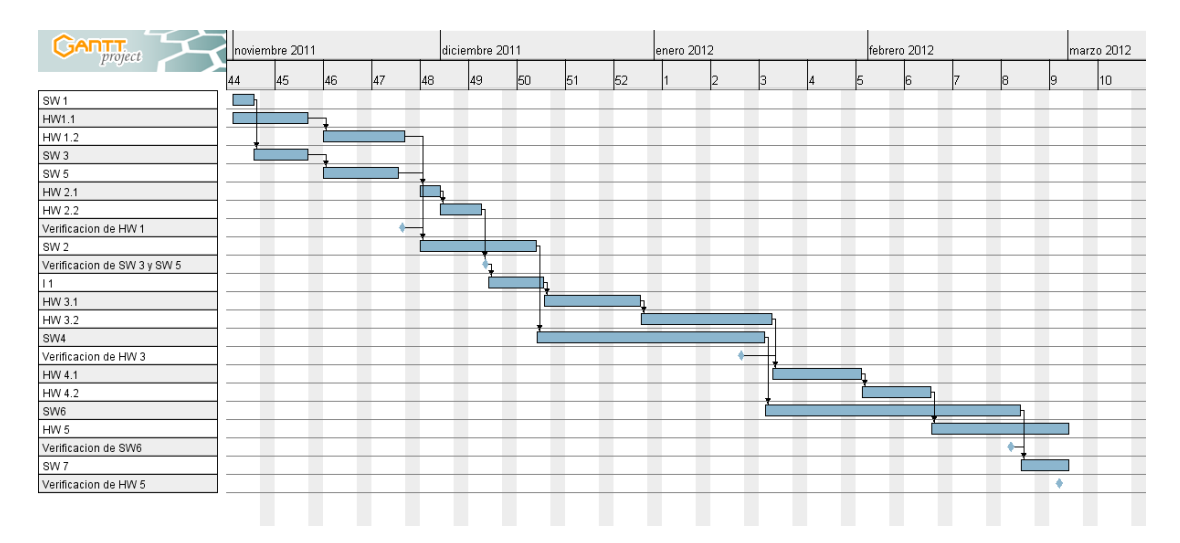

**Figura 11. Plan de trabajo de los participantes**

### **4.8 CASOS DE USO**

A partir de los requerimientos funcionales mencionados en la tabla 5, se han obtenido los casos de uso que se muestran en las figuras 12 a 18.

En el caso de uso de la figura 12 se muestra en funcionamiento general del sistema, se pueden apreciar los 3 distintos actores que interactuaran con el sistema: Médico, Paciente y Admin. La función única del Admin es gestionar los médicos que accedan al sistema.

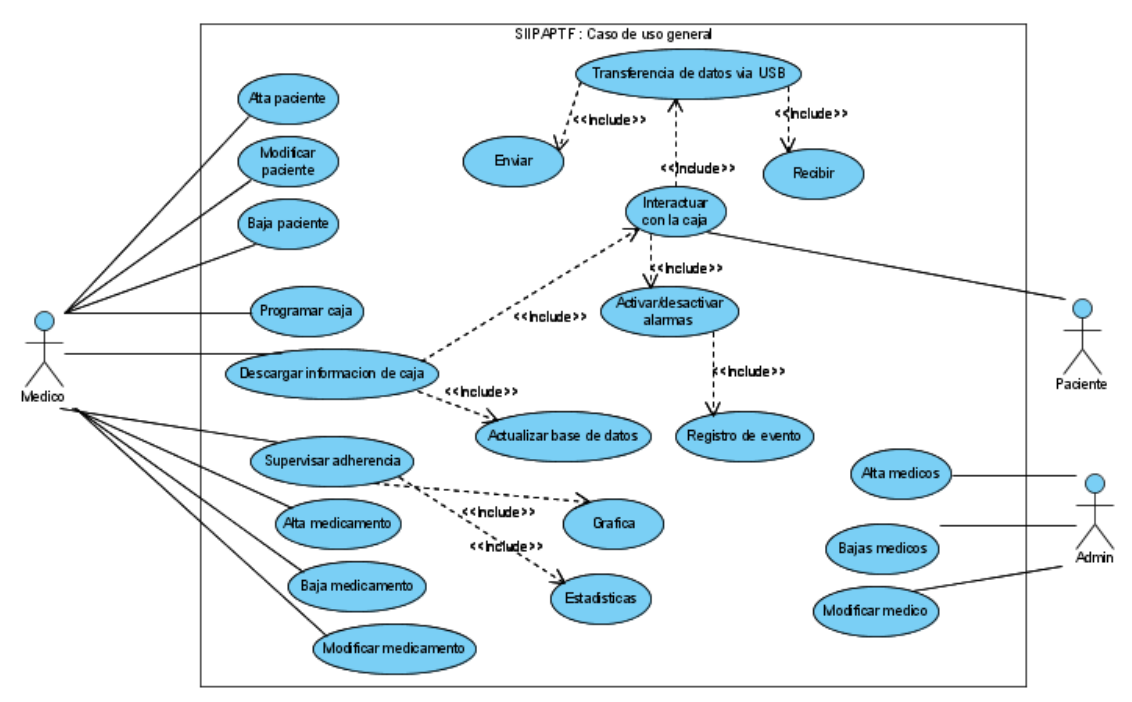

**Figura 12. Caso de uso general del sistema SIIAPTF.**

En el caso de uso de la figura 13 se plasma la forma en el Admin podrá gestionar los médicos que podrán usar el sistema.

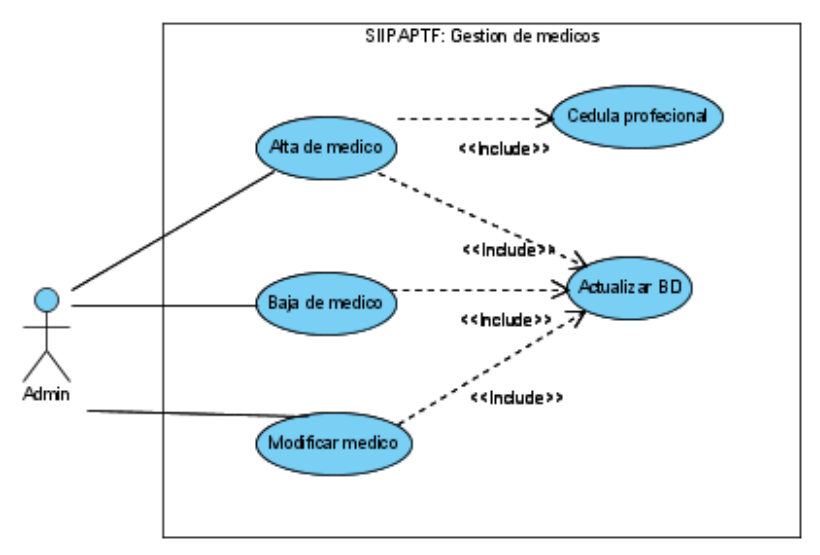

**Figura 13. Caso de uso "Gestión de médicos"**

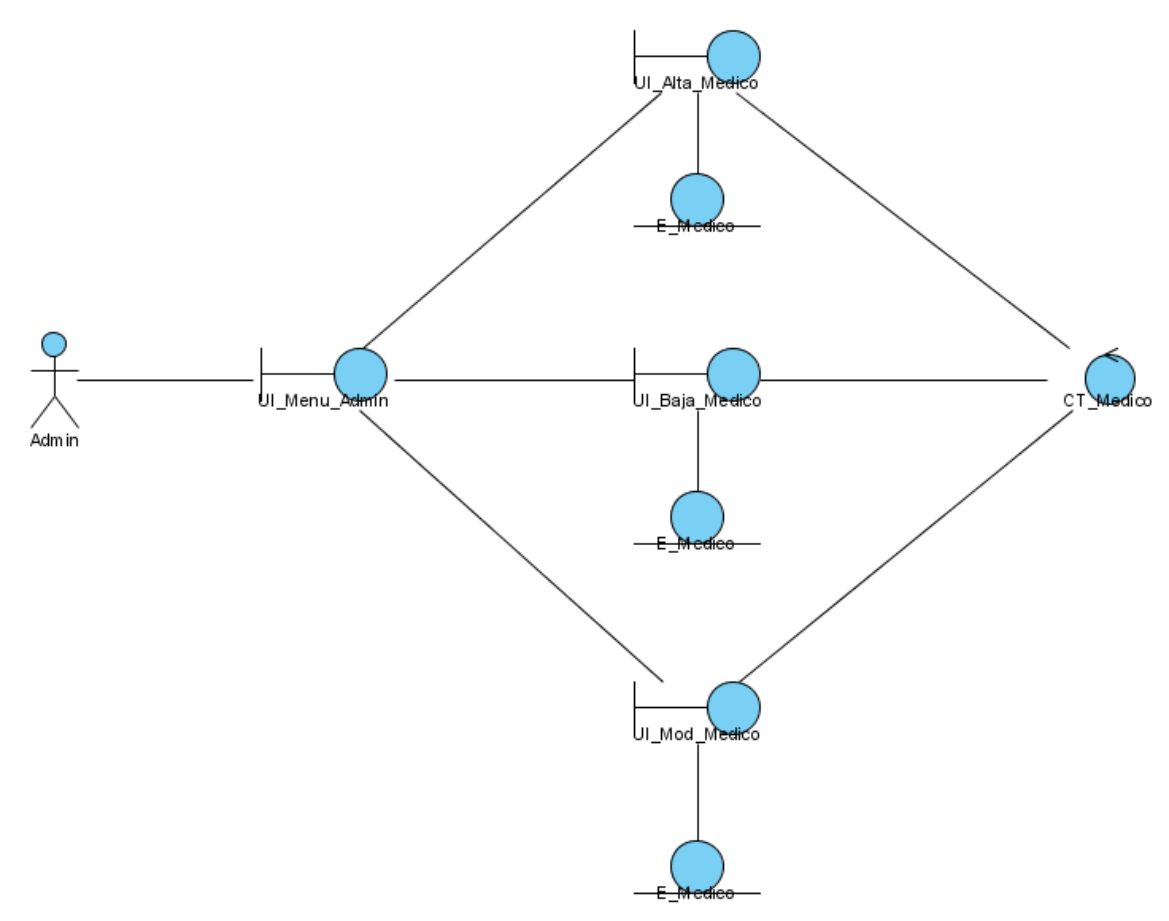

**Figura 14. Clases asociadas al caso de uso gestión de médicos.**

En el caso de uso de la figura 15 se muestra la forma en que los médicos gestionaran los medicamentos que estarán disponibles para después obtener automáticamente una lista de medicamentos al momento de estar programando una "caja de medicamento". Cabe señalar que el medicamento que un médico de alta, podrá ser empleado para los tratamientos de cualquier otro médico.

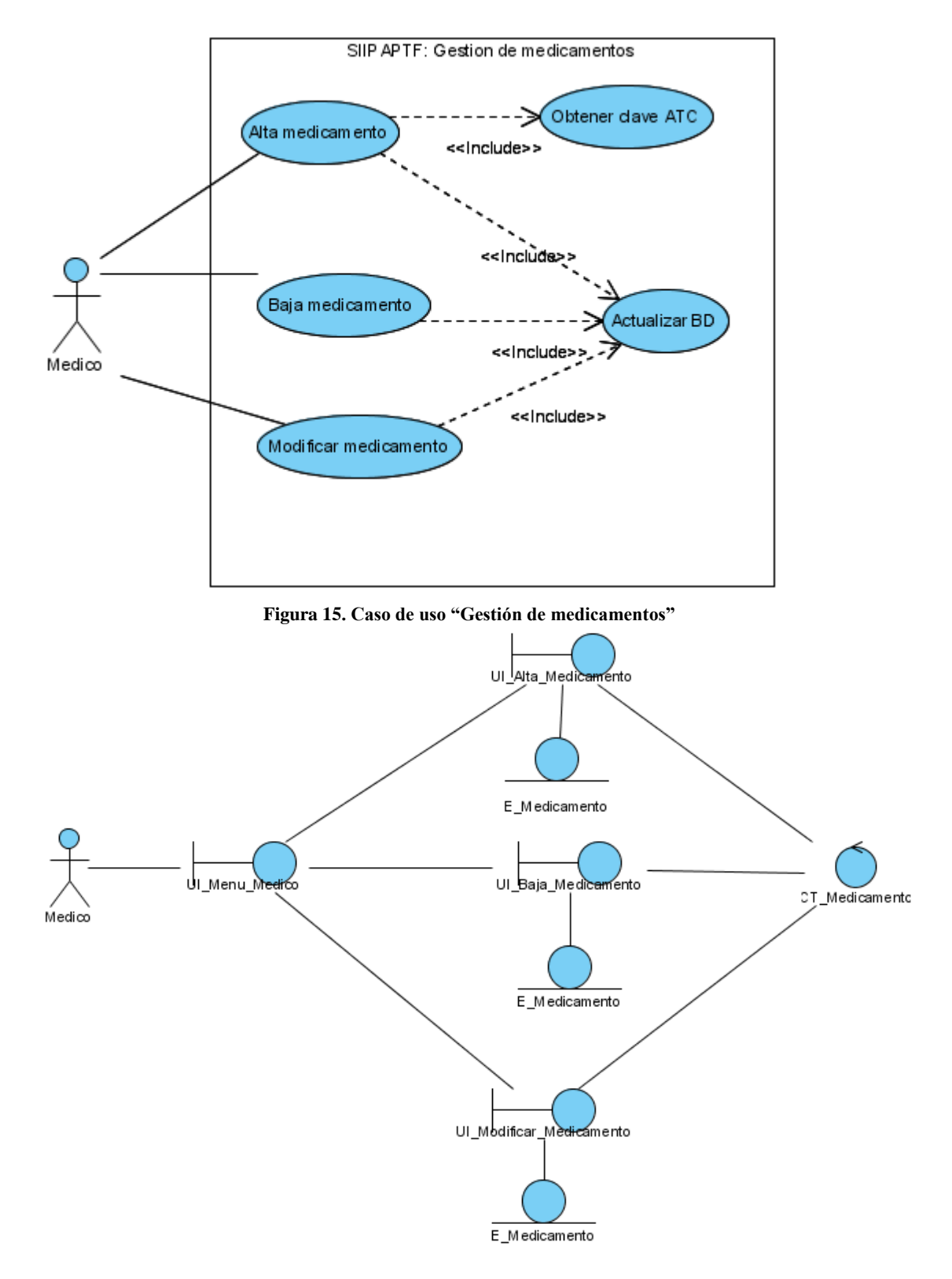

**Figura 16. Clases asociadas al caso de uso "Gestión de medicamentos".**

El caso de uso que se muestra en la figura 17 es la forma en que el médico podrá usar el sistema para gestionar los pacientes.

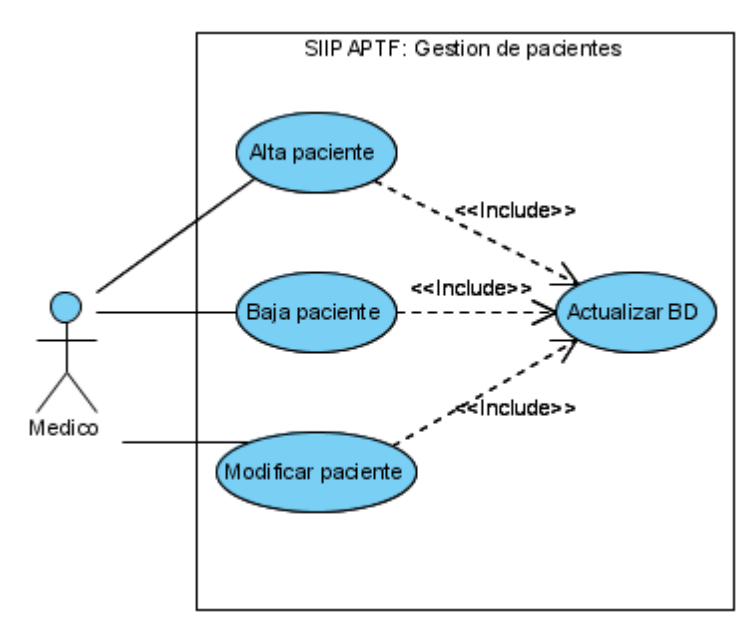

**Figura 17. Caso de uso "Gestión de pacientes"**

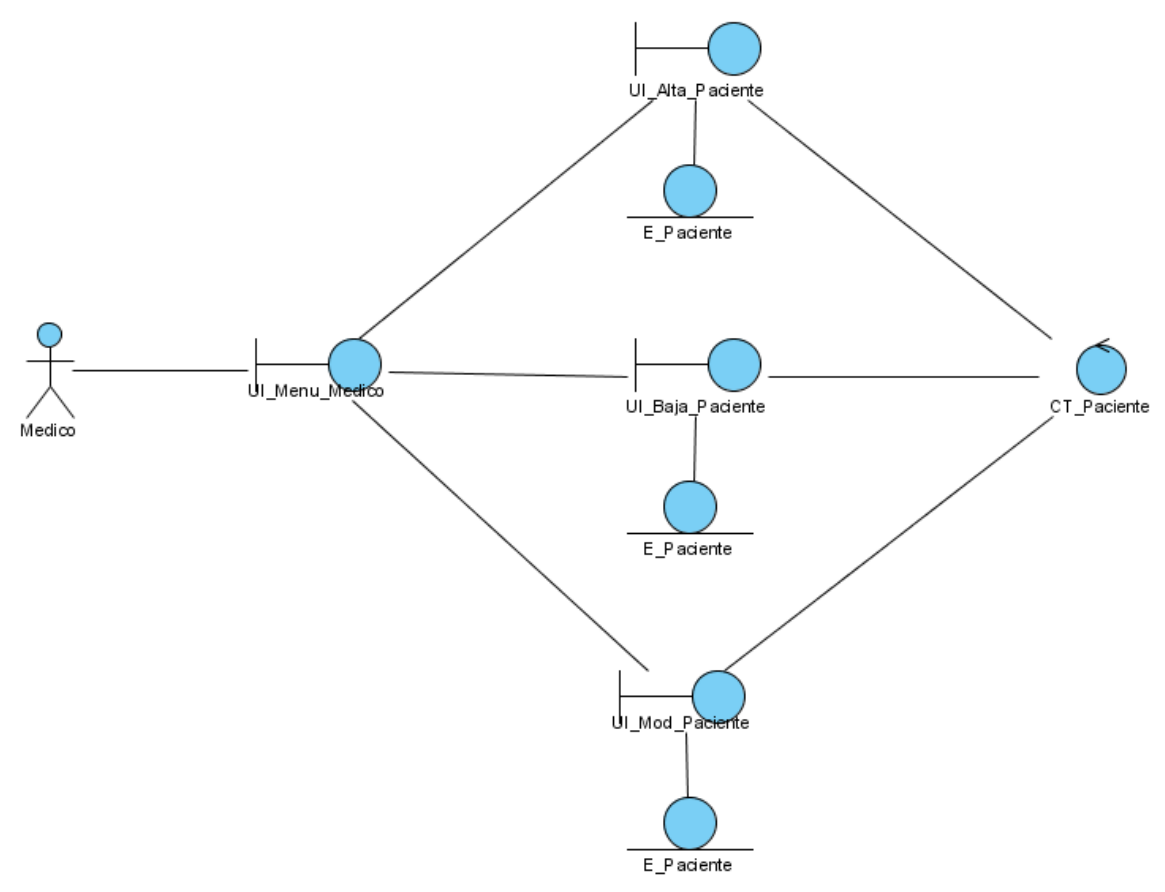

**Figura 18. Clase que posibilita el caso de uso "Gestión de pacientes"**

En el caso de uso de la figura 19 se muestra cómo es que el paciente podrá beneficiarse del sistema mediante las alarmas, en el mismo diagrama se puede ver cómo es que cada vez que se detiene una alarma (cuando se retira el medicamento) se hace un registro de hora y fecha, lo cual es parte fundamental del sistema.

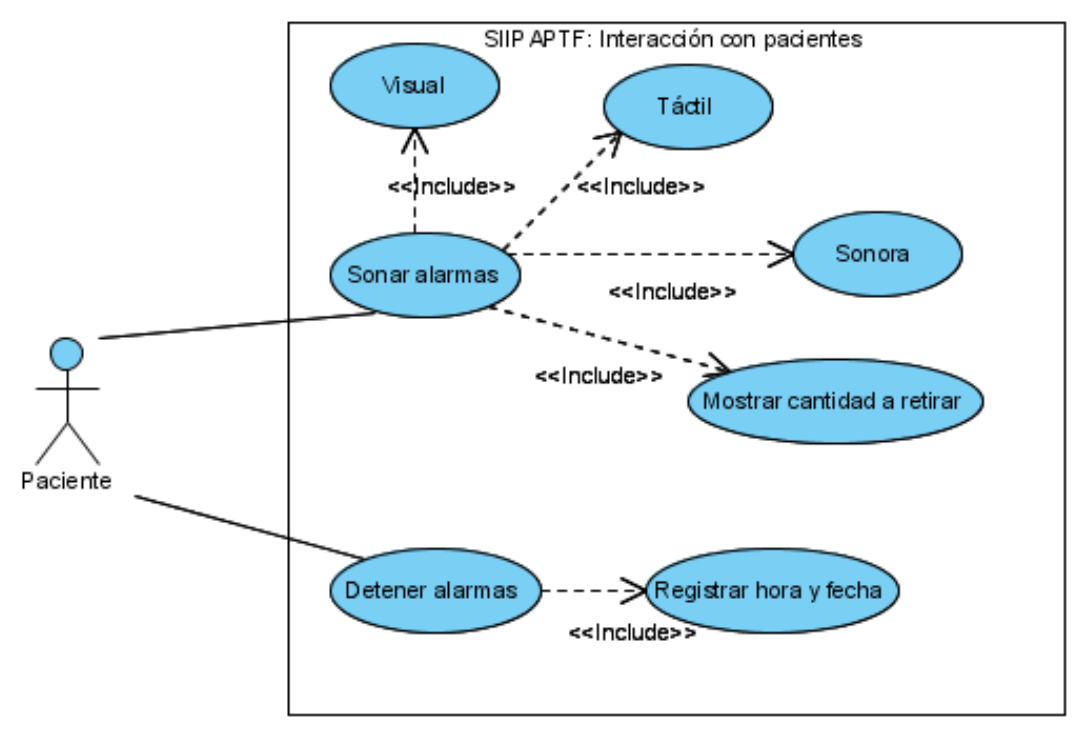

**Figura 19. Caso de uso "interacción paciente-caja".**

El caso de uso de la figura 20 muestra la forma en que el médico programa a "caja de medicamento".

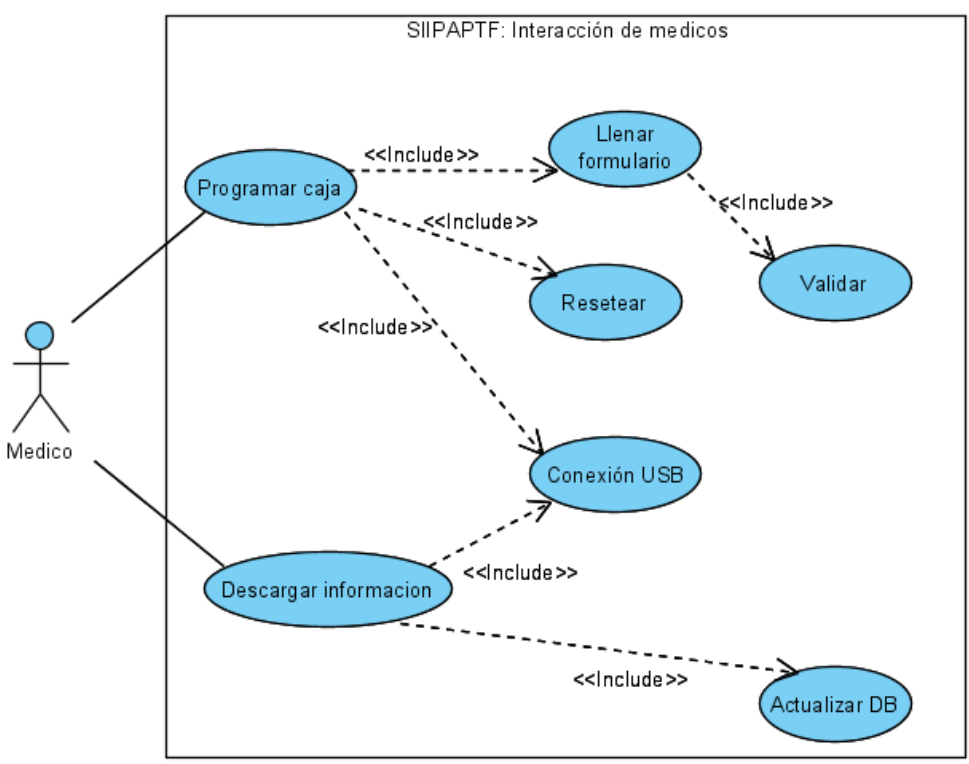

**Figura 20. Caso de uso "interacción médico-caja".**

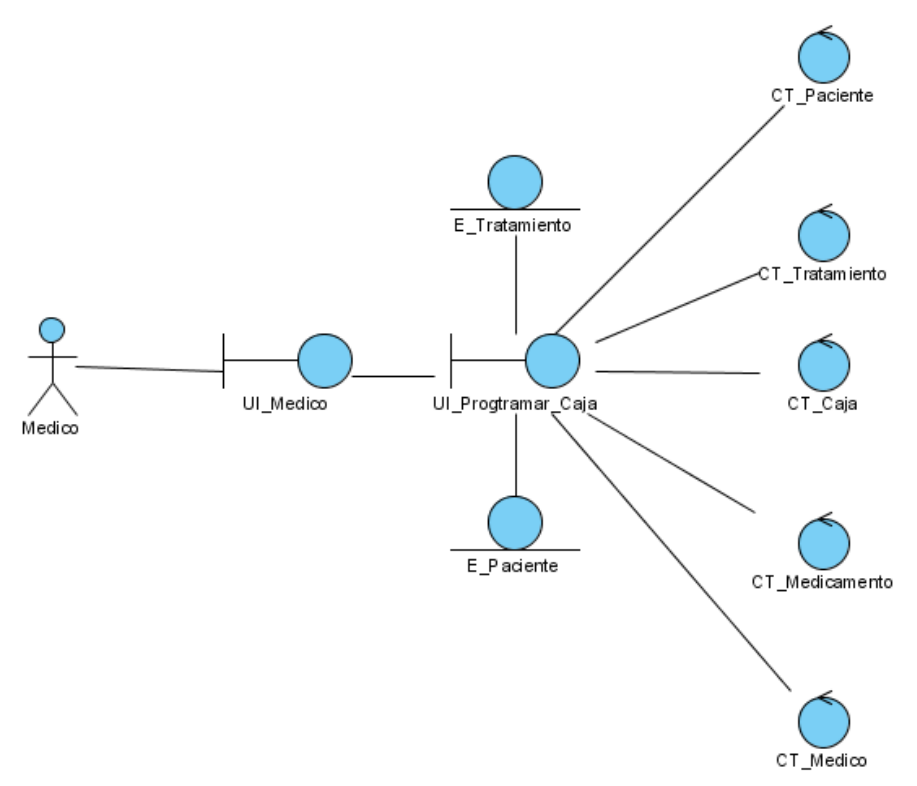

**Figura 21. Clases que posibilitan el caso de uso "médico interactúa con caja".**

En la figura 22 se puede ver otro caso de uso en el que aparece otra parte fundamental del sistema: la visualización de la adherencia. La adherencia hasta el momento no había podido ser graficada basándose en mediciones tan cercanas al paciente y tan reales.

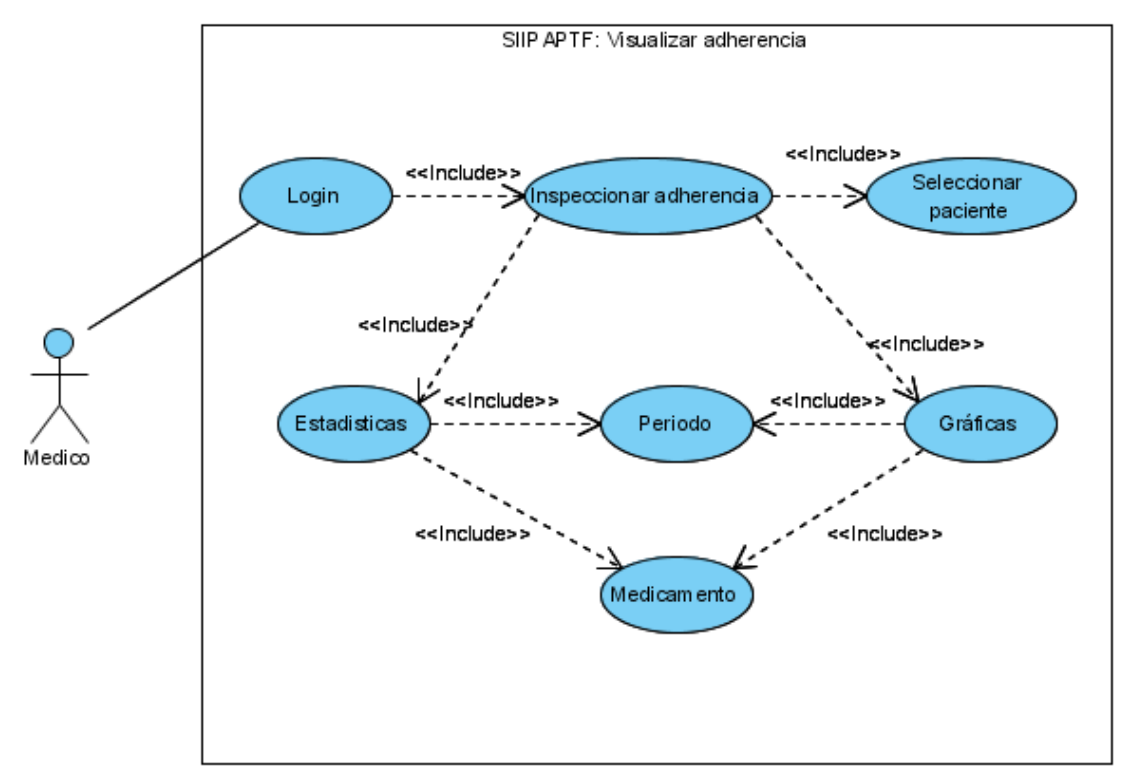

**Figura 22. Caso de uso "visualizar adherencia".**

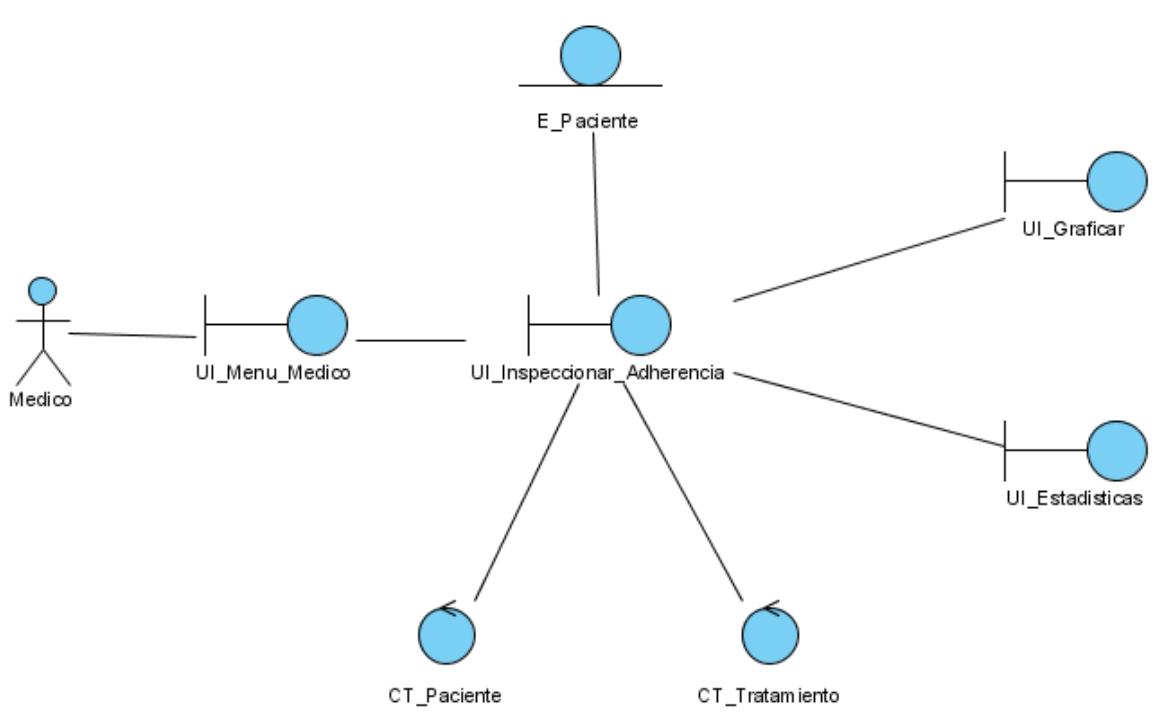

**Figura 23. Clases asociadas al caso de uso "visualizar adherencia".**

### **4.9 IDENTIFICACIÓN DE RESPONSABILIDADES Y ATRIBUTOS**

En la tabla numero 17 se muestra la relación de clases con sus respectivas responsabilidades y atributos con la finalidad de identificar los razgos relevantes de cada clase.

Las responsabilidades definen la funcionabilidad de esa clase y están basadas en el estudio de los papeles que desempeñan sus objetos dentro de los distintos casos de uso. A partir de estas responsabilidades se obtendrán las operaciones que van a pertenecer a cada clase.

Los atributos de cada clase especifican propiedades de la clase y se identifican por estar implicados en sus responsabilidades.

# **4.9.1 Identificacion de responsabilidades**

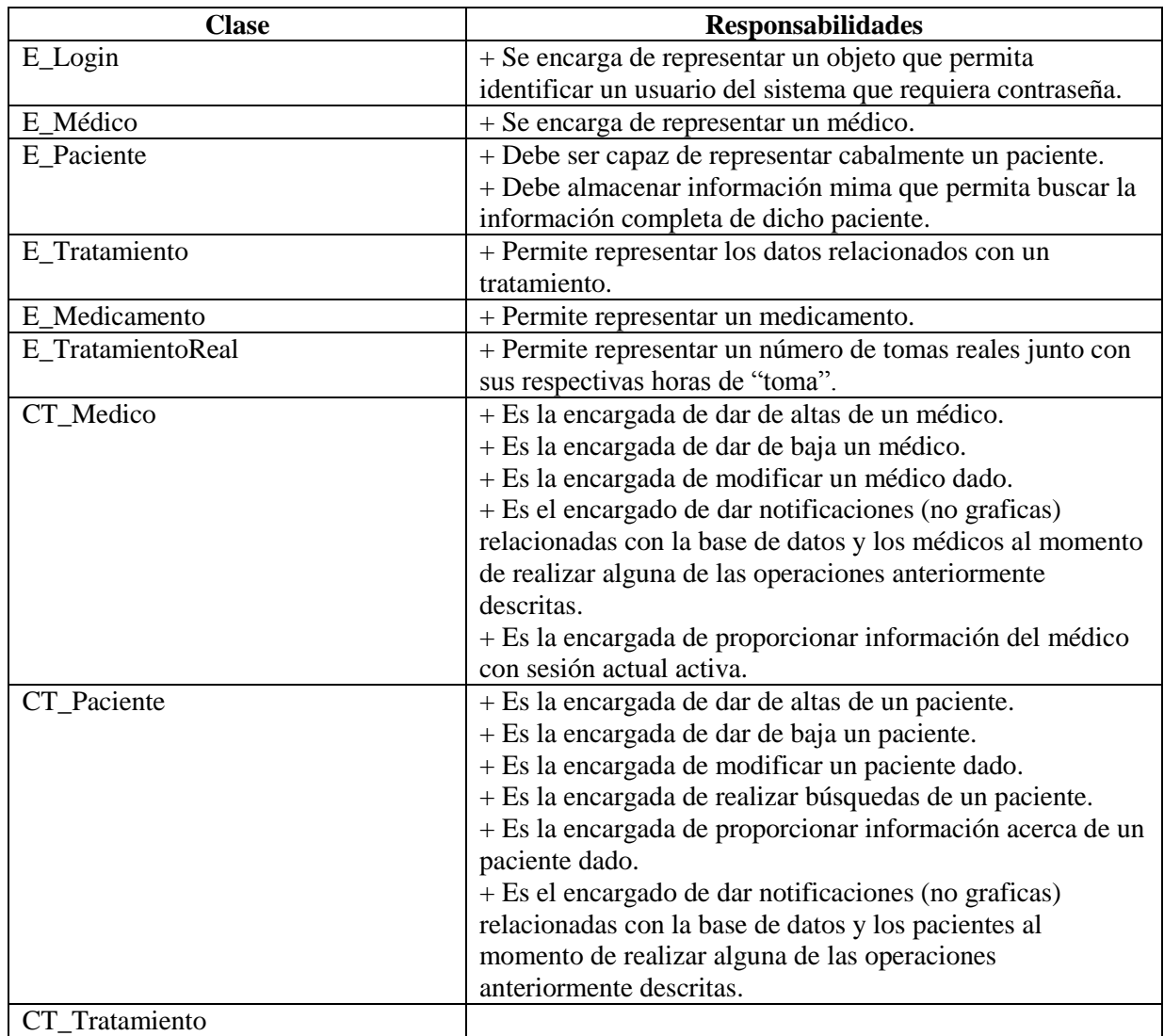

**Tabla 16. Identificación de responsabilidades.**

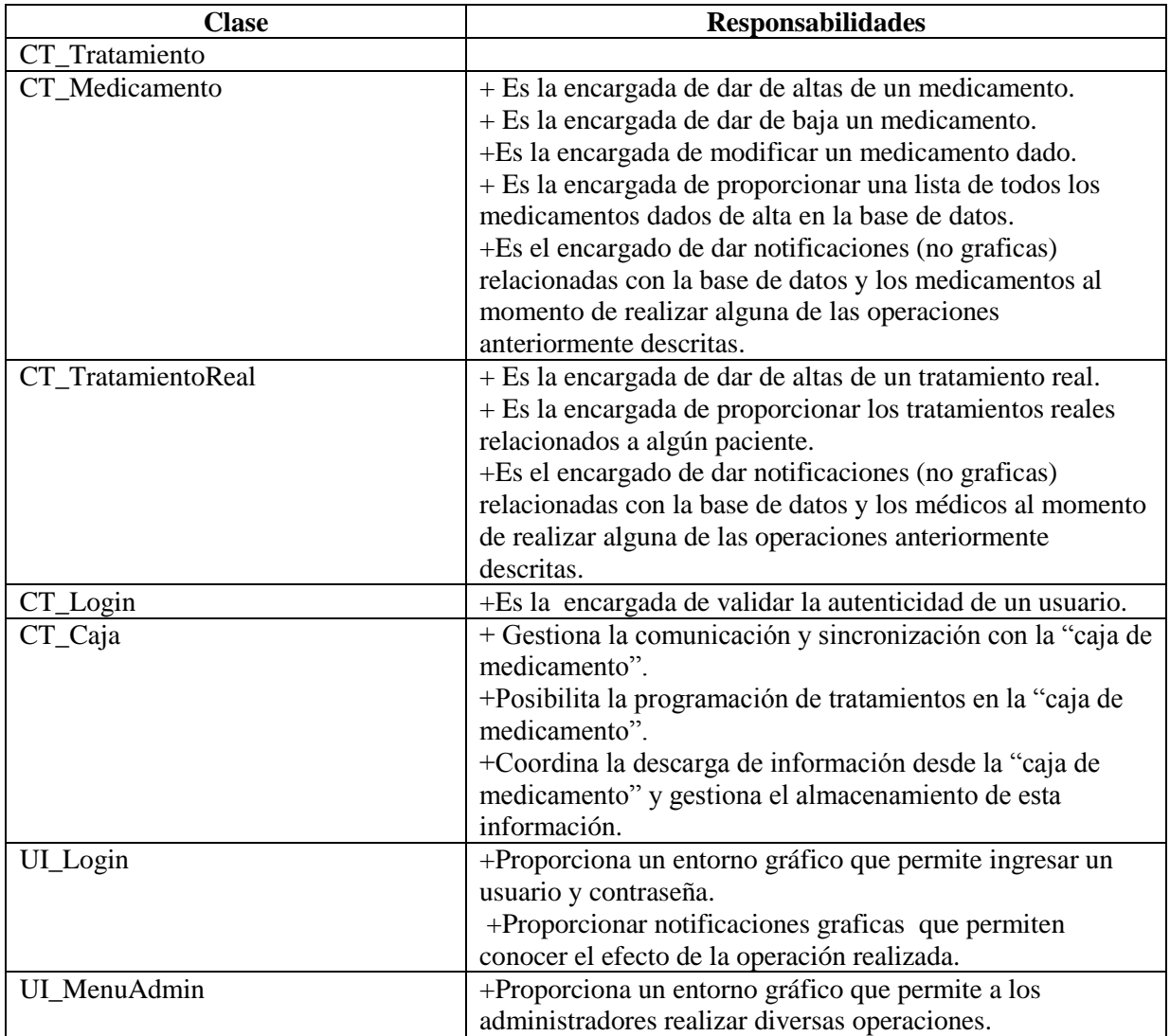

**Tabla 16. Identificación de responsabilidades (continuación).**

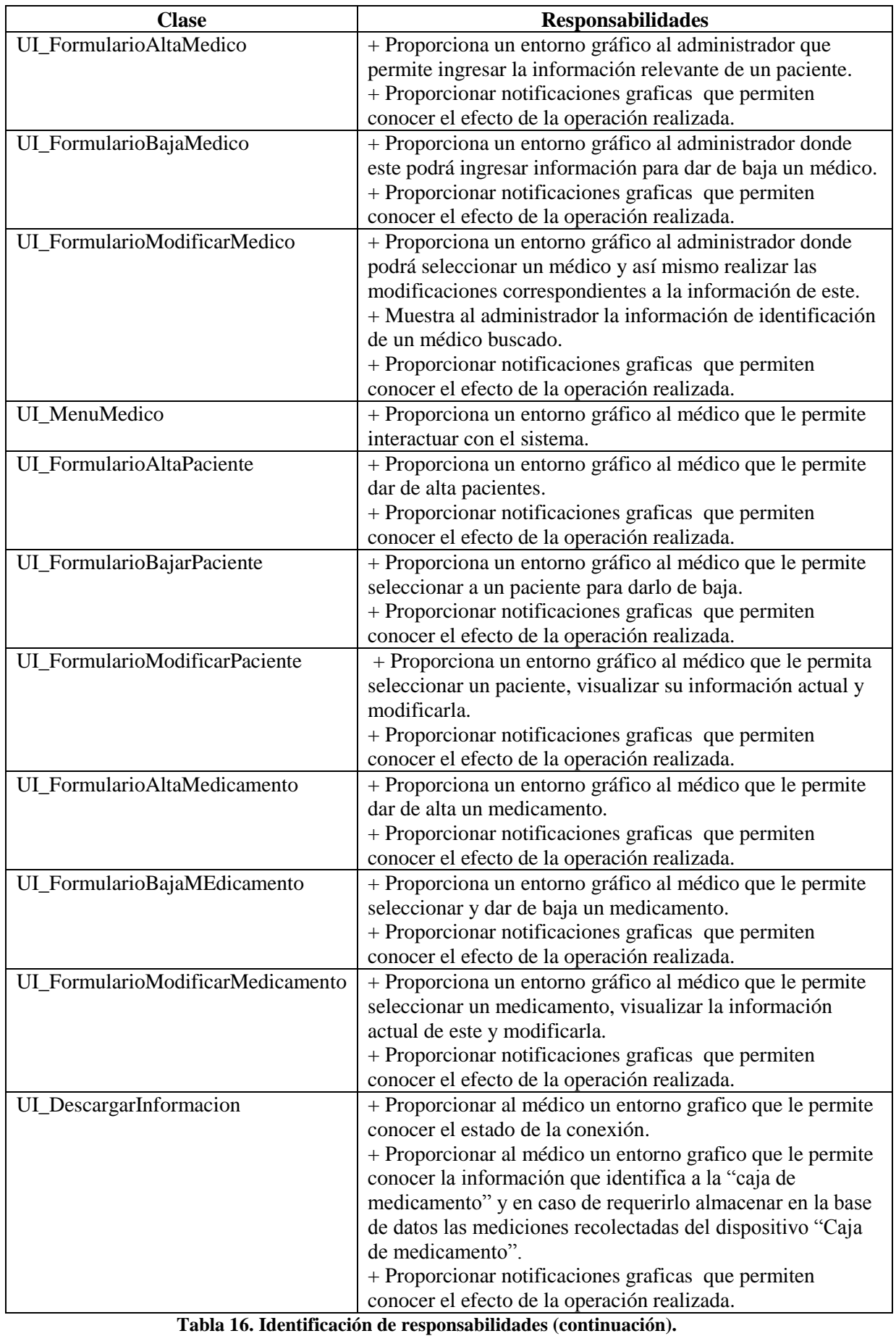

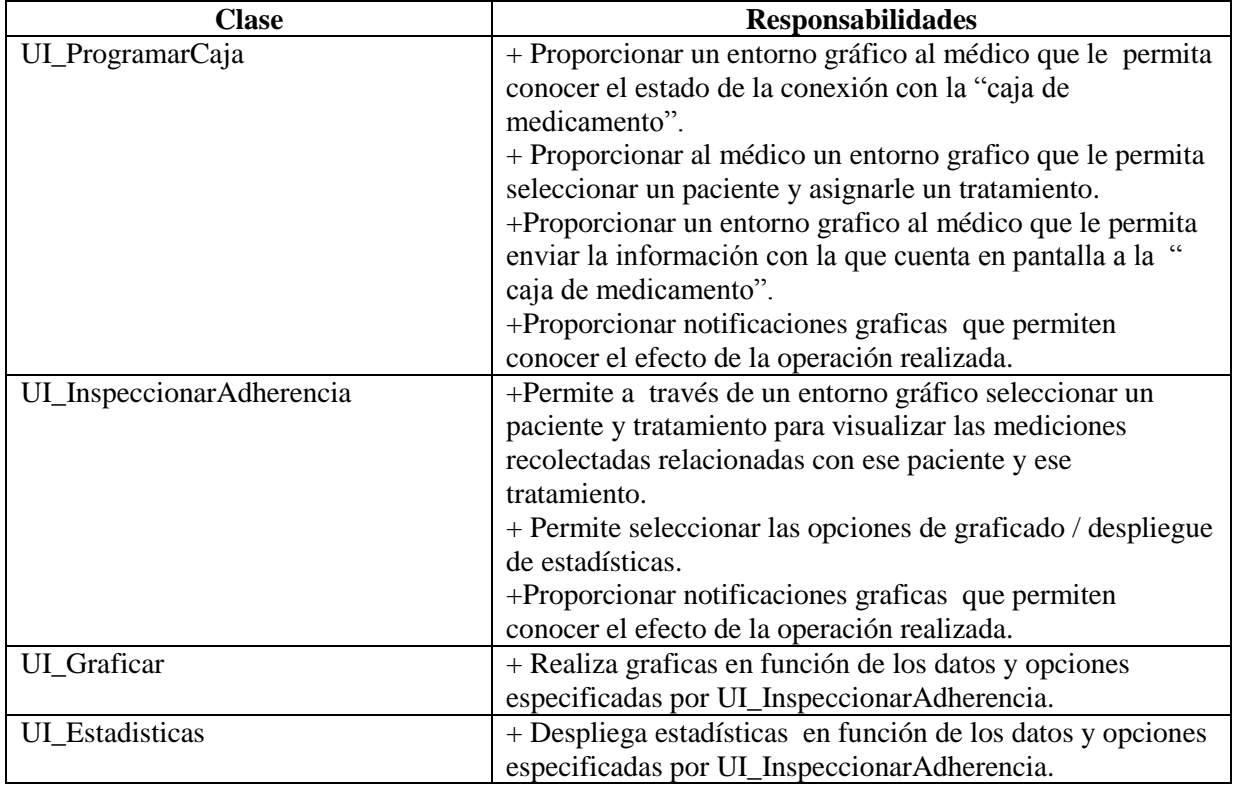

**Tabla 16. Identificación de responsabilidades (continuación).**

### **4.9.2 Identificacion de atributos.**

La definición de las clases de interfaz está muy ligada con la definición de las clases de entidad, es por ello que la descripción de los atributos de las clases de interfaz de especificara en la seccion dedicada a las pantallas e interfaces.

Para la descripción de los atributos, tabla 18 se utilizara la notación UML, es decir los nombres de las variables inician con minúsculas y no tienen separaciones, en caso de contener mas de 1 palabra la segunda palabra inicia con mayúscula (ejemplo:nombrePaciente) además se tomara en cuenta que algunas aplicaciones suelen tener conflictos con respecto al uso de la letra "ñ" y los acentos, motivo por el cual no se empleara ninguno de los mencionados anteriormente.

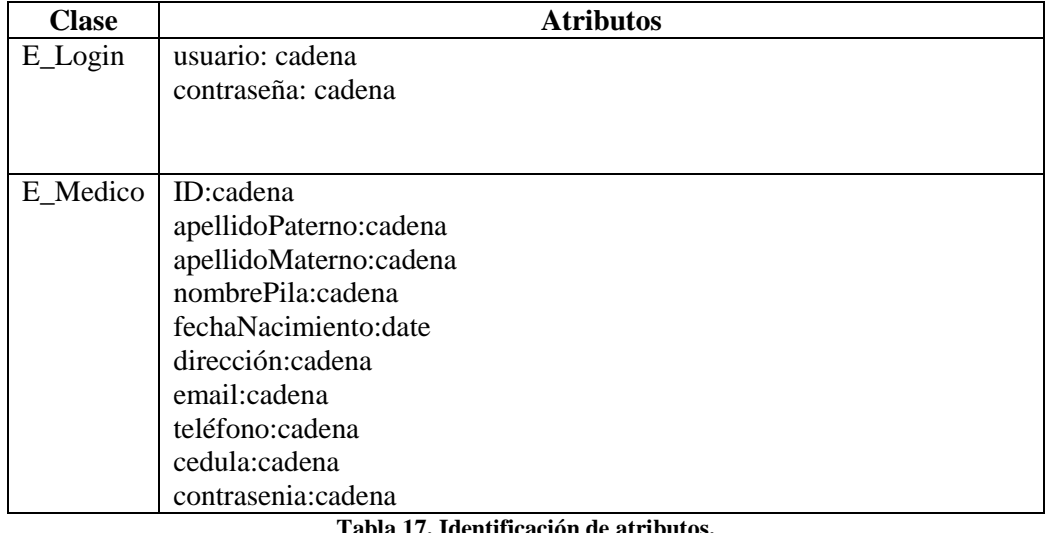

#### **Tabla 17. Identificación de atributos.**

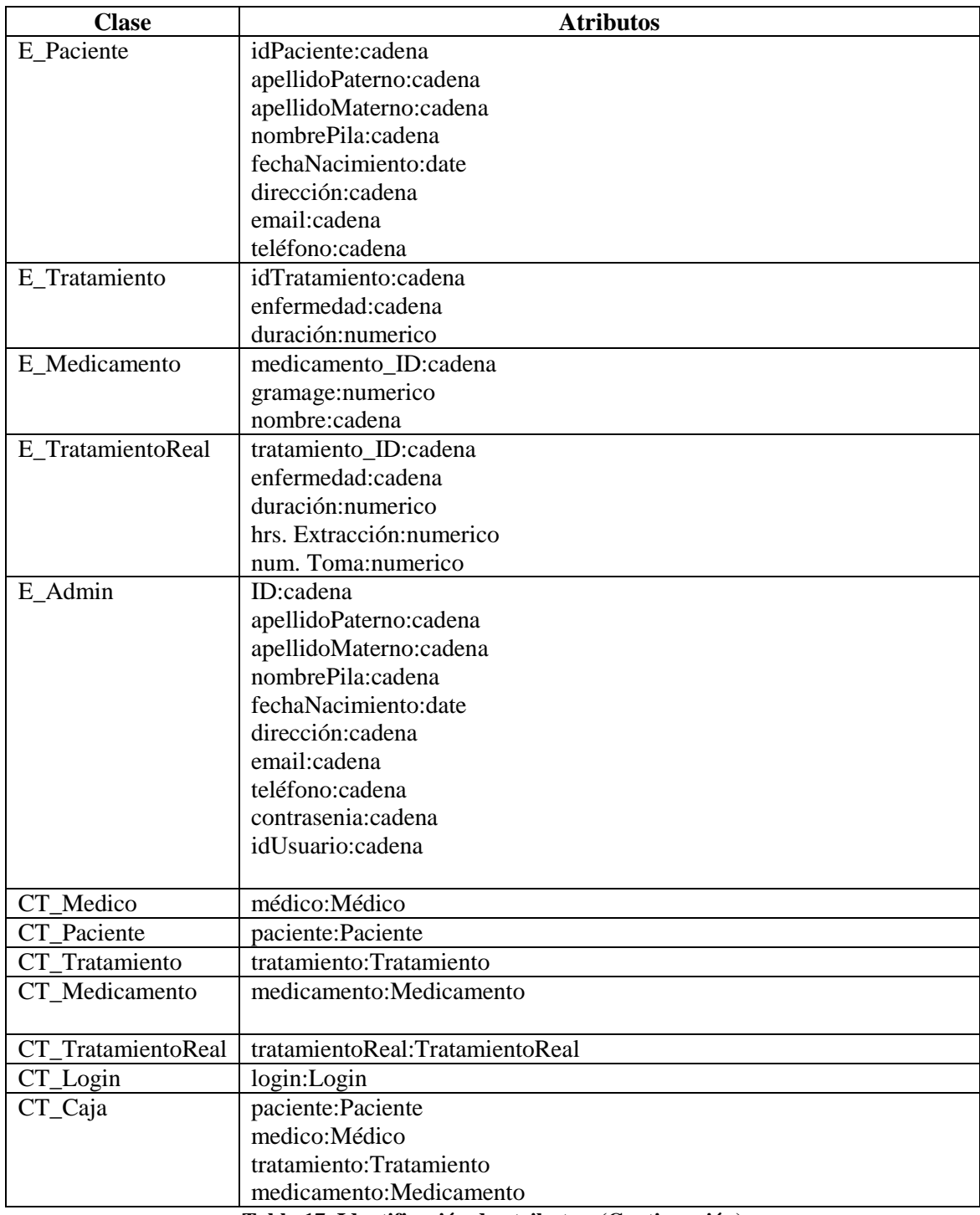

**Tabla 17. Identificación de atributos. (Continuación)**

# **4.9.3 Identificación de asociaciones y agregaciones.**

Los mensajes establecidos en los diagramas de secuencia figuras 41 a 53 (Diagramas de secuencia) dieron lugar a las asociaciones que existen entre las clases correspondientes. Estas asociaciones se ven correspondidas en muchos casos con expresiones verbales incluidas en la definición del sistema.

Las relaciones surgen como respuesta a las demandas en los distintos casos de uso y para ello puede existir la necesidad de definir agregaciones y herencia entre objetos.

A medida que se establecen las relaciones entre clases, se revida la especificación de subsistemas de análisis en la actividad de identificación de subsistemas de análisis, para conseguir optimizar los subsistemas.

En el diagrama de clases mostrado en la figura 54 se plasma de manera grafica el compromiso entre clases que dará lugar al conjunto de estructuras lógicas del sistema.

### **4.10 ESPECIFICACION DE PRINCIPIOS GENERALES DE LA INTERFAZ**

El objetivo de está tarea es especificar los estándares, directrices y elementos generales a tener en cuenta en la definición de la interfaz de usuario, tanto para la interfaz interactiva (gráfica o carácter) como para los informes.

No existe definiciones ni estándares para la construcción de interfaces de aplicaciones medicas, por lo cual se ha decididopara el d esarrollo de la aplicación seguir los lineamientos establecidos por SUN MICROSYSTEM para el desarrollo de aplicación bajo el entorno JAVA, el documento "JAVA LOOK AND DEEL DESIGN GUIDELINES" será una guía continua de referencia para el desarrollo de la aplicación.

En las líneas generales se busca desarrollar una interfaz que sea amigable, organizada de manera tal que el usuario se sienta comodo y pueda acceder a las diferentes funcionalidades con el raton de la computadora.

#### **4.10.1 Especificacion de formatos individuales de la interfaz de pantalla.**

El objetivo de esta tarea es especificar cada formato individual de la interfaz de pantalla, desde el punto de vista estático. Para cada proceso en línea identificado en la tarea anterior o en la especificación de los casos de uso, y teniendo en cuenta los formatos estándar definidos en la tarea Especificación de Principios Generales de la Interfaz, se definen los formatos individuales de la interfaz de pantalla requerida para completar la especificación de cada diálogo.

En el caso de un análisis orientado a objetos, estos formatos individuales van completando las especificaciones de los diagramas de secuencia.

En la definición de cada pantalla se consideran aquellos aspectos que son importantes para el diseño y posterior construcción:

- Posibilidad de cambio de tamaño y ubicación.
- Dispositivos de entrada necesarios.
- Conjunto y formato de datos asociados.
- Controles y elementos de diseño asociados.

En la tabla numero 20 se muestra una relación entre las interfaces y el diagrama de secuencia en el que aparece.

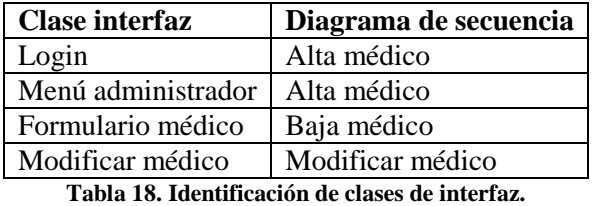

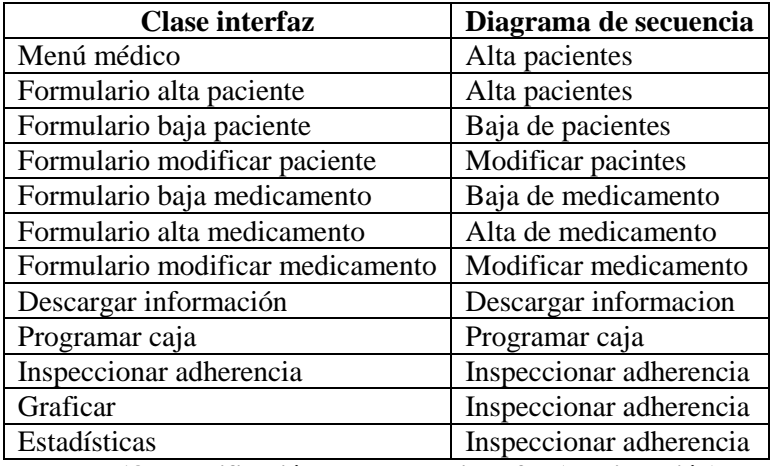

**Tabla 18. Identificación de clases de interfaz (continuación).**

El diseño estatico de las interfaces se muestra en las figuras 24 a 40, es oportuno aclarar que esto es un esquema deseado de la interfaz de los datos, es posible que durante la construcción se realicen cambios para la correcta comunicación con el usuario final, dichas modificaciones deberán quedar oportunamente documentadas.

#### **Interfaz de acceso**

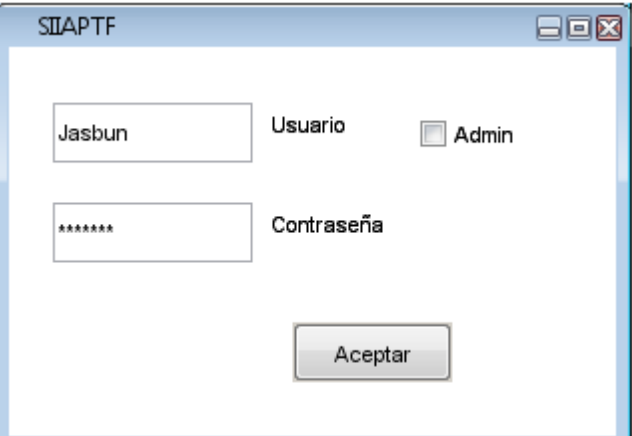

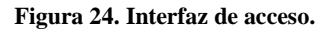

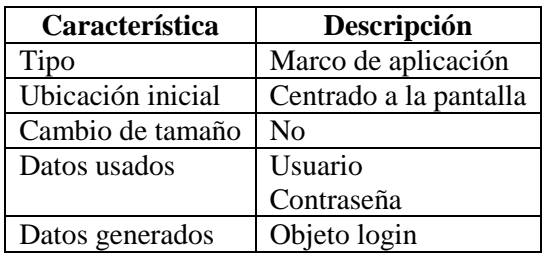

**Tabla 19. Descripción de la interfaz de acceso.**

### **Menú del administrador**

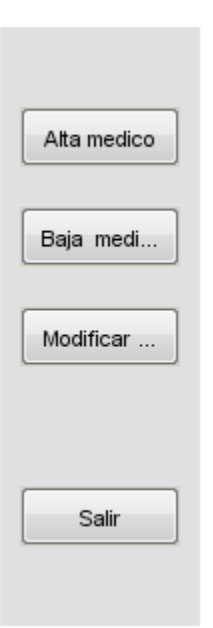

**Figura 25. Menú del administrador.**

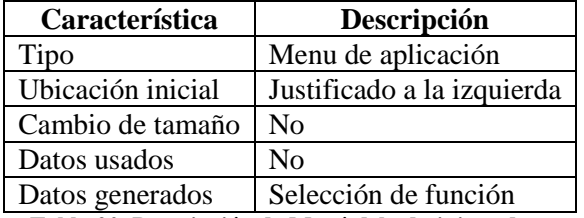

**Tabla 20. Descripción de Menú del administrador.**

### **Interfaz alta médico**

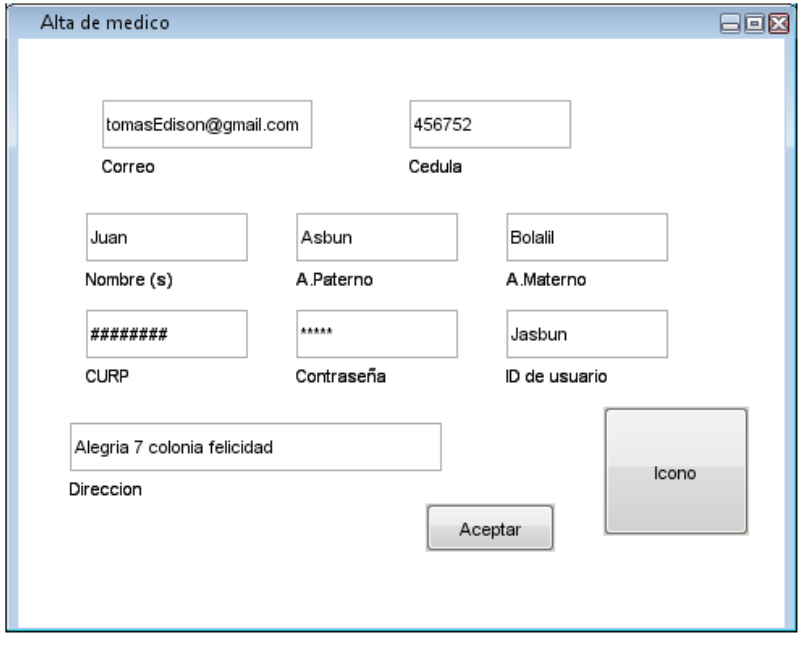

**Figura 26. Interfaz alta médico.**

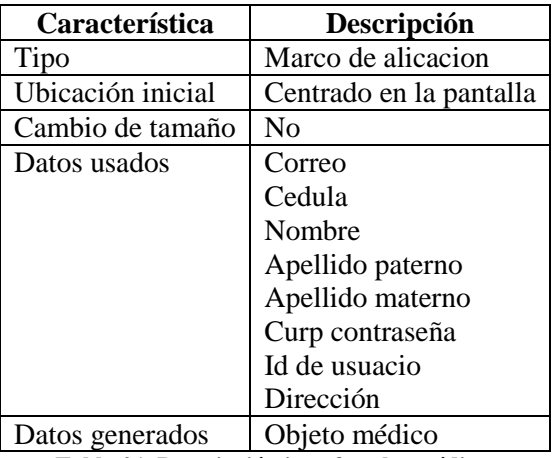

**Tabla 21. Descripción interfaz alta médico.**

# **Interfaz Baja médico**

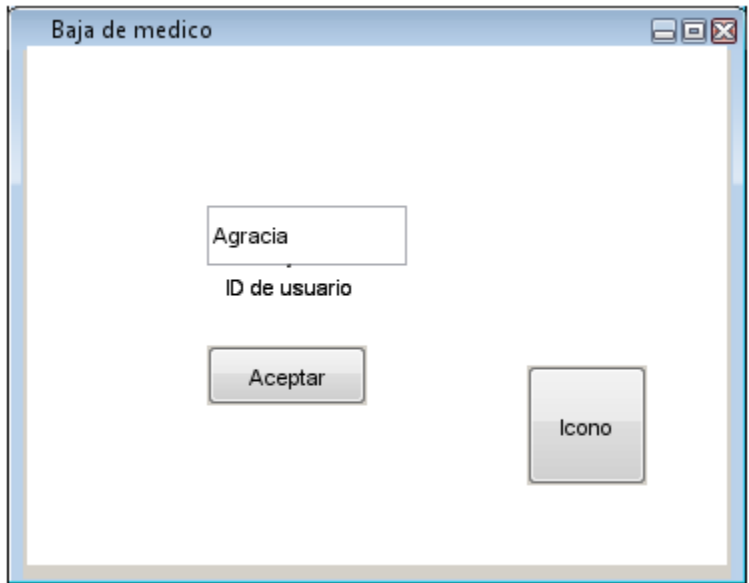

**Figura 27. Interfaz baja médico.**

| Característica    | Descripción            |
|-------------------|------------------------|
| Tipo              | Marco de aplicación    |
| Ubicación inicial | Centrado a la pantalla |
| Cambio de tamaño  | No                     |
| Datos usados      | Id de usuario          |
| Datos generados   | Notificación           |

**Tabla 22. Descripción interfaz baja médico.**

# **Interfaz modificar médico**

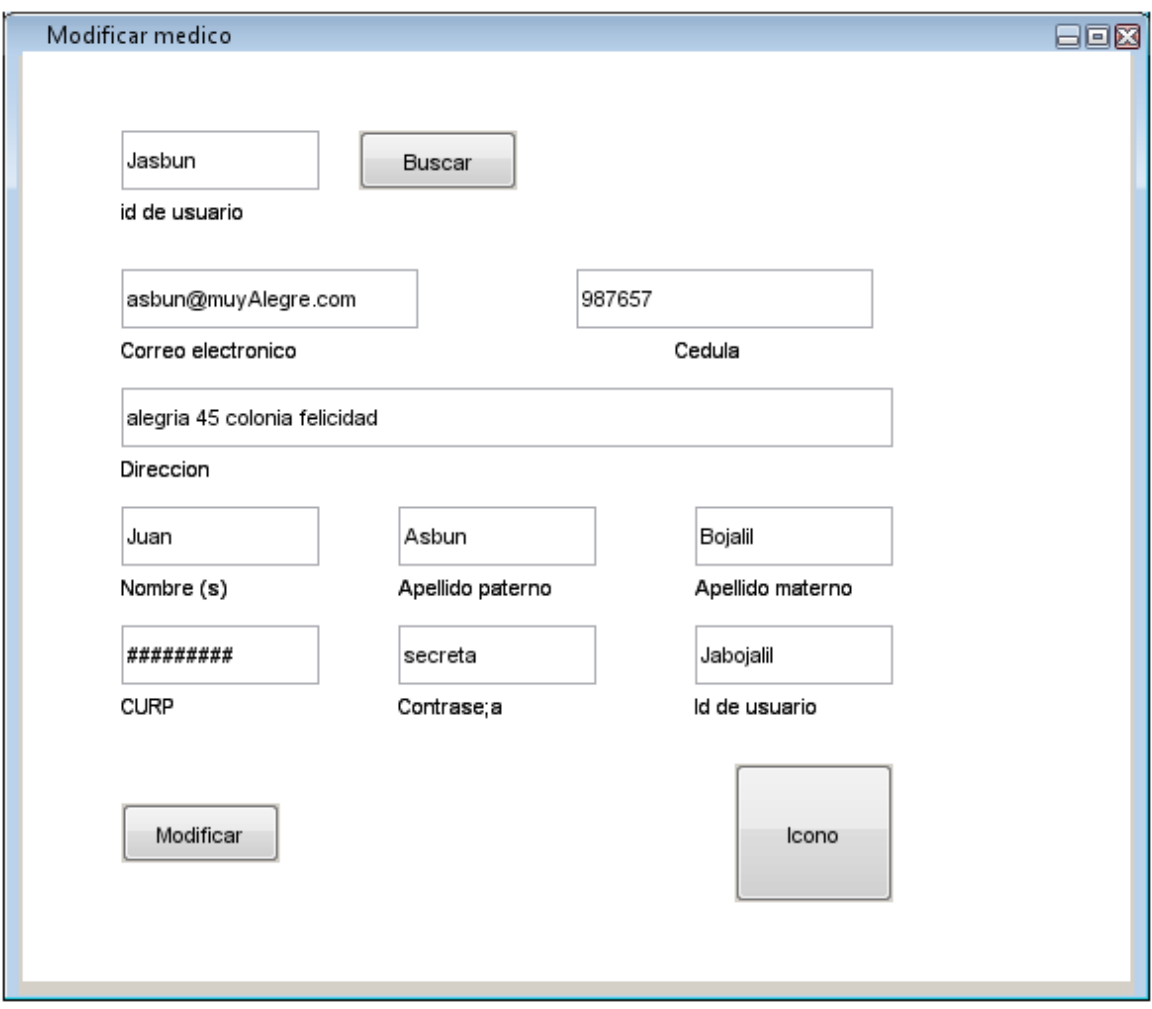

#### **Figura 28. Interfaz modificar médico.**

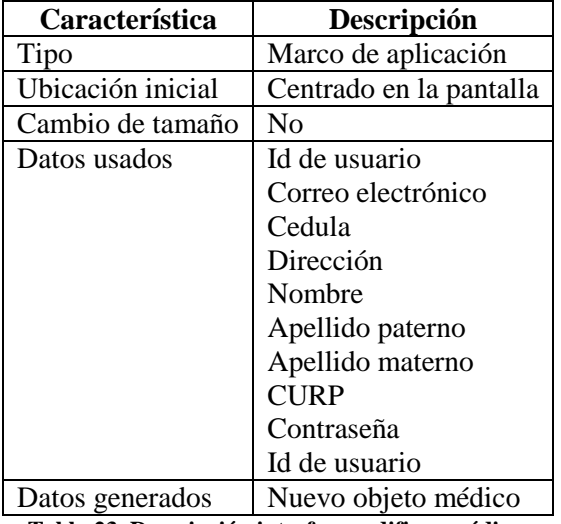

**Tabla 23. Descripción interfaz modificar médico.**

# **Menú médico**

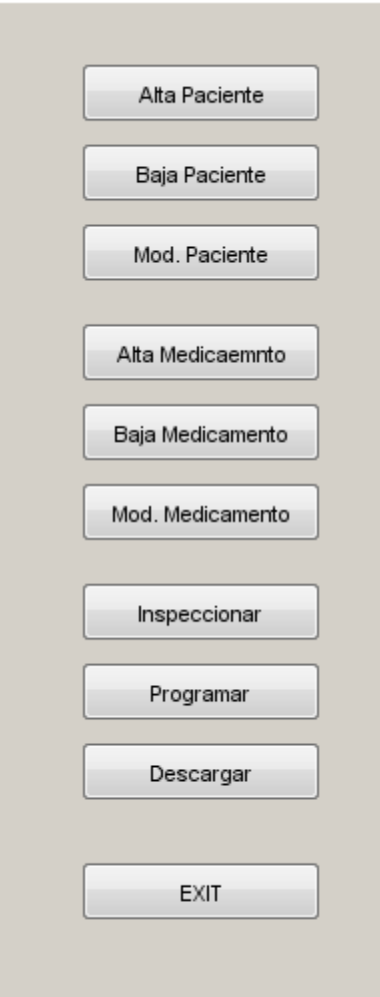

**Figura 29. Menú médico.**

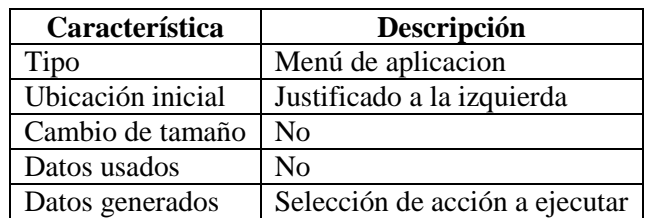

**Tabla 24. Descripcióm de Menú médico.**

# **Interfaz Alta paciente**

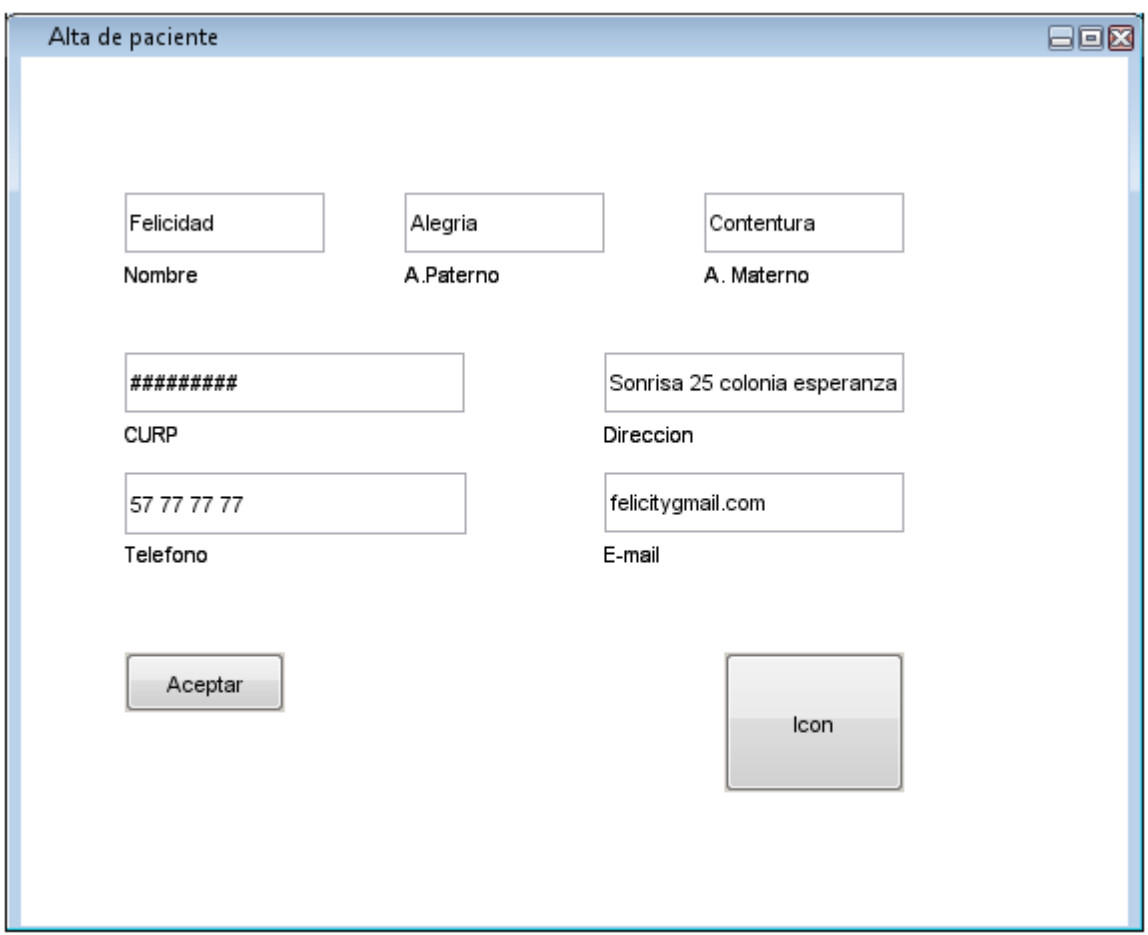

**Figura 30. Interfaz alta paciente.**

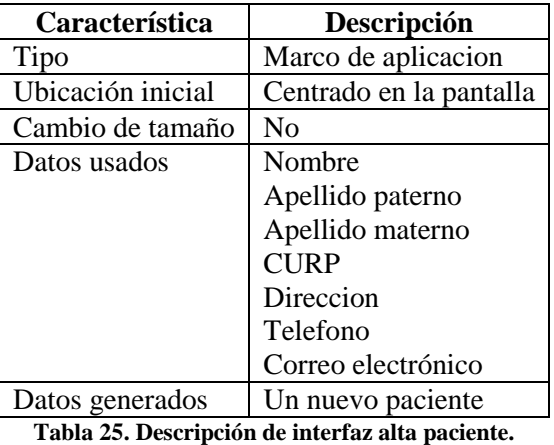

# **Interfaz dar de baja paciente**

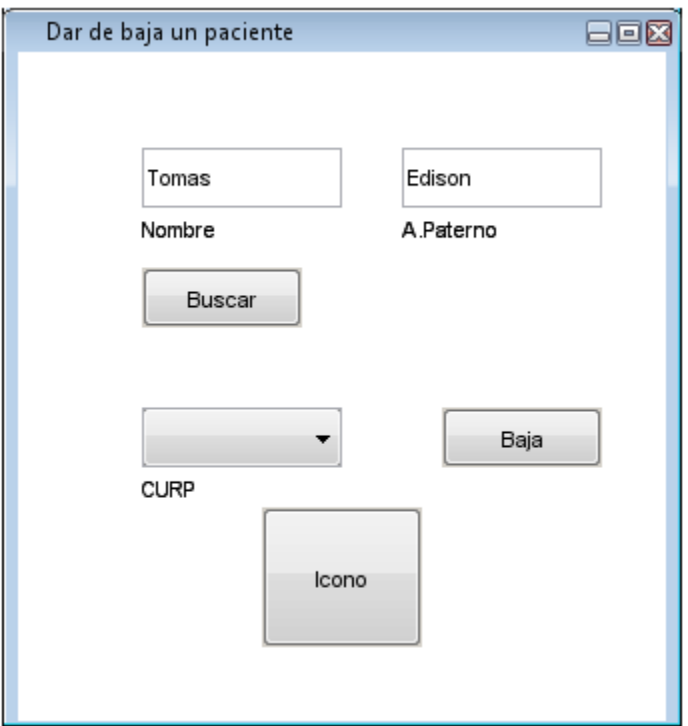

**Figura 31. Interfaz baja paciente.**

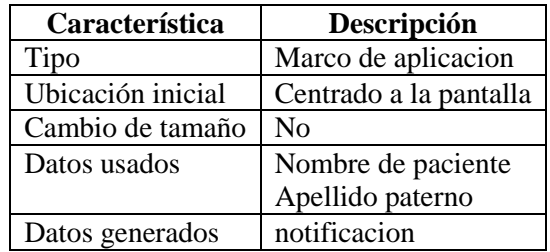

**Tabla 26. Descripción de interfaz baja paciente.**

# **Interfaz modificar paciente**

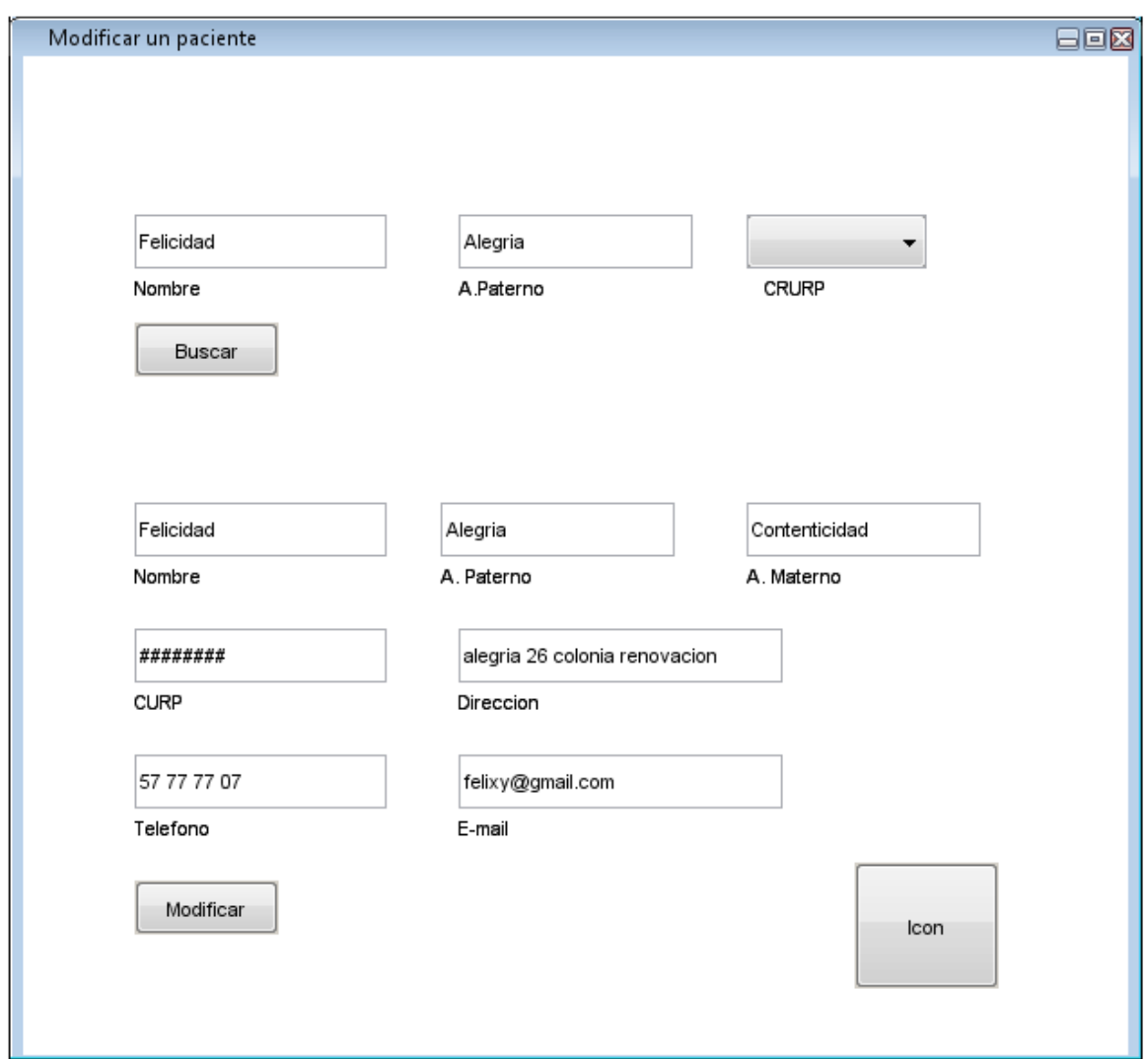

**Figura 32. Interfaz modificar paciente.**

| Característica    | Descripción             |
|-------------------|-------------------------|
| Tipo              | Marco de aplicación     |
| Ubicación inicial | Centrado en la pantalla |
| Cambio de tamaño  | Nο                      |
| Datos usados      | Nombre                  |
|                   | Apellido paterno        |
|                   | Curp                    |
|                   | Apellido materno        |
|                   | Dirección               |
|                   | Teléfono                |
|                   | Correo electrónico      |
| Datos generados   | Nuevo objeto paciente   |

**Tabla 27. Descripción de interfaz modificar paciente.**

# **Interfaz baja de medicamento**

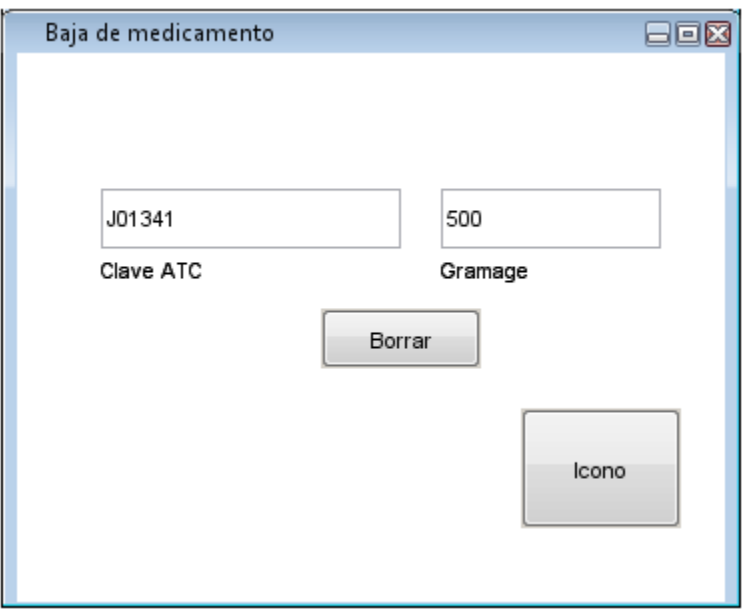

**Figura 33. Interfaz baja medicamento.**

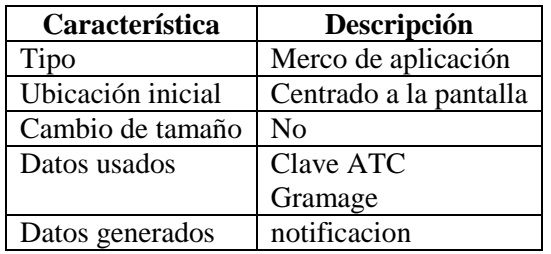

**Tabla 28. Descripción interfaz baja medicamento.**

### **Interfaz alta medicamento**

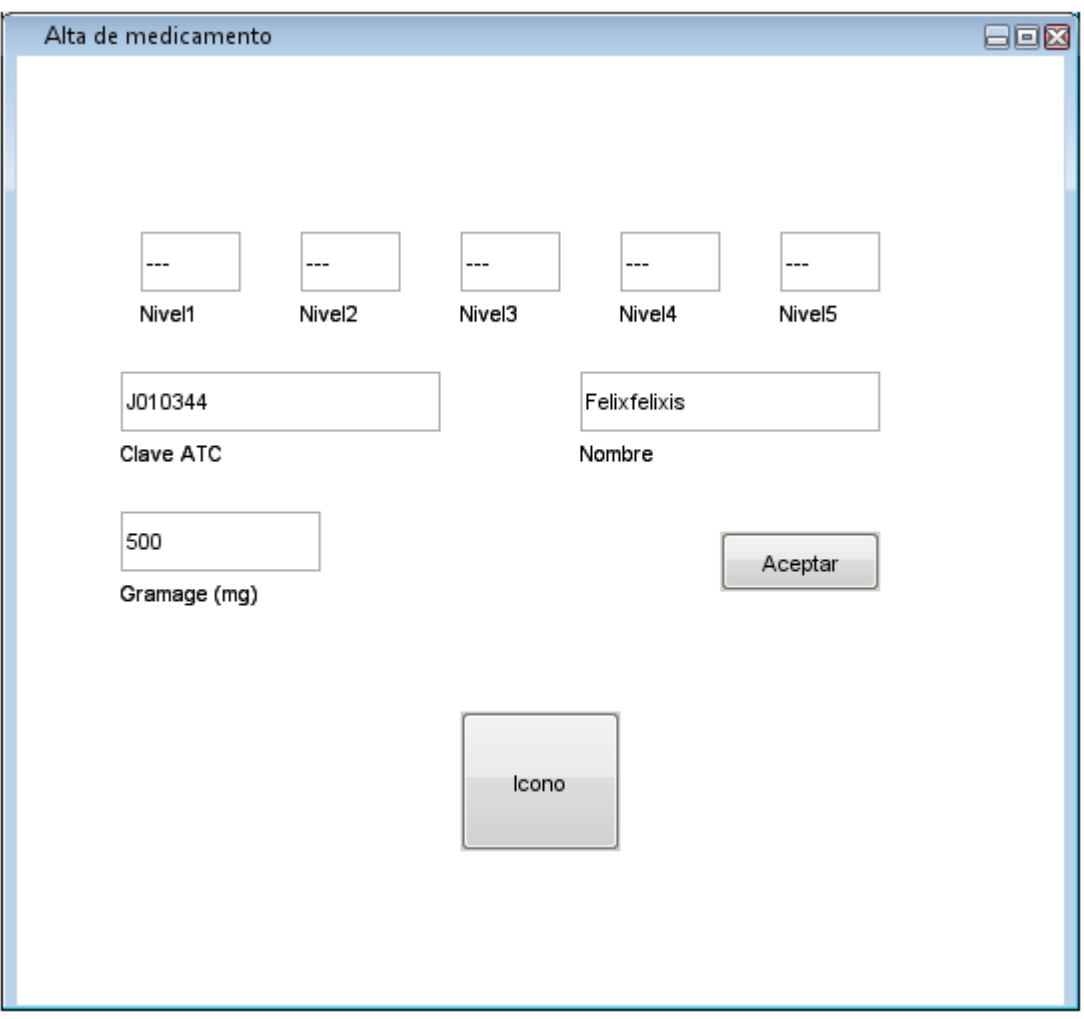

**Figura 34. Interfaz alta medicamento.**

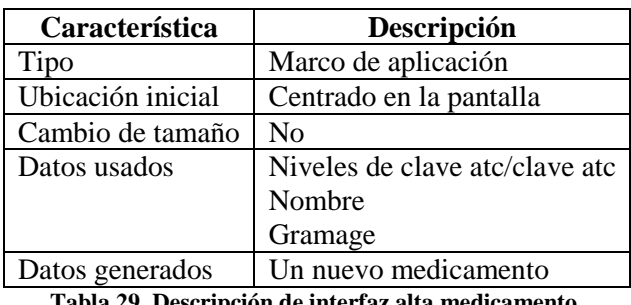

**Tabla 29. Descripción de interfaz alta medicamento.**

**Interfaz modificar medicamento**

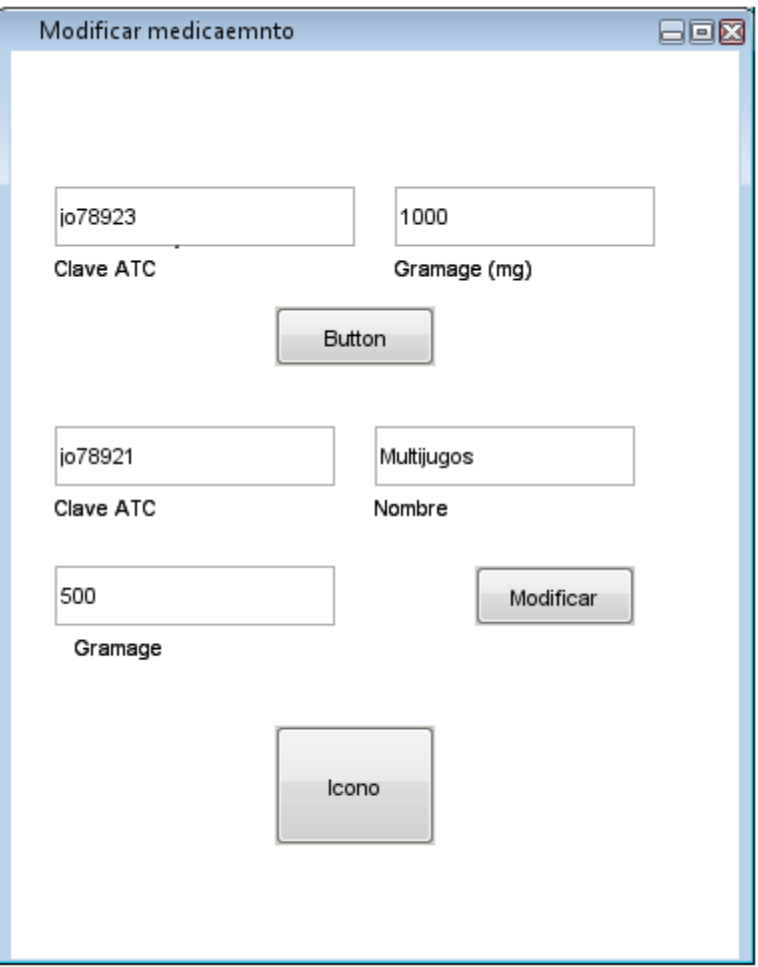

**Figura 35. Interfaz modificar medicamento.**

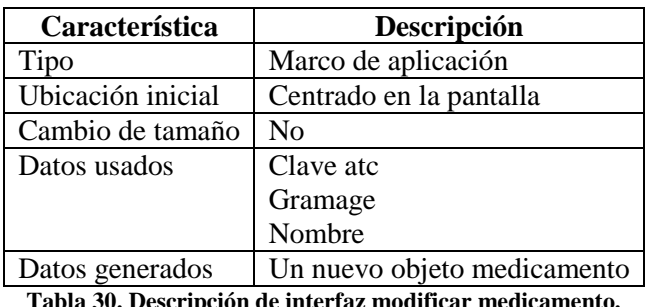

**Tabla 30. Descripción de interfaz modificar medicamento.**

**Interfaz decargar información de la caja de medicamento**

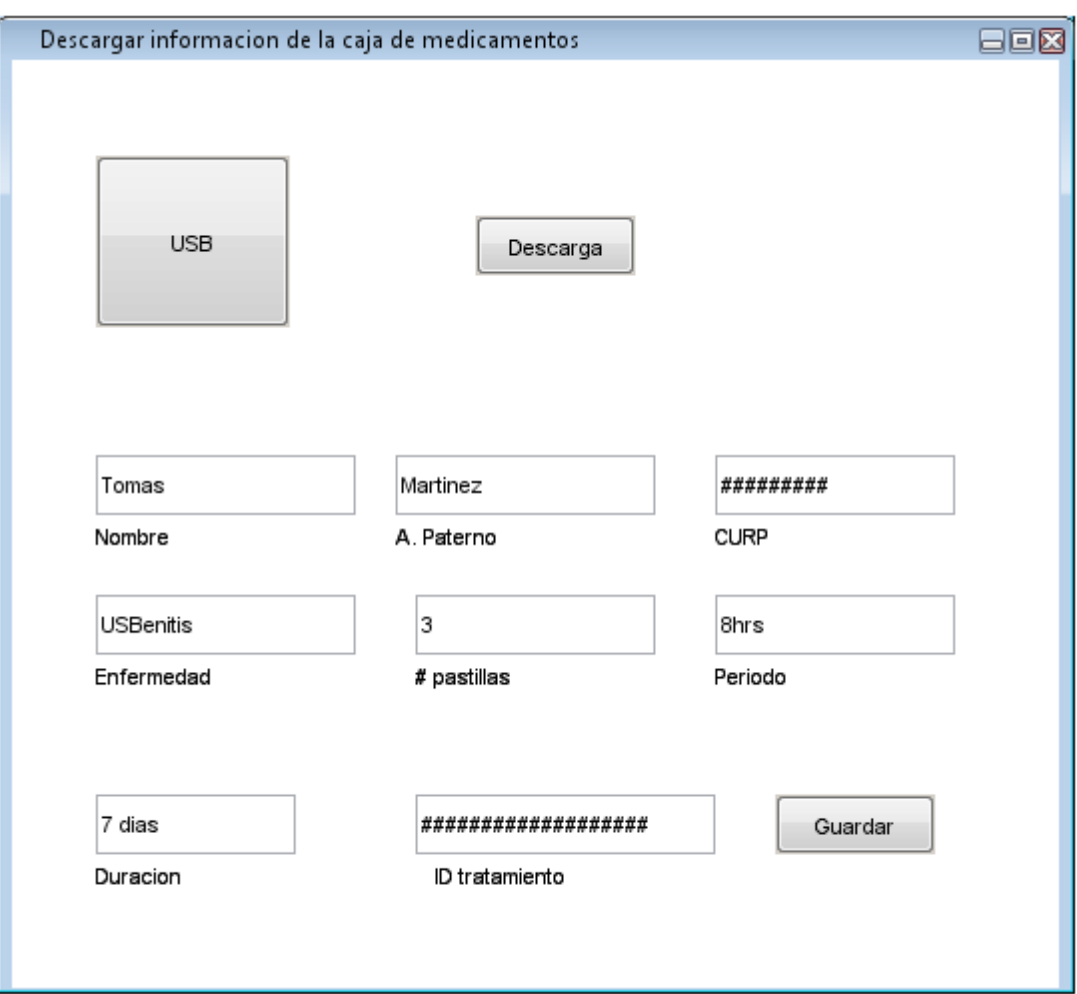

**Figura 36. Interfaz descargar información de la caja de medicamentos.**

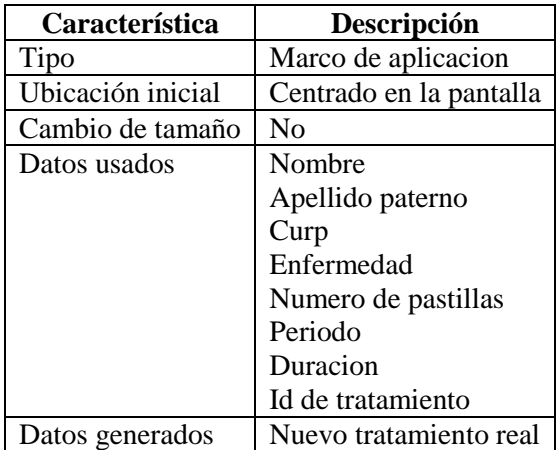

**Tabla 31. Descripción de interfaz descargar información de la caja de medicamentos.**

# **Interfaz programar caja de medicamento**

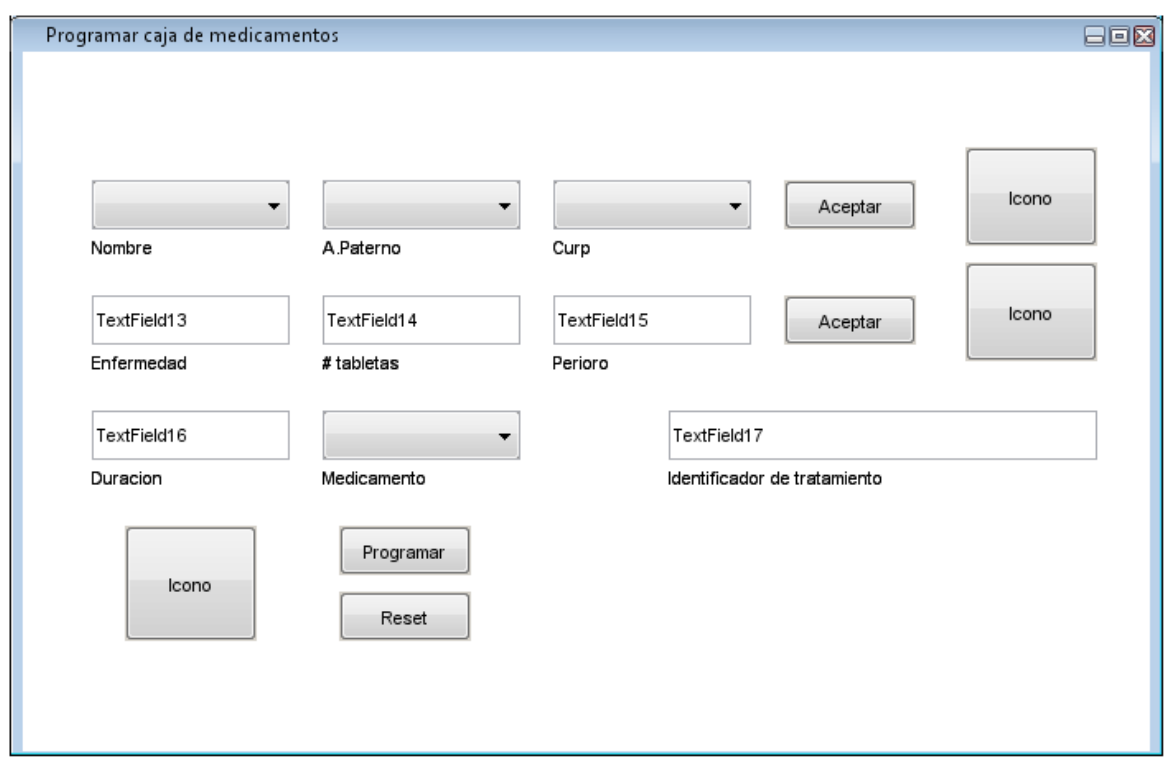

**Figura 37. Interfaz programar caja de medicamentos.**

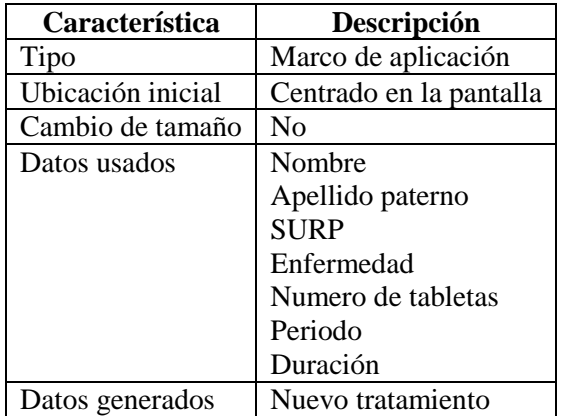

**Tabla 32. Descripción de interfaz programar caja de medicamentos.**

**Interfaz inspeccionar adherencia**

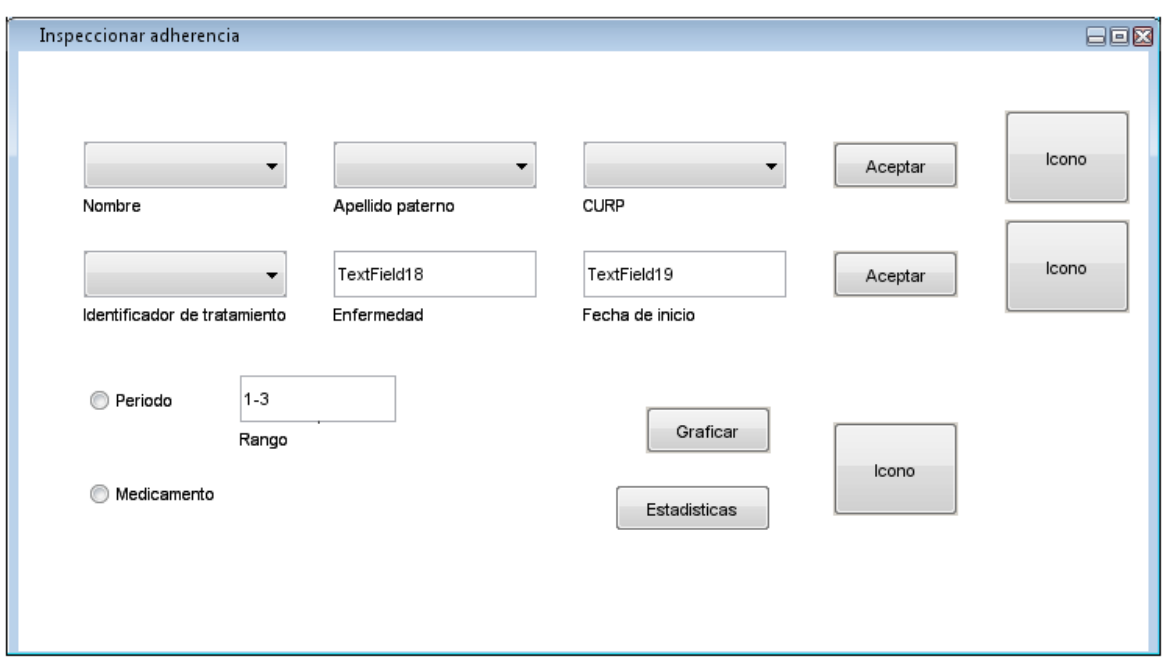

**Figura 38. Interfaz inspeccionar adherencia.**

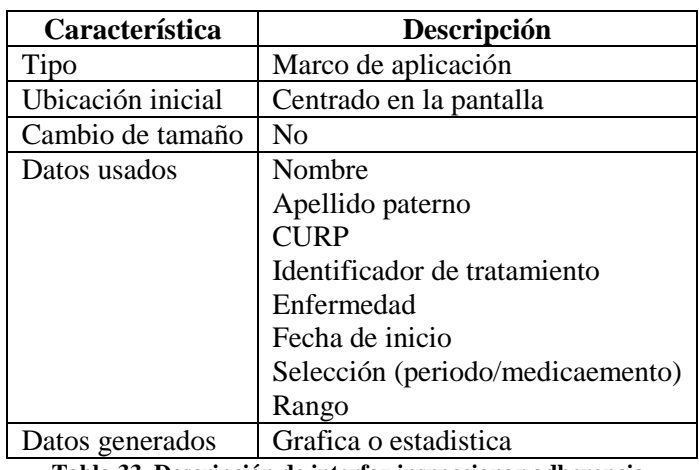

**Tabla 33. Descripción de interfaz inspeccionar adherencia.**

**Interfaz de estadísticas**

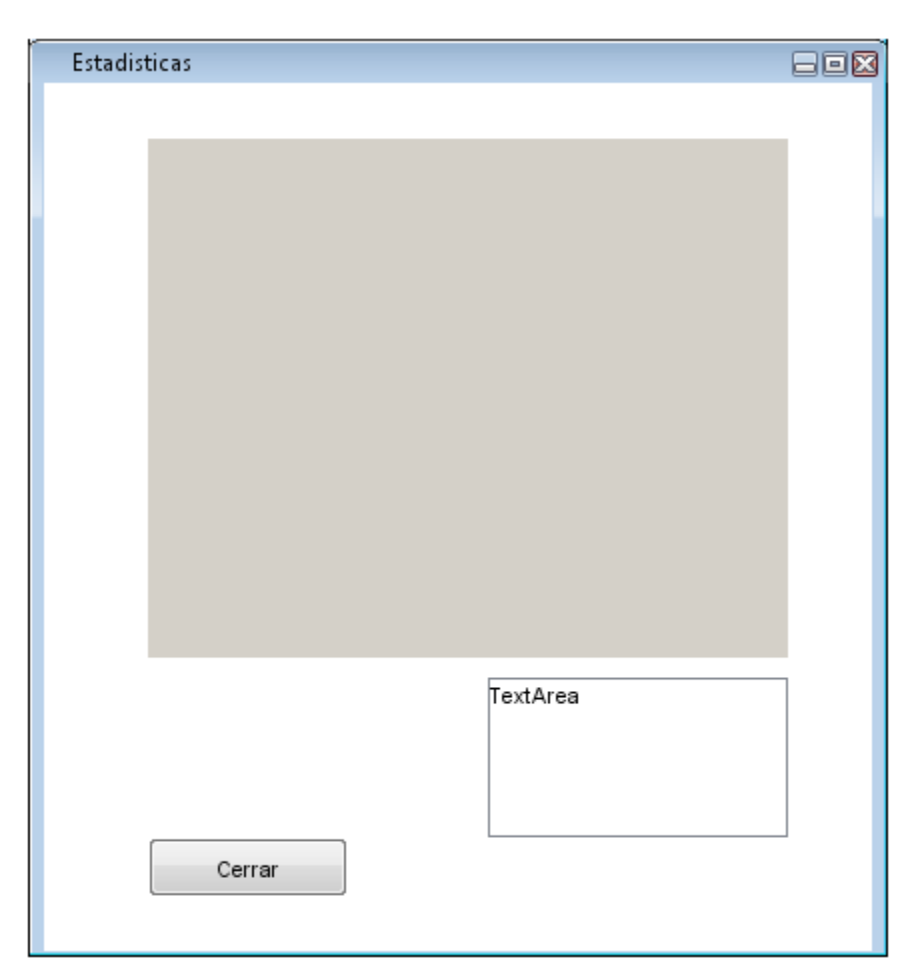

**Figura 39. Interfaz de estadísticas.**

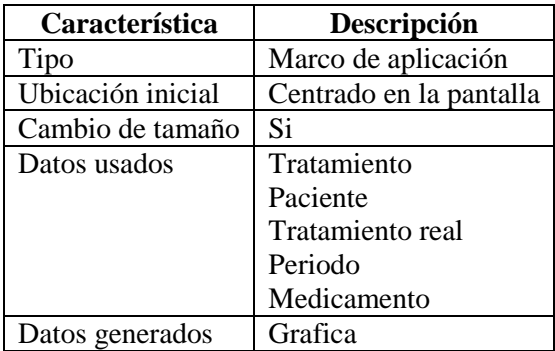

**Tabla 34. Descripción de interfaz de estadísticas.**

# **Interfaz de estadísticas**

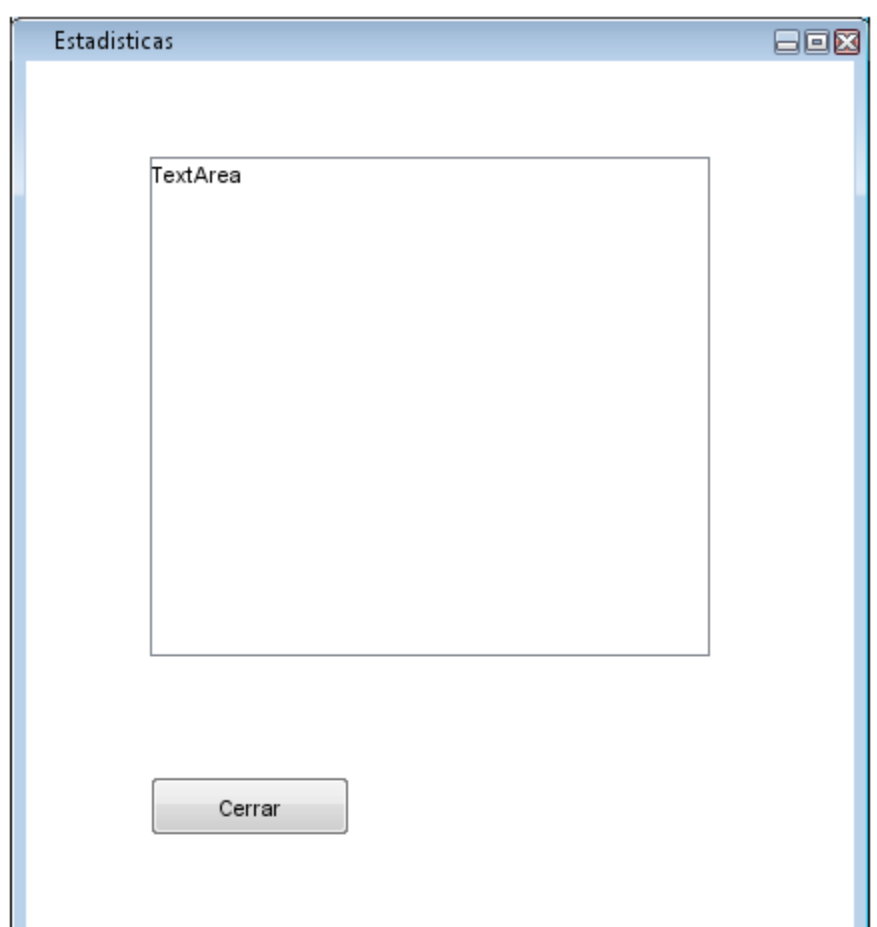

**Figura 40. Interfaz de estadísticas.**

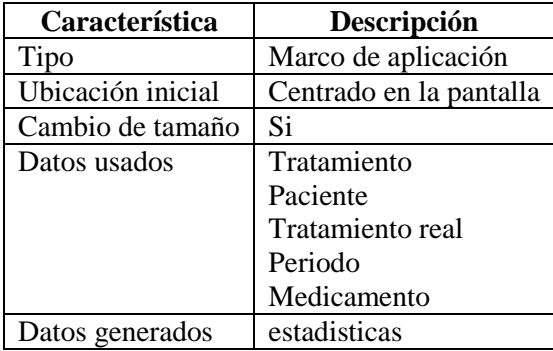

**Tabla 35. Descripción de interfaz de estadísticas.**

## **4.10.2 Especificacion del comportamiento dinámico de la interfaz.**

El objetivo es definir los flujos entre los distintos de interfaz de pantalla y también dentro del propio formulario. Por cada formato identificado en la actividad anterior se especifica:

- Entrada lógica de datos
- Reglas de validación incluyendo dependencia de valores
- Secuencias de acciones para completar cada dialogo
- Condiciones que se deben cumplir para su inicio
- Posibles restricciones durante su ejecución.

El comportamiento esta dirigido y representado por los controles y los eventos que provocan su activación, se identifican aquellos diálogos o formatos considerados críticos para el correcto funcionamiento del sistema.

Para el presente sistema se consideran criticas las interfaces : " programar caja" (figura 37), "descargar información" (figura 36) e "inspeccionar adherencia" (figura 38). Para la interfaz programar:

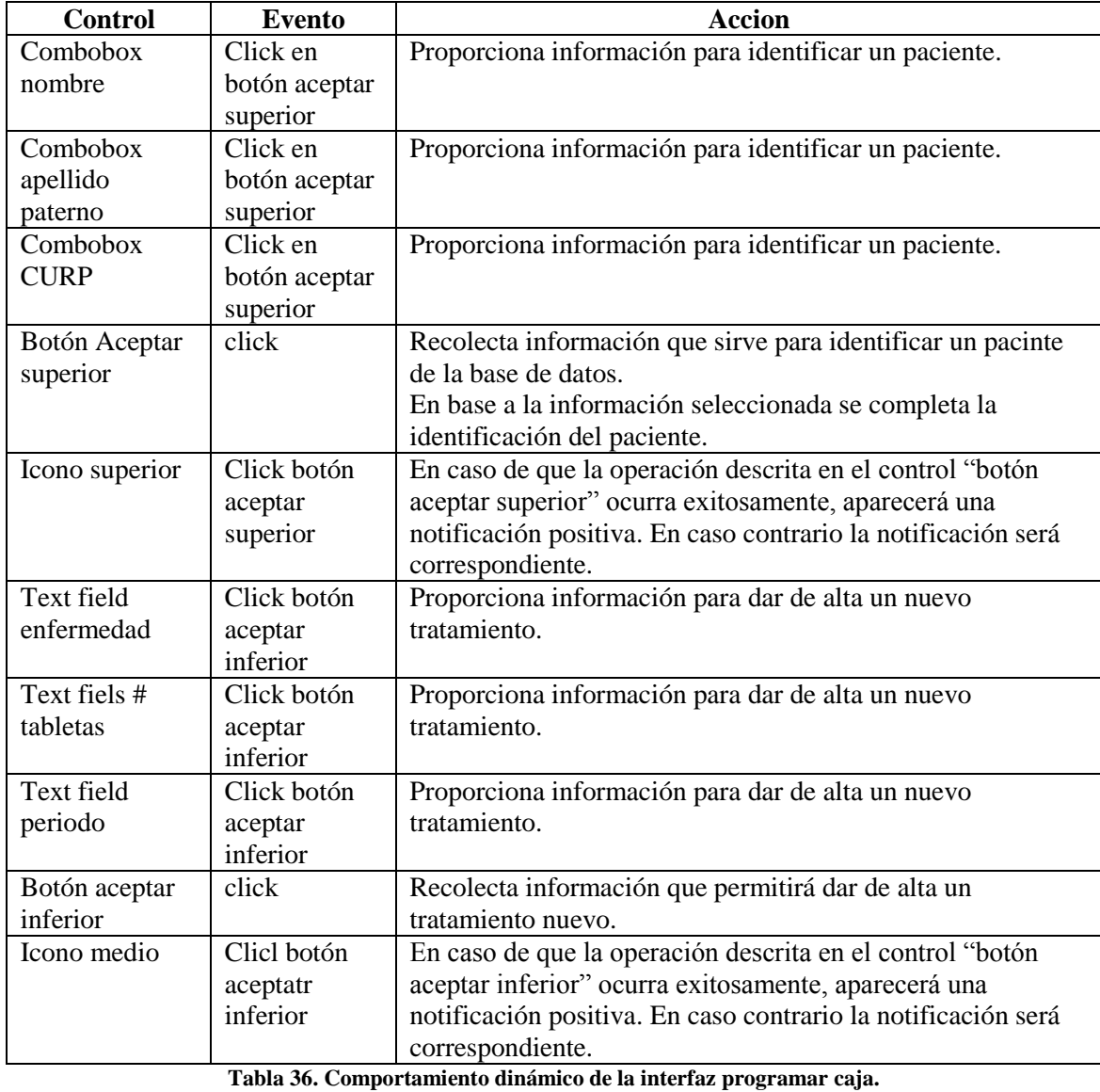

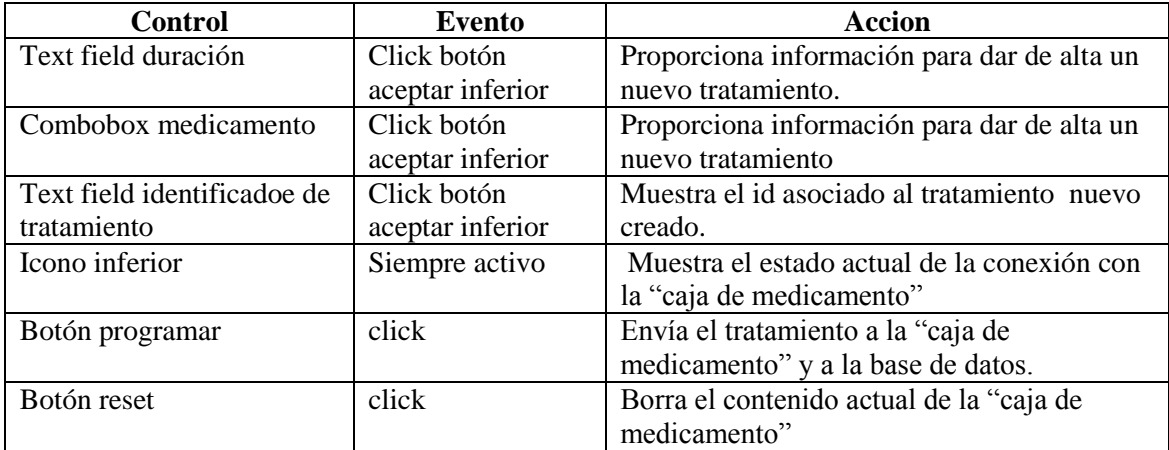

**Tabla 36. Comportamiento dinámico de la interfaz programar caja (continuación).**

Para la interfaz descarga de información:

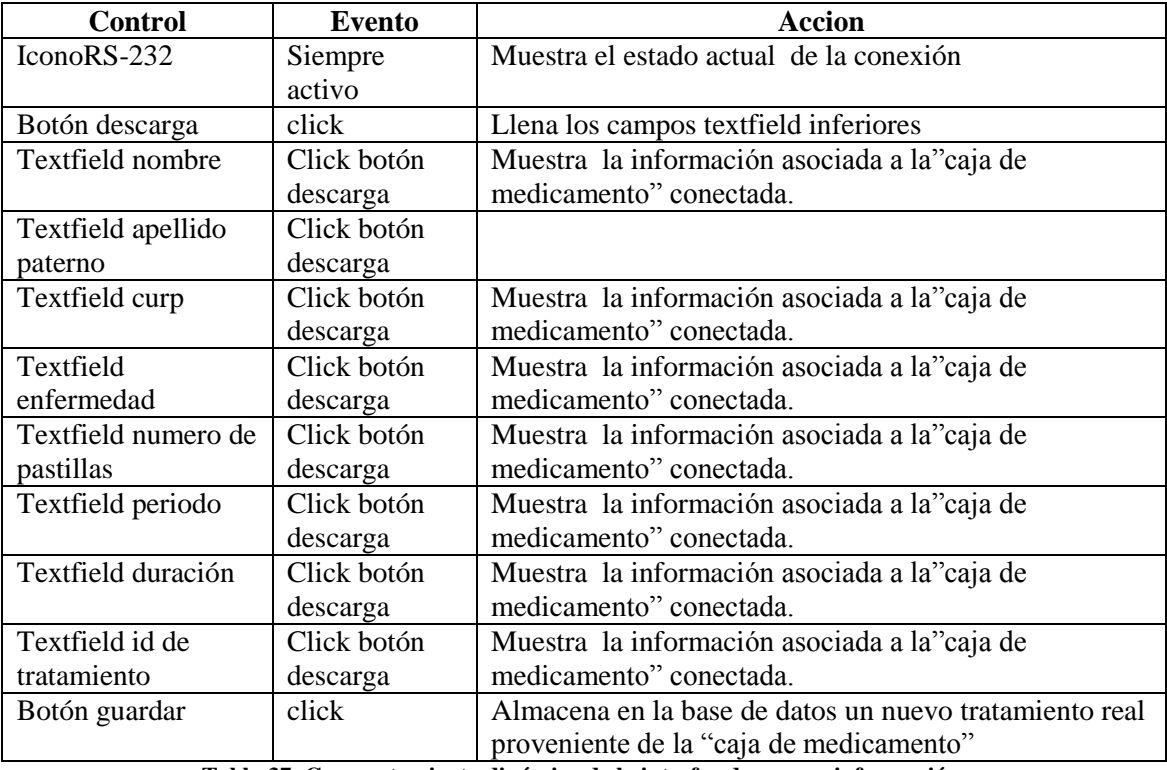

**Tabla 37. Comportamiento dinámico de la interfaz descargar información.**

Para la interfaz inspeccionar adherencia:

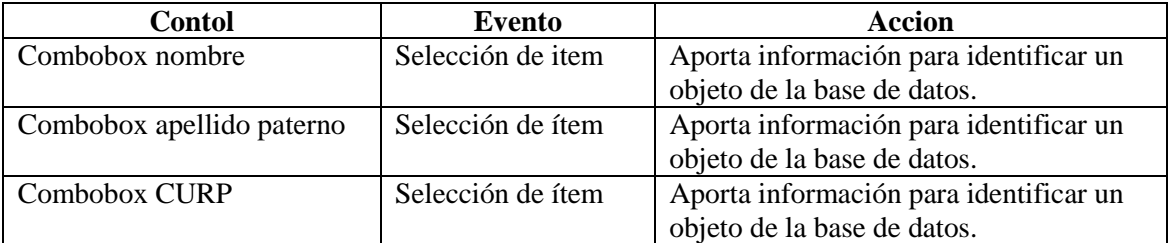

**Tabla 38. Comportamiento dinámico de la interfaz inspeccionar adherencia.**

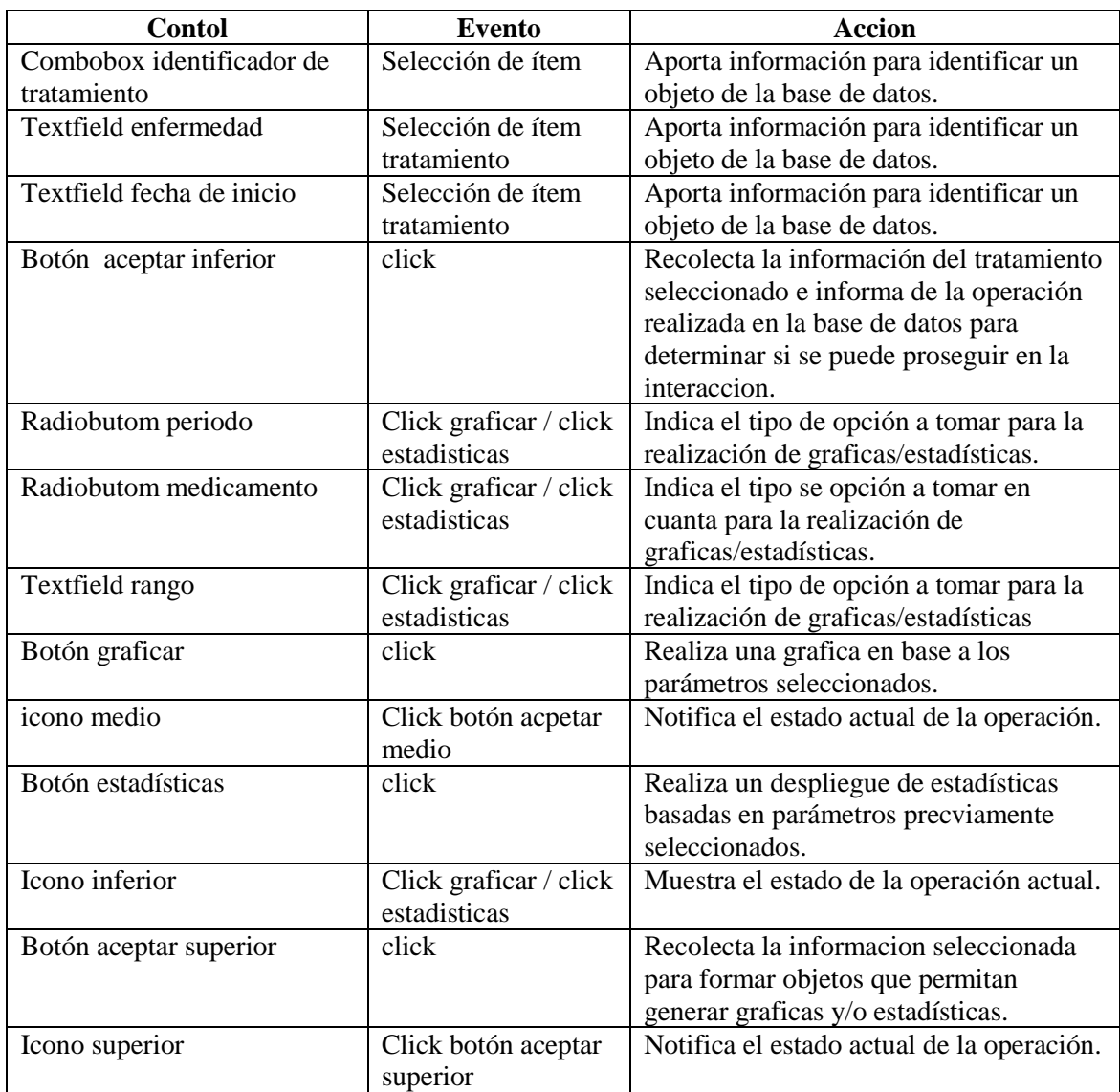

**Tabla 38. Comportamiento dinámico de la interfaz inspeccionar adherencia (continuación).**

# **5. DISEÑO DEL SISTEMA DE INFORMACIÓN**

# **5.1 ESCENARIOS DE LOS CASOS DE USO**

A partir de los casos de uso mencionados

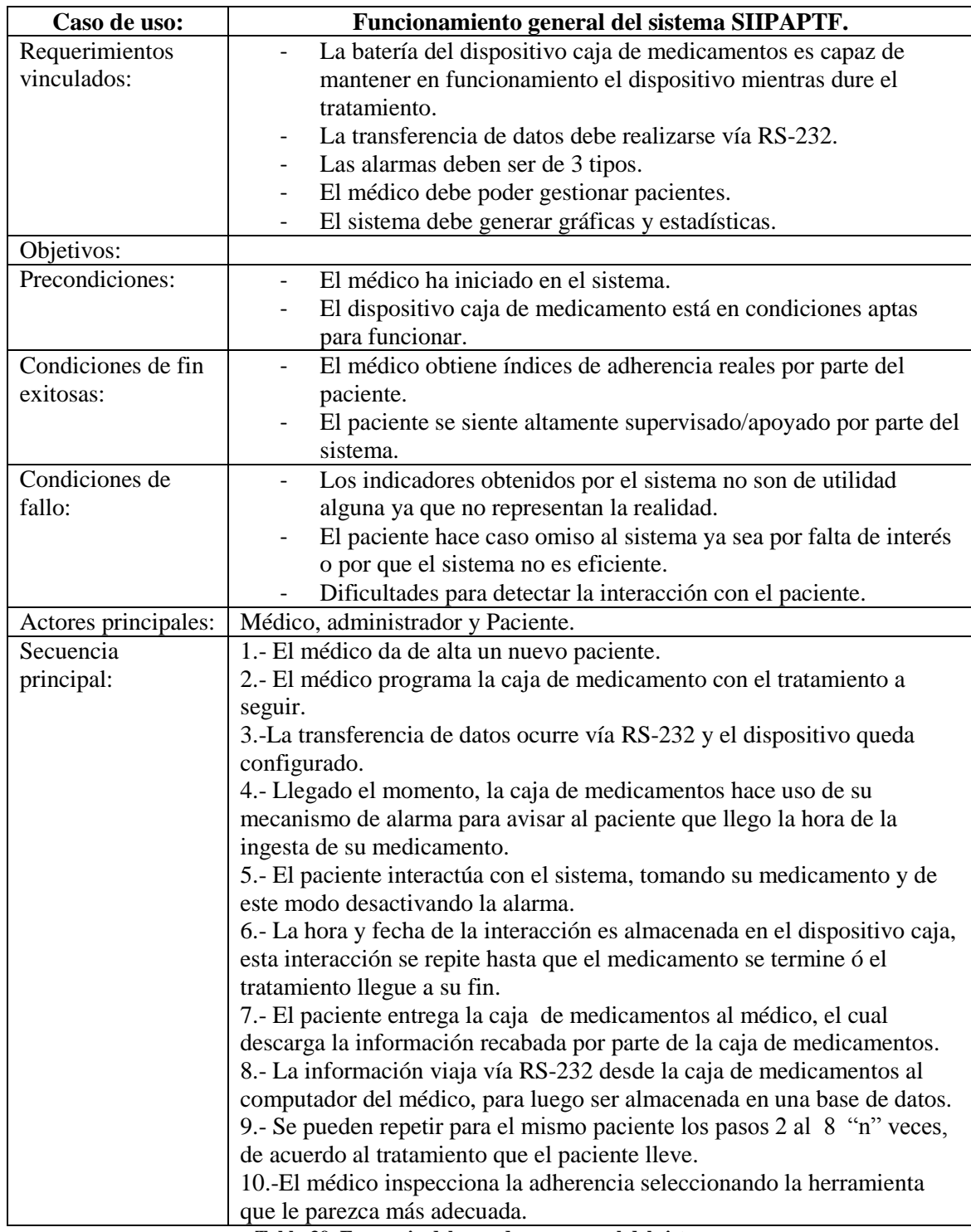

**Tabla 39. Escenario del caso de uso general del sistema.**

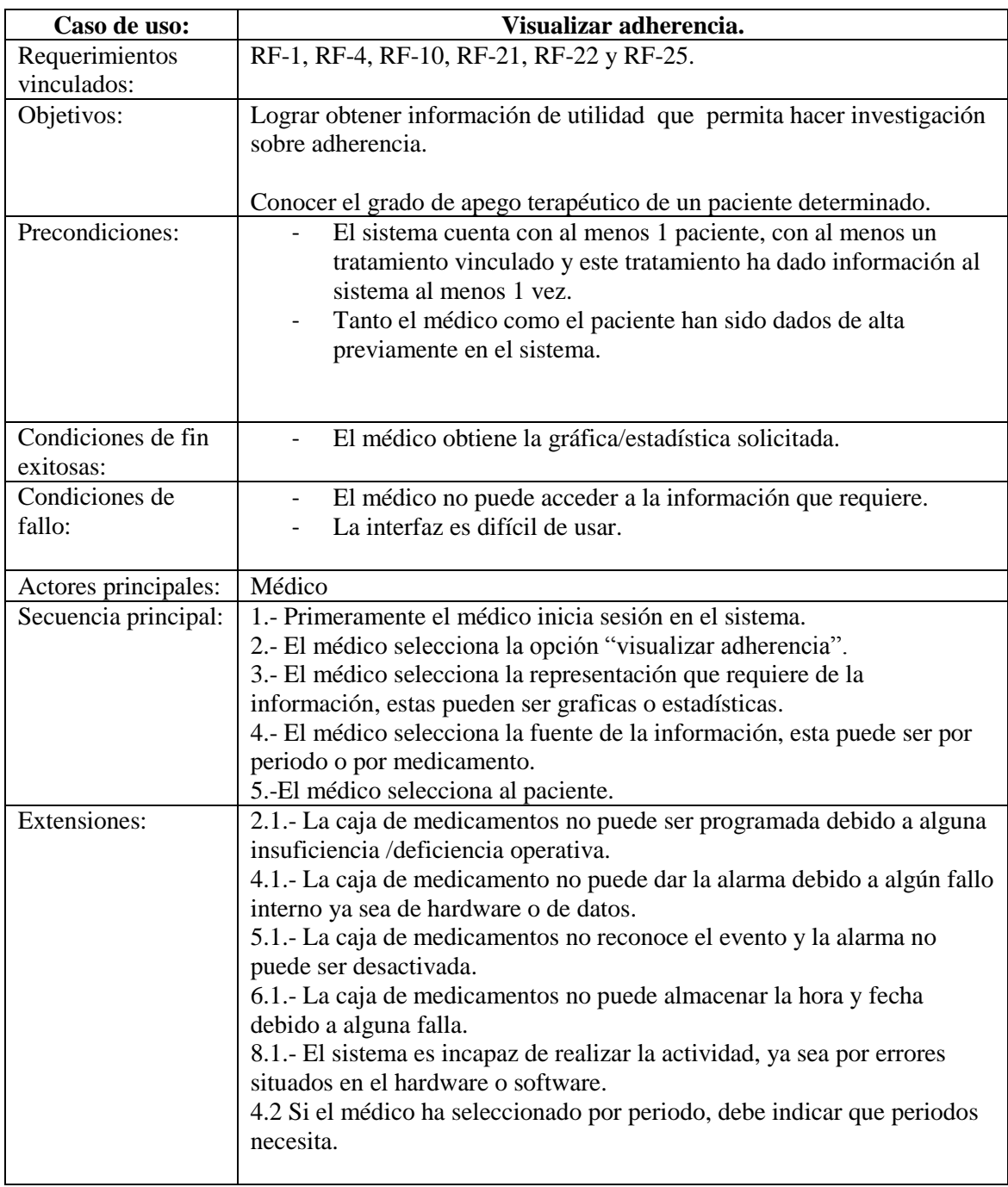

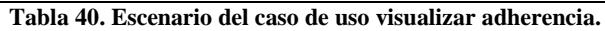

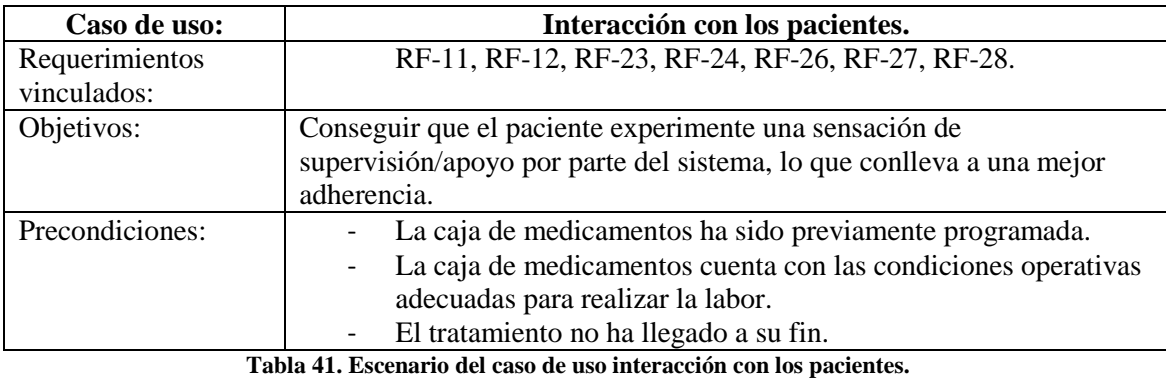

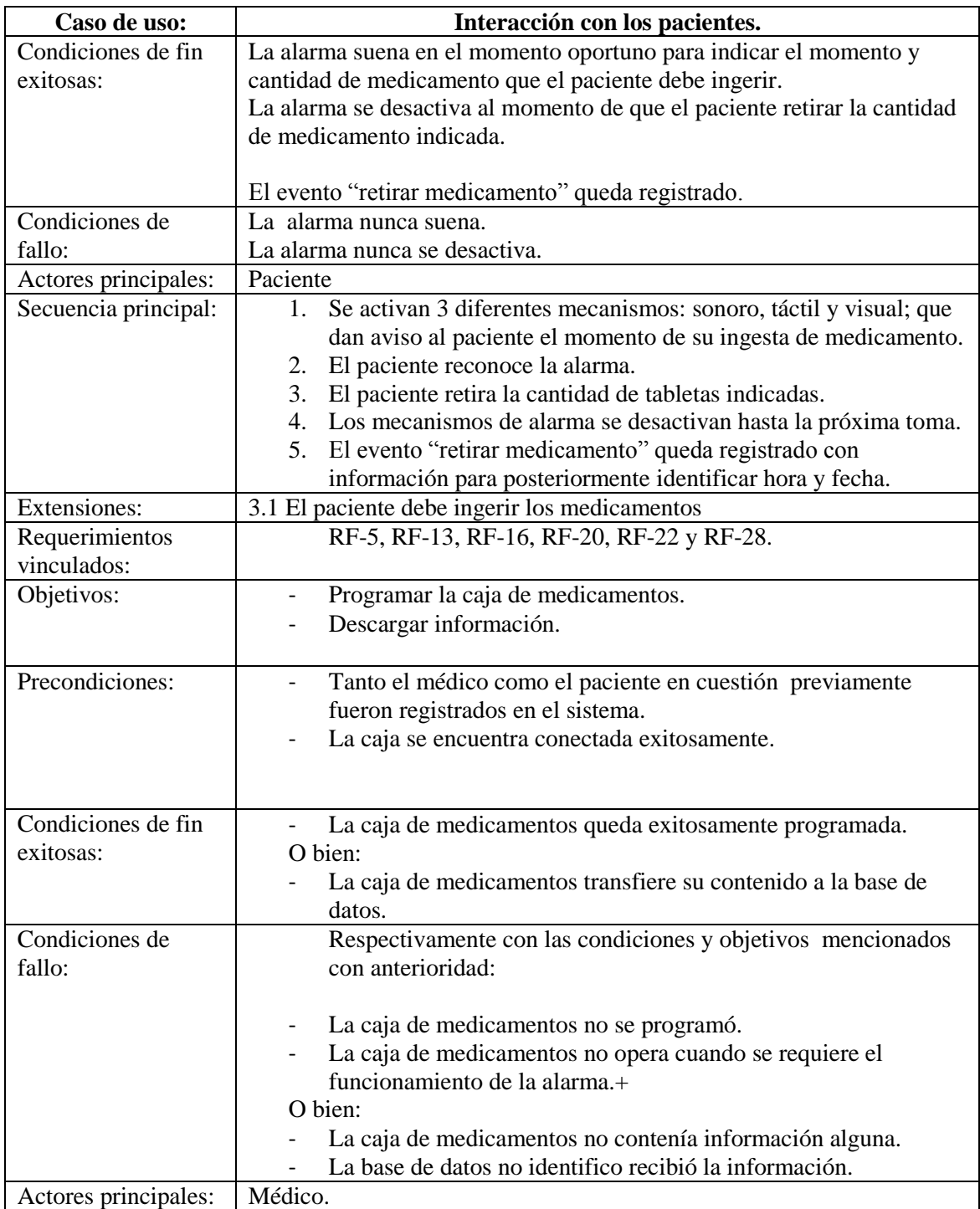

**Tabla 41. Escenario del caso de uso interacción con los pacientes. (continuación)**
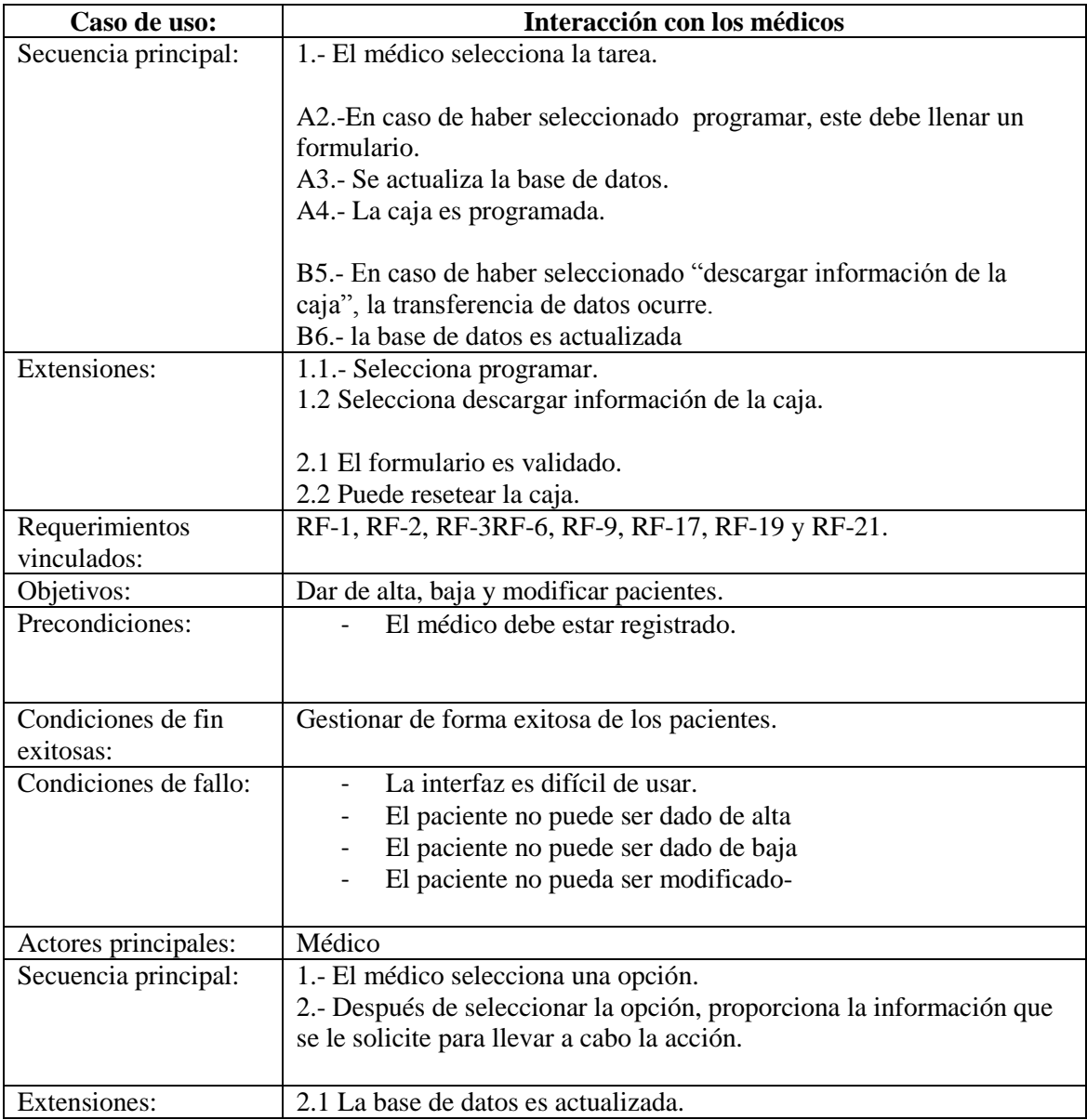

**Tabla 42. Escenario del caso de uso gestión de pacientes.**

# **5.2 ELABORACIÓN DE DIAGRAMA DE SECUENCIA**

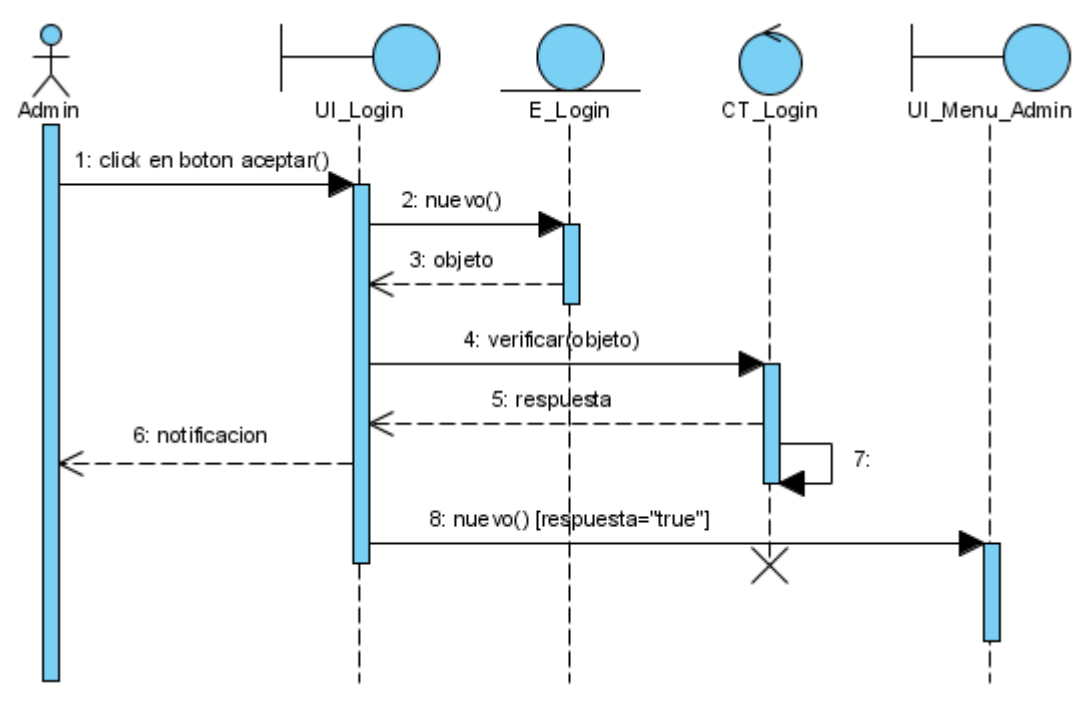

**Figura 41. Diagrama de secuencia "login".**

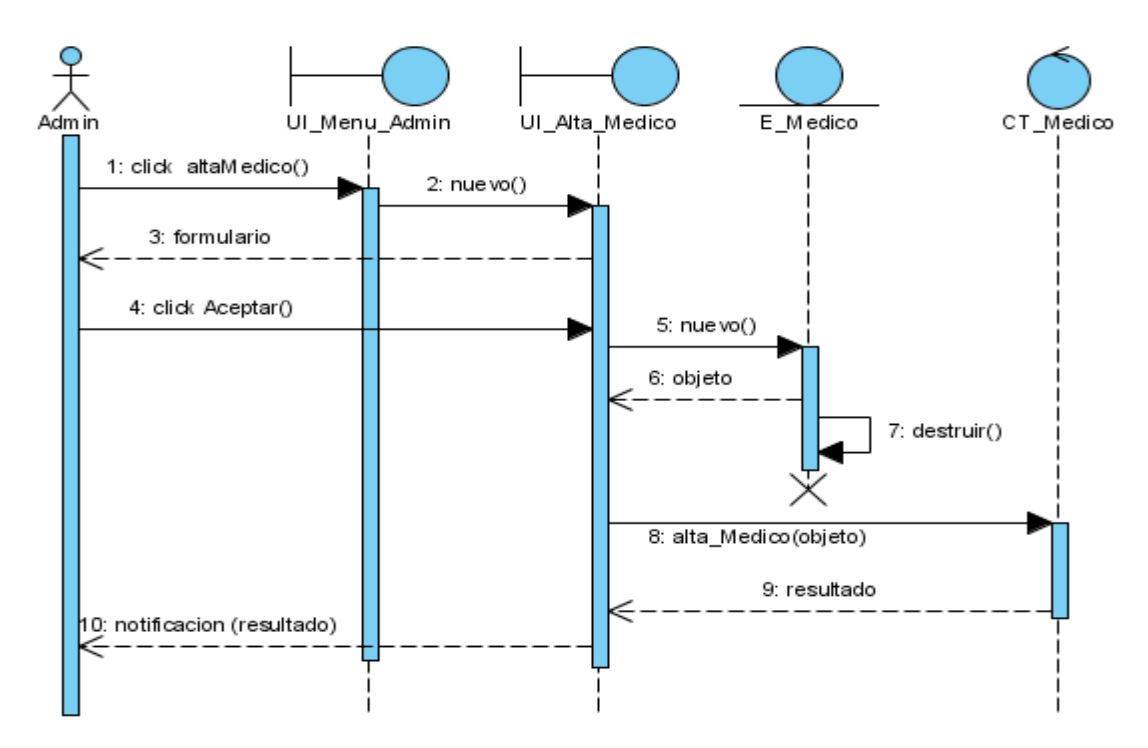

**Figura 42. Diagrama se secuencia "alta de médico".**

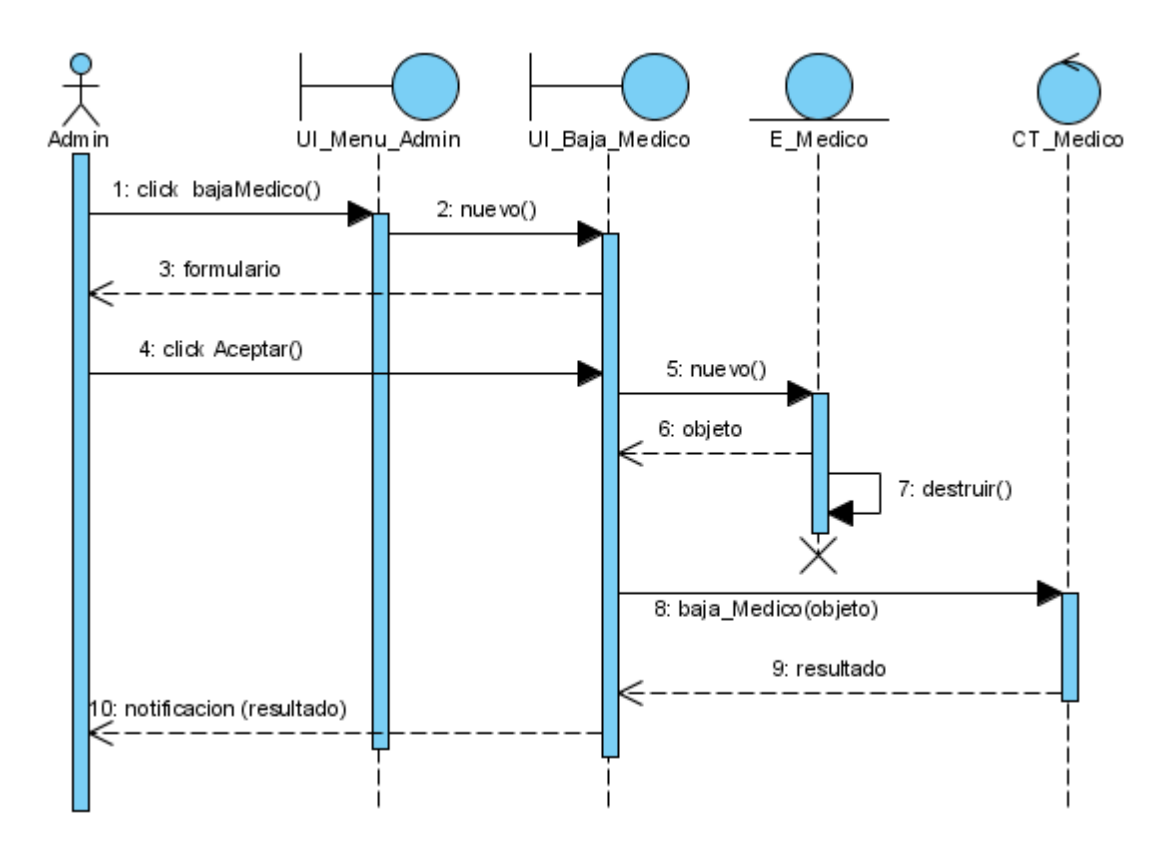

**Figura 43. Diagrama de secuencia "baja médico".**

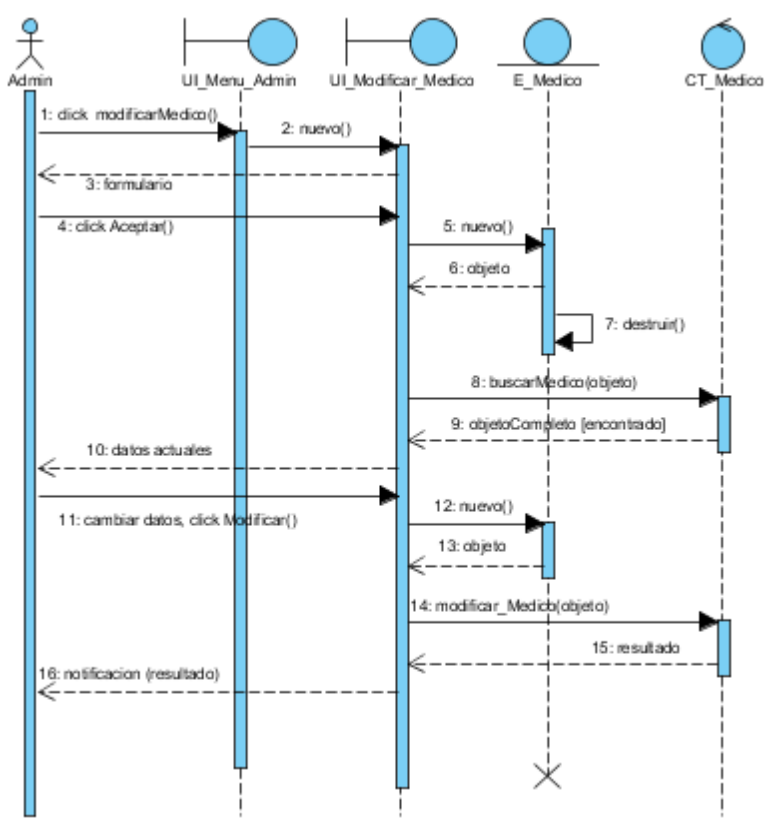

**Figura 44. Diagrama de secuencia "modificar médico"**

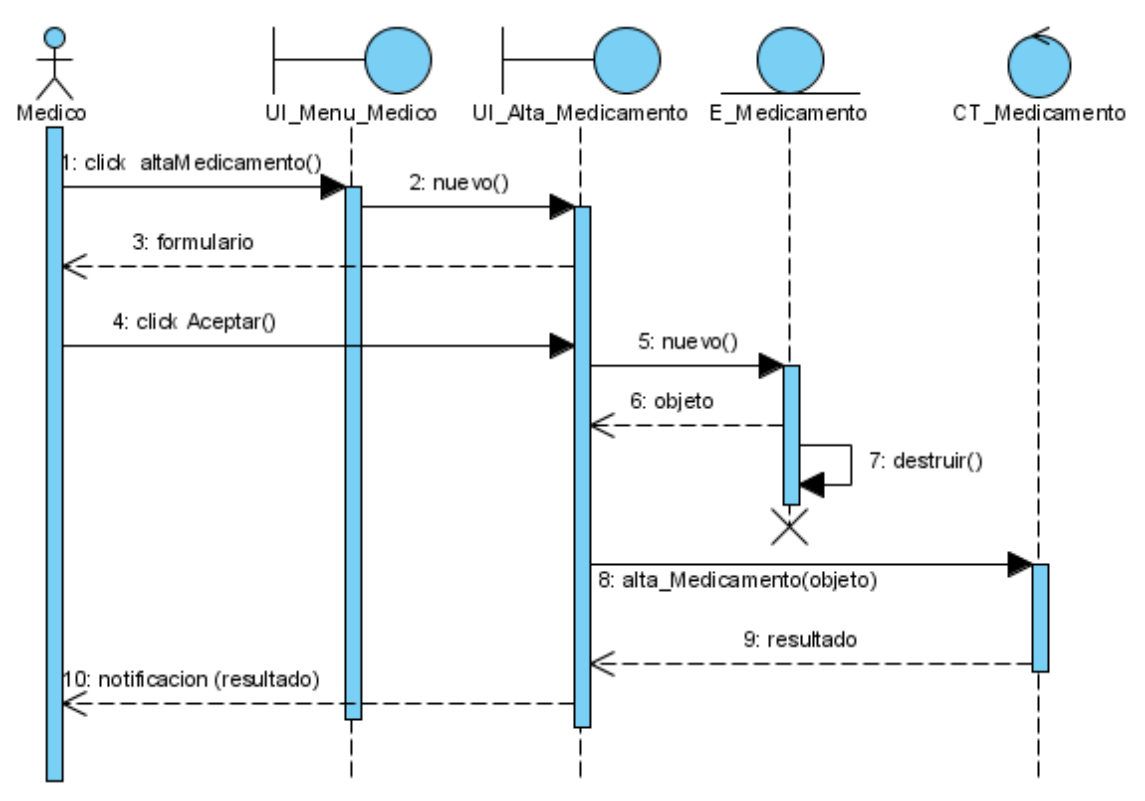

**Figura 45. Diagrama de secuencia " alta de medicamento".**

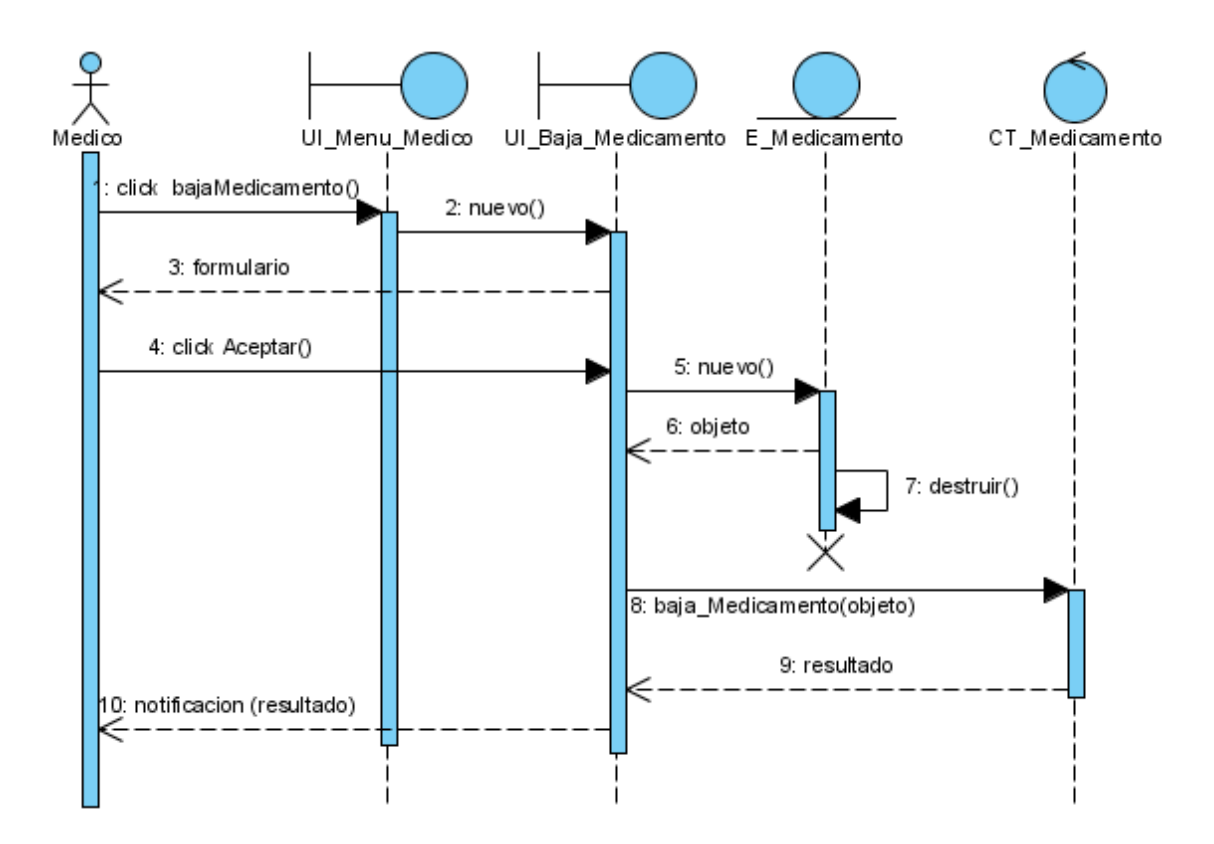

**Figura 46. Diagrama de secuencia "baja de medicamentos".**

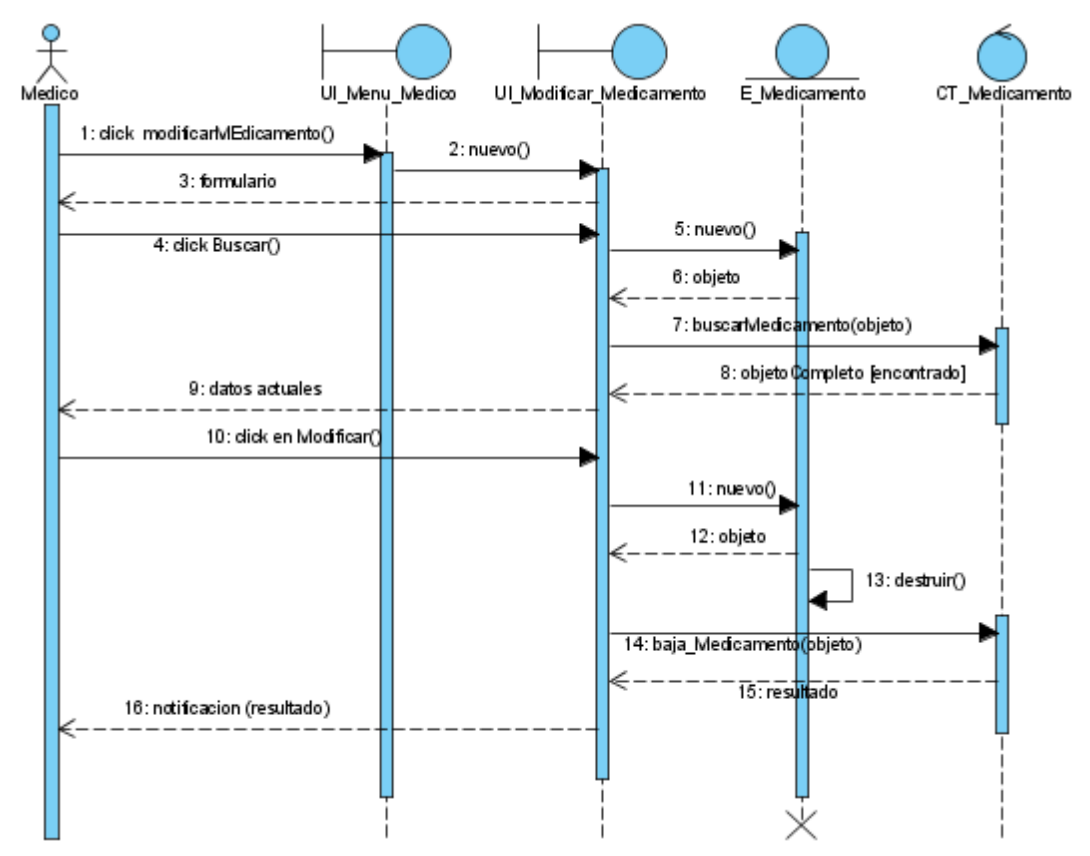

**Figura 47. Diagrama de secuencia "modificar medicamento".**

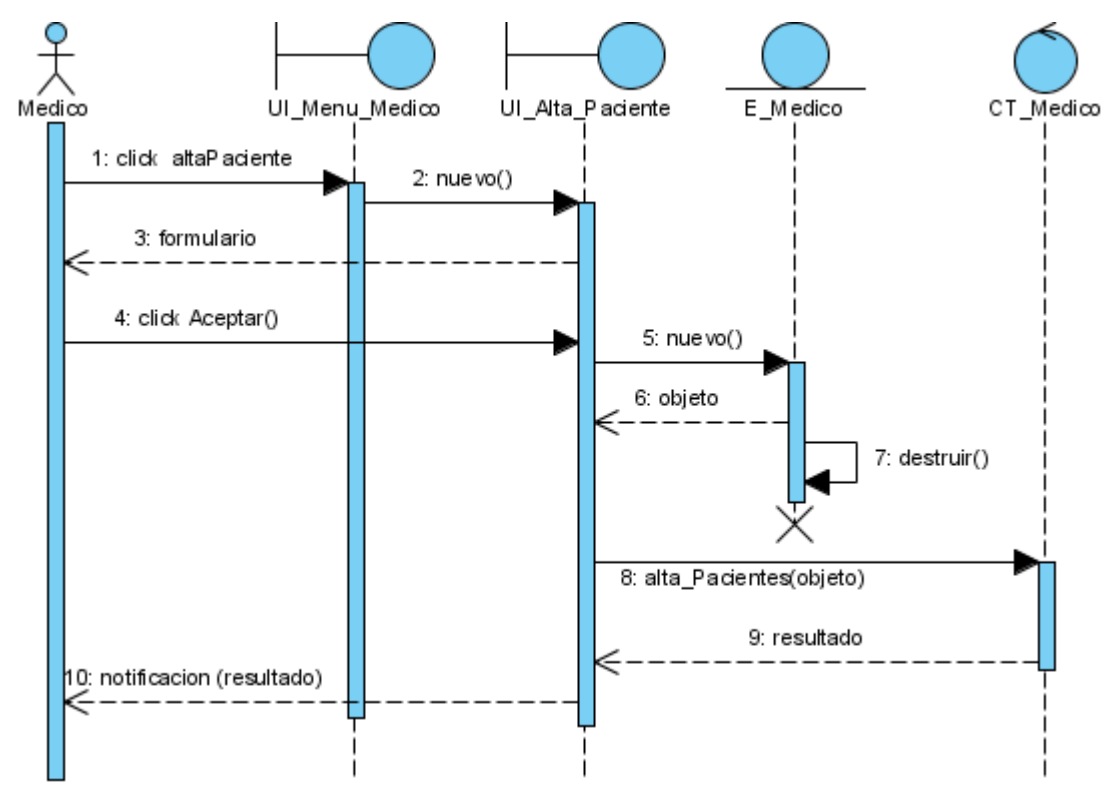

**Figura 48. Diagrama de secuencia "alta de pacientes".**

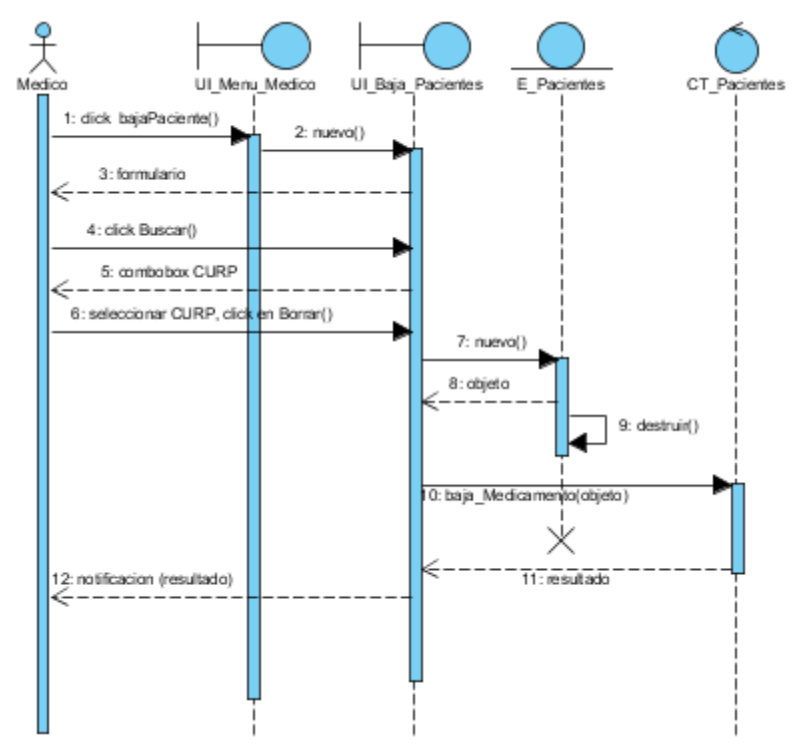

**Figura 49. Diagrama de secuencia "baja de pacientes".**

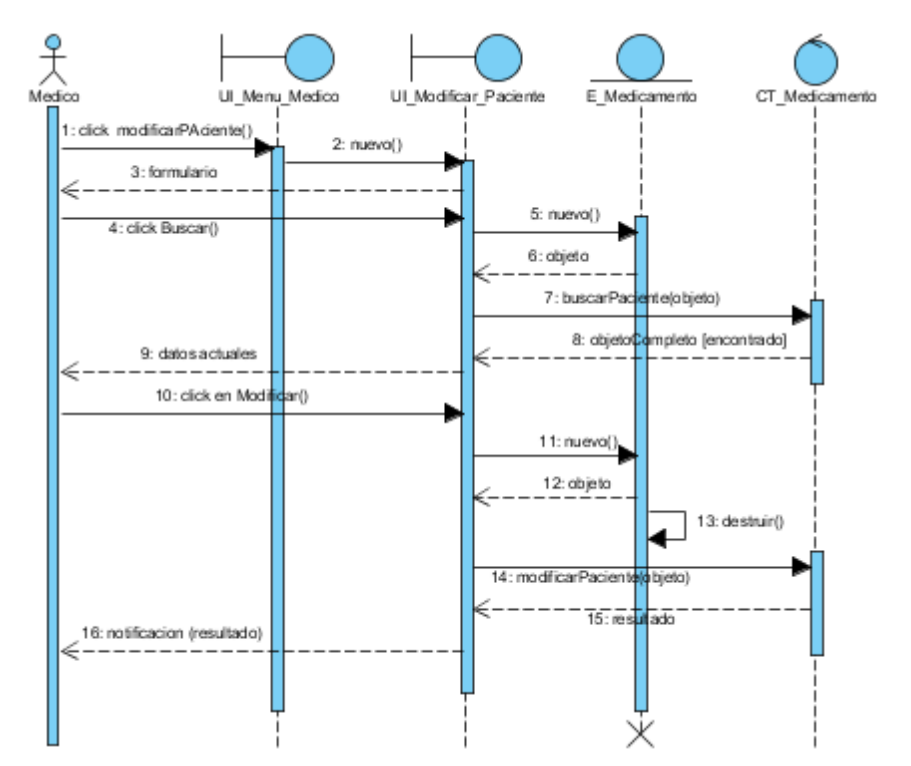

**Figura 50. Diagrama de secuencia "modificar pacientes".**

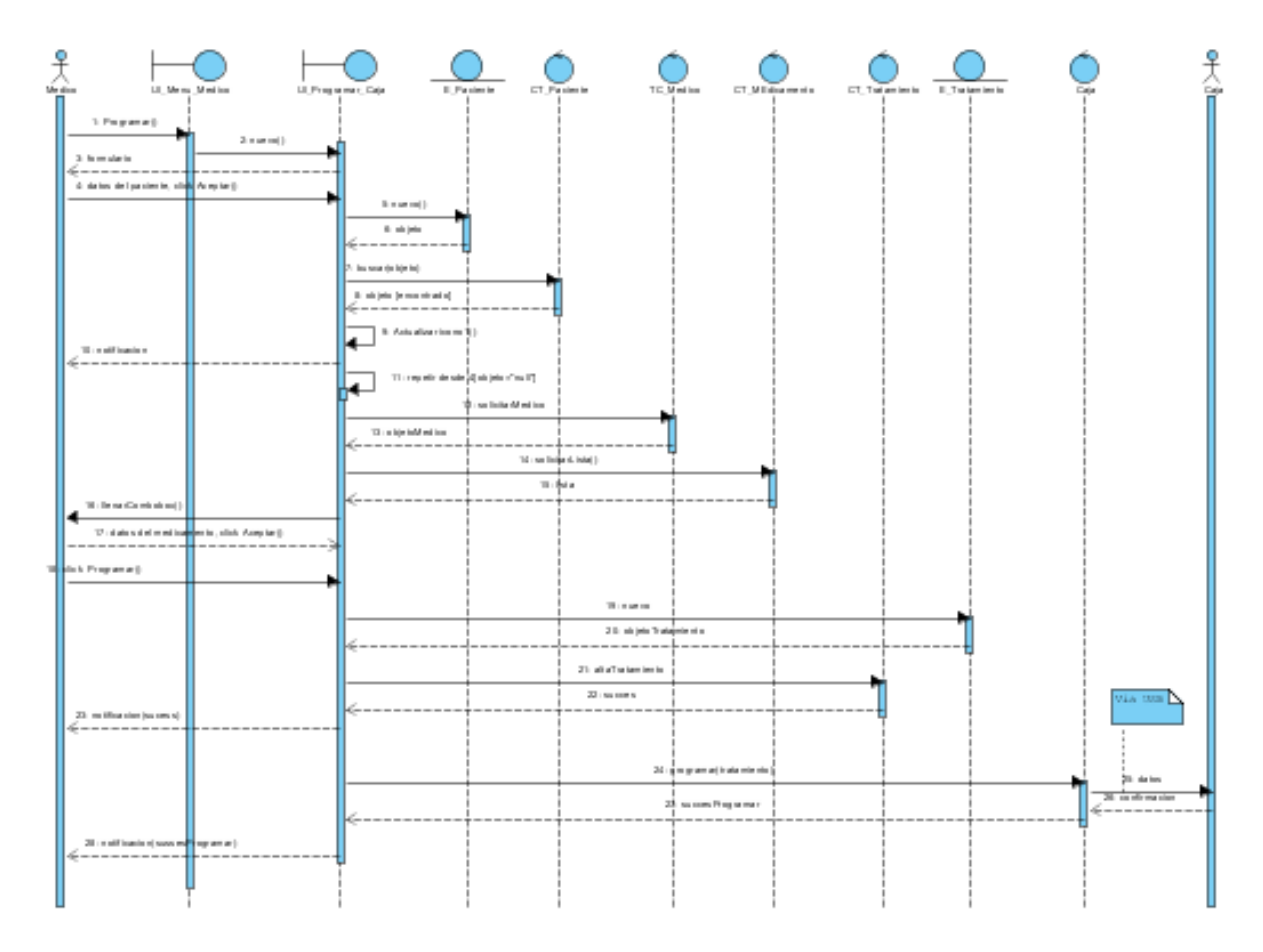

**Figura 51. Diagrama de secuencia "programar caja".**

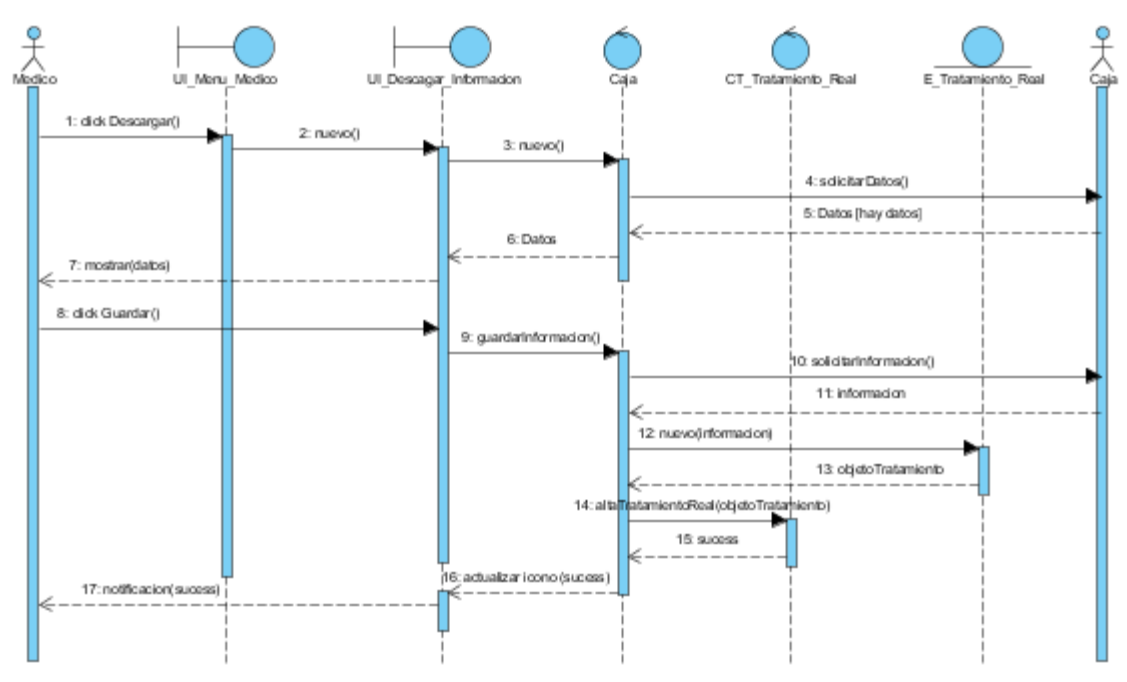

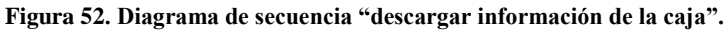

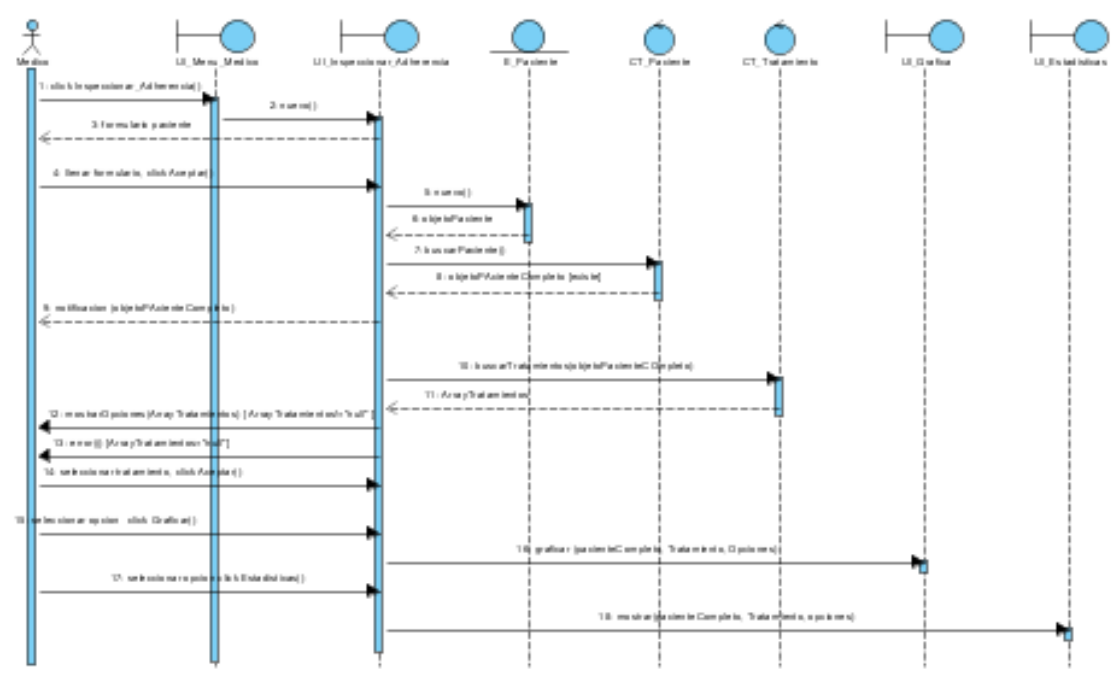

**Figura 53. Diagrama de secuencia "inspeccionar adherencia".**

## **5.3 ELABORACIÓN DIAGRAMA DE CLASES**

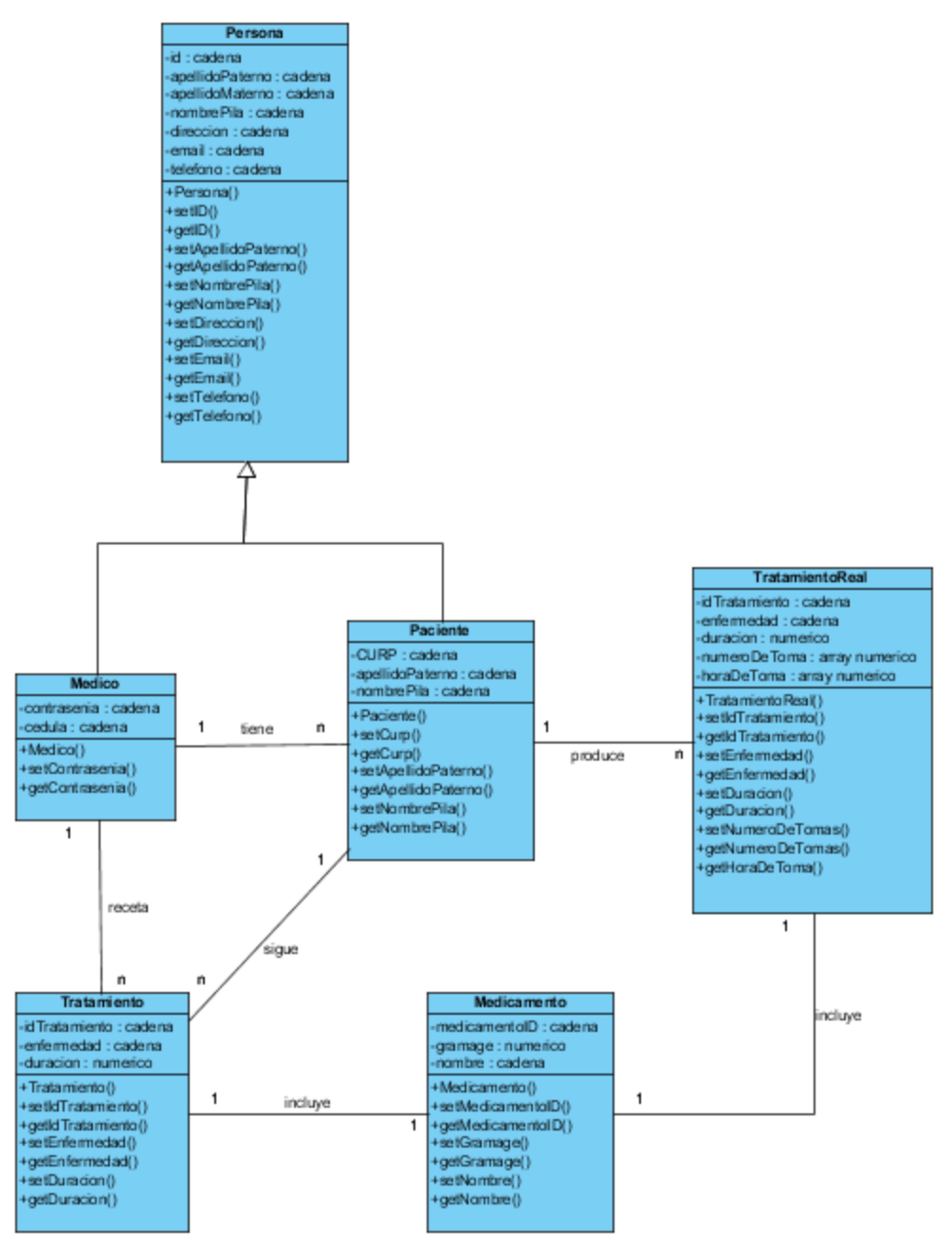

**Figura 54. Diagrama de clases.**

# **5.4 ELABORACIÓN DEL MODELO DE DATOS**

## **5.4.1 Elaboración del Modelo Conceptual de Datos**

### **Entidades**

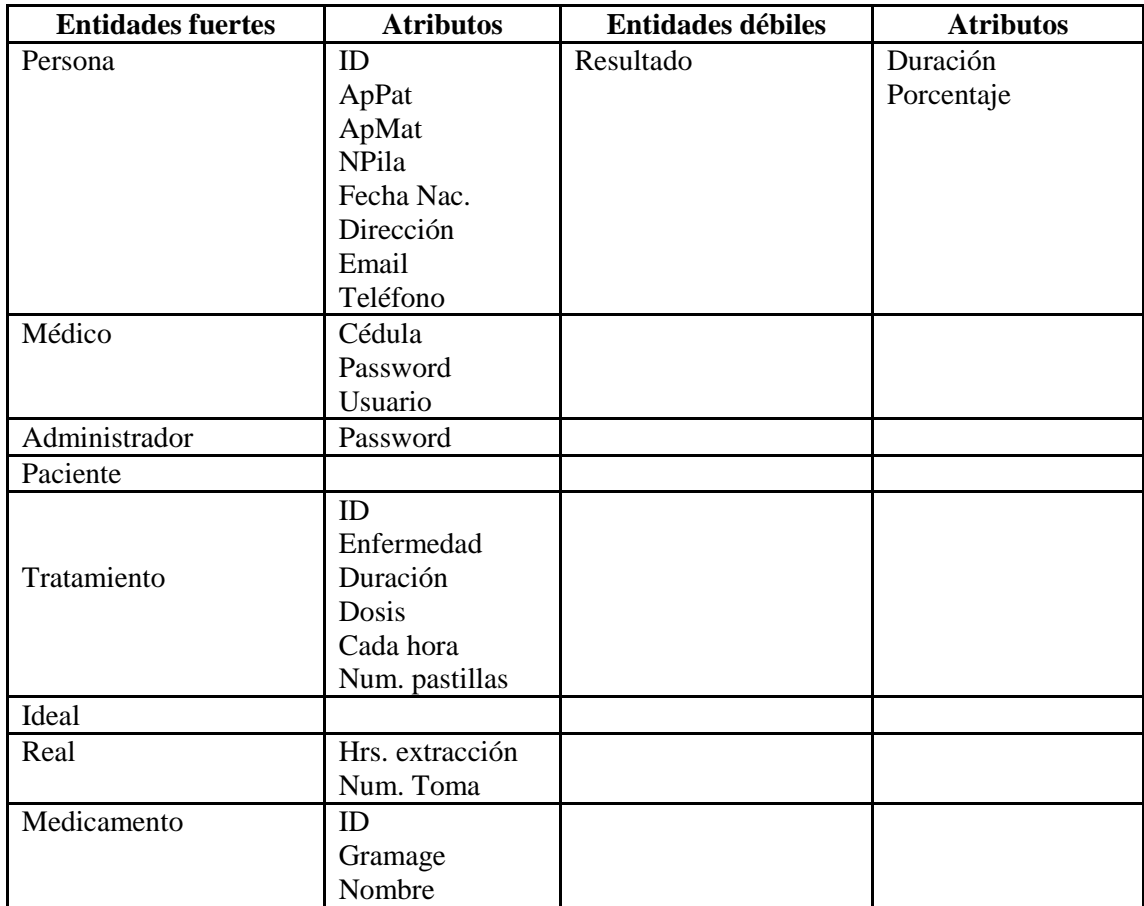

**Tabla 43. Definición de entidades.**

## **Relaciones**

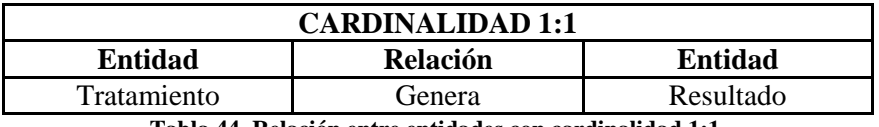

**Tabla 44. Relación entre entidades con cardinalidad 1:1.**

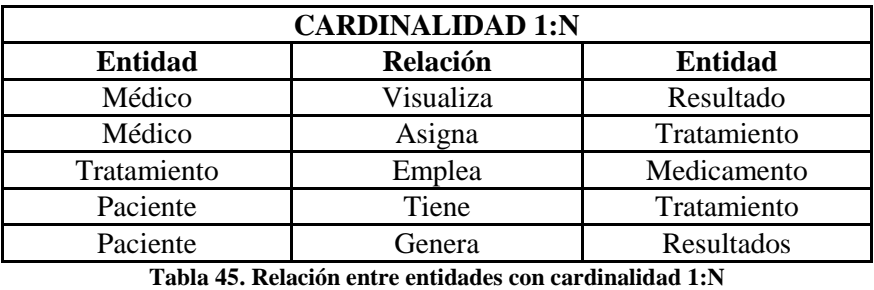

72 | P á g i n a

### **5.4.2 Elaboración del Modelo Lógico de Datos**

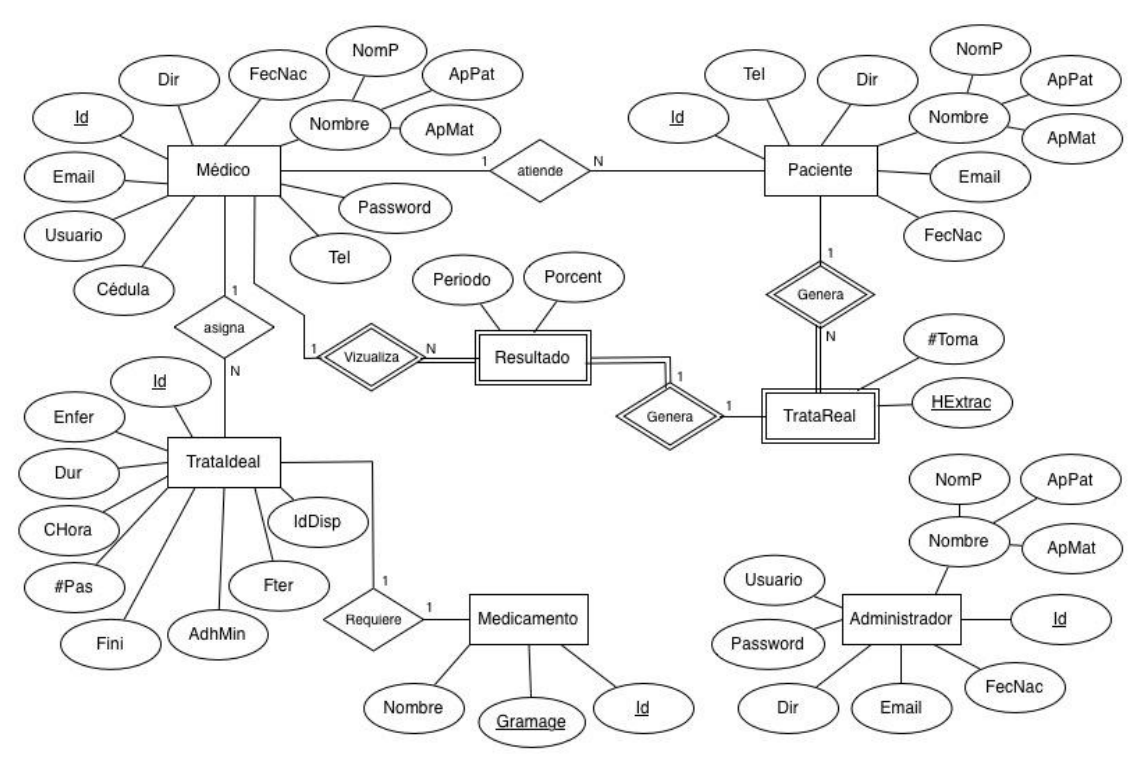

**Figura 55. Diagrama Entidad Relación.**

## **5.5 MODELO RELACIONAL**

#### **5.5.1 Normalización del Modelo Lógico de Datos**

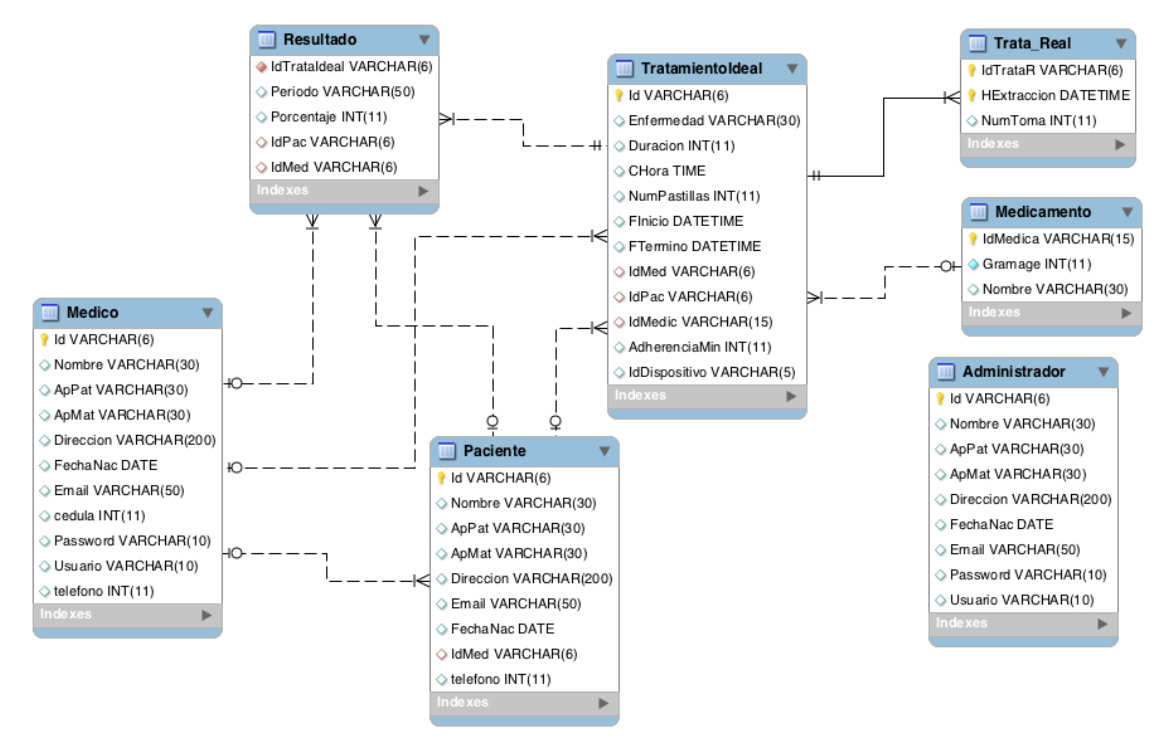

**Figura 56. Diagrama Relacional.**

## **6. DISEÑO DEL HARDWARE**

# **6.1 DIAGRAMA DE BLOQUES**

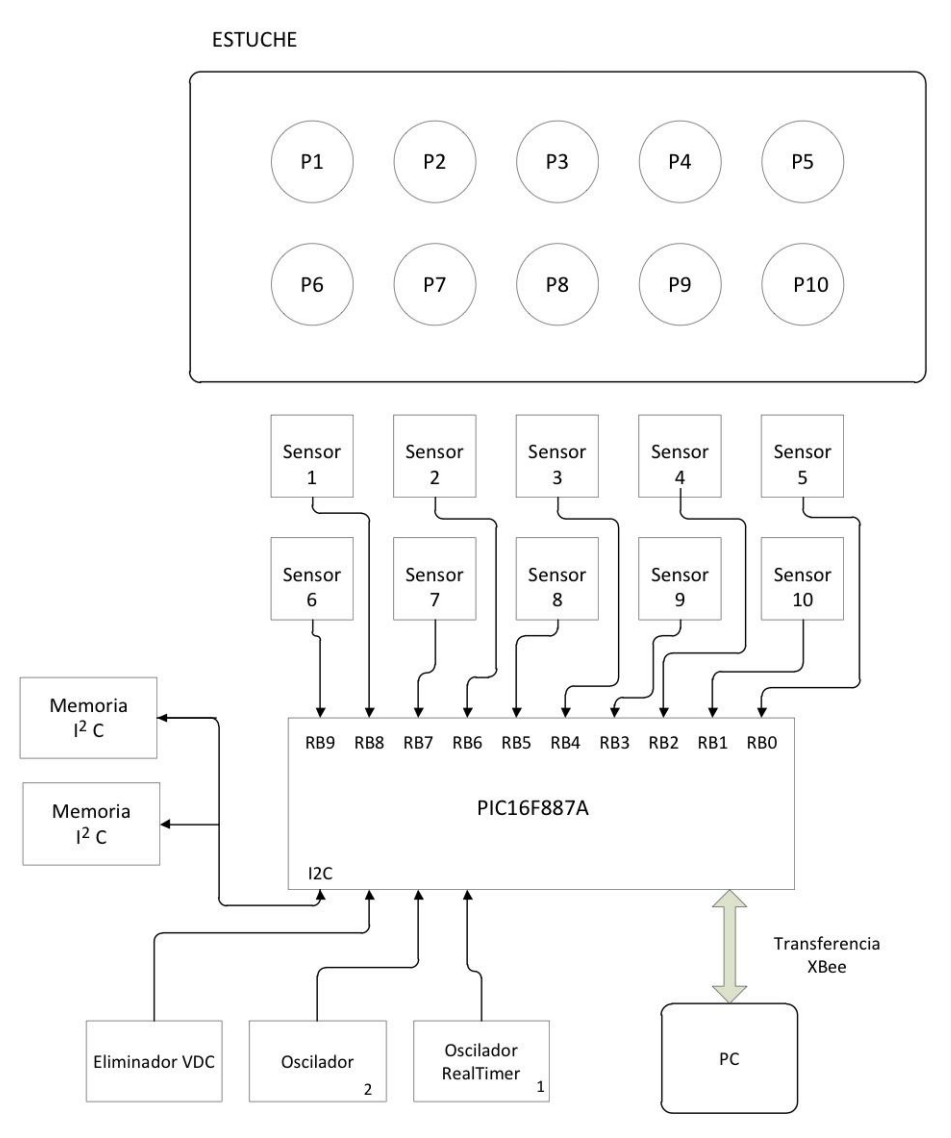

**Figura 57. Diagrama de bloques del prototipo.**

# **6.2 CIRCUITO ELÉCTRICO**

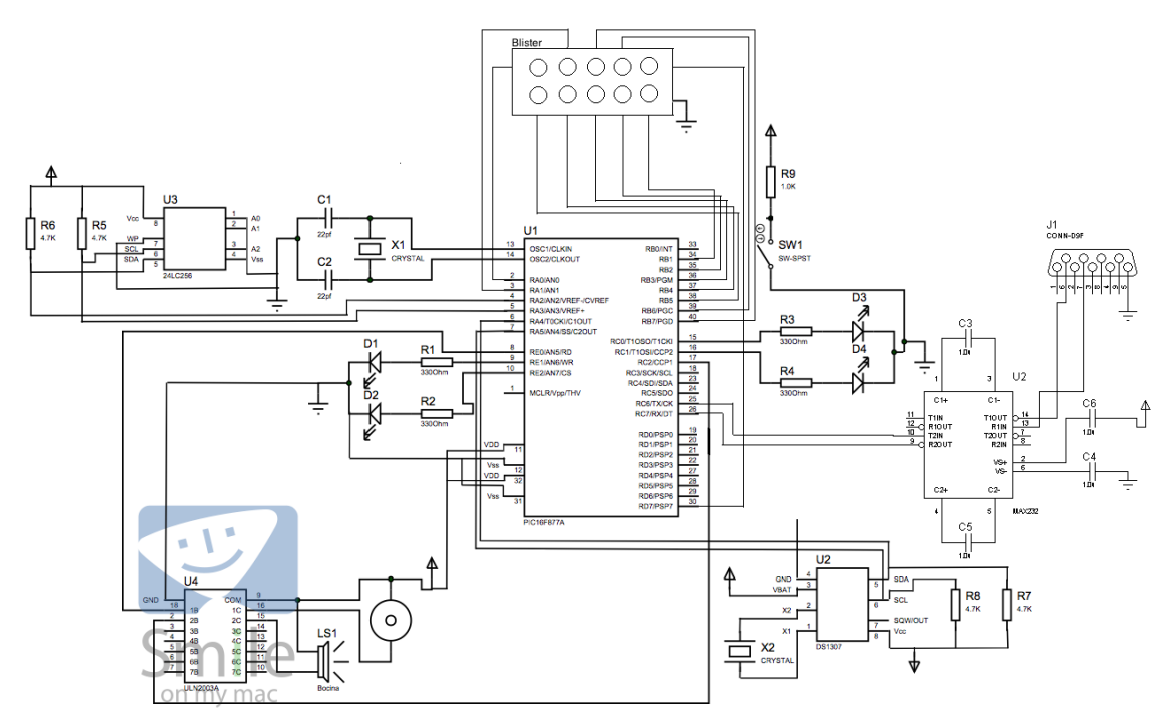

**Figura 58. Diagrama Eléctrico.**

# **7. DEFINICIÓN DE LA ARQUITECTURA DEL SISTEMA**

## **7.1 DEFINICIÓN DE NIVELES DE ARQUITECTURA.**

El sistema tiene 3 niveles que son:

## **El nivel de Presentación**

Esta capa reúne todos los aspectos del software que tiene que ver con las interfaces y la interacción con los diferentes tipos de usuarios. Estos aspectos incluyen el manejo y aspecto de las ventanas, el formato de los reportes, menús, gráficos.

## **El nivel del Dominio de la Aplicación**

Esta capa reúne todos los aspectos del software que tienen que automatizan o apoyan los procesos de negocio que llevan a cabo el usuario. Estos aspectos incluyen las tareas que forman parte de los procesos, las reglas y restricciones que aplican.

## **El nivel del Repositorio**

Esta capa reúne todos los aspectos del software que tienen que ver con el manejo de los datos persistentes, por lo que también se le denomina la capa de las Bases de Datos.

El nivel de presentación sólo tendrá comunicación con el nivel del dominio de la aplicación, que estará respondiendo a las peticiones del nivel de presentación, y resolverá todo el funcionamiento lógico del sistema software, igualmente comunicándose con el nivel del repositorio, que se ve reflejada en la BD del sistema.

## **7.2 ESPECIFICACIÓN DE EXCEPCIONES.**

Las excepciones se describen incluyendo los siguientes elementos:

- Tipo y descripción de la excepción
- Condiciones previas del sistema de información.
- Elemento afectado
- Respuesta del sistema de información.
- Elemento asociado a la respuesta esperada del sistema

Las excepciones que se proponen como obligatorias son las relacionadas con el funcionamiento general del sistema:

- Nodos y comunicaciones del particionamiento físico del sistema de información, este tipo de excepciones tiene lugar cuando no están disponibles los gestores de BD o los recursos compartidos del sistema, cuando se producen fallos en las comunicaciones entre nodo.
- Rango o valores no válidos en la entrada de los datos, como pueden ser atributos obligatorios, son formatos específicos, etc.

## **7.2.1 Catálogo de Excepciones**

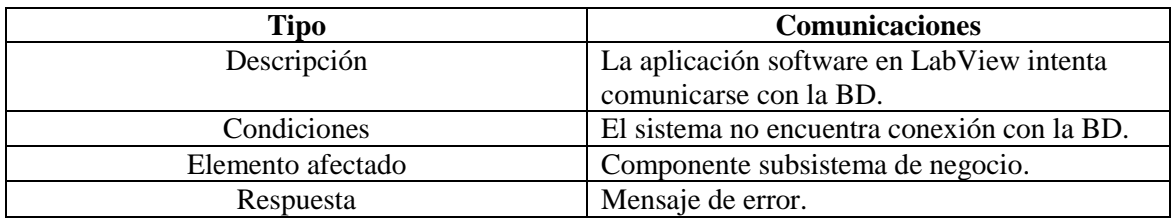

**Tabla 46. Excepción de comunicación con la BD.**

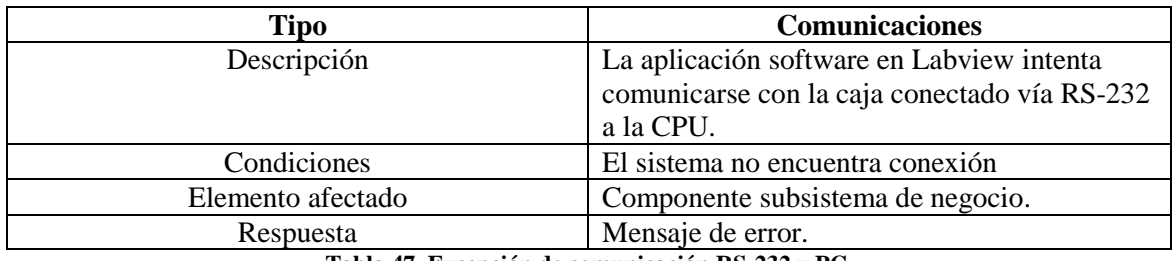

**Tabla 47. Excepción de comunicación RS-232 y PC.**

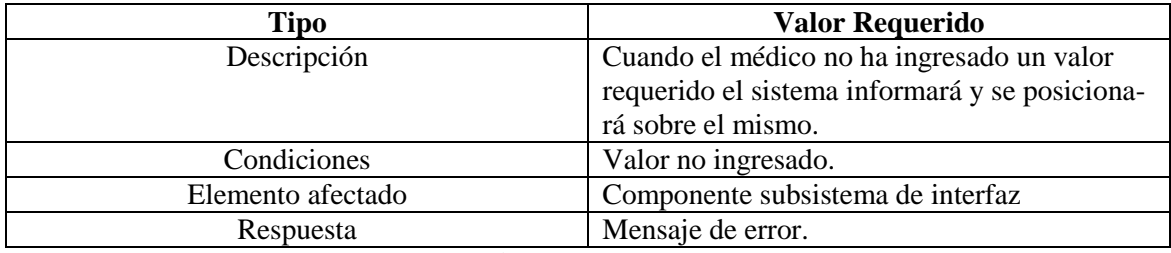

**Tabla 48. Excepción de ingreso de valores requeridos.**

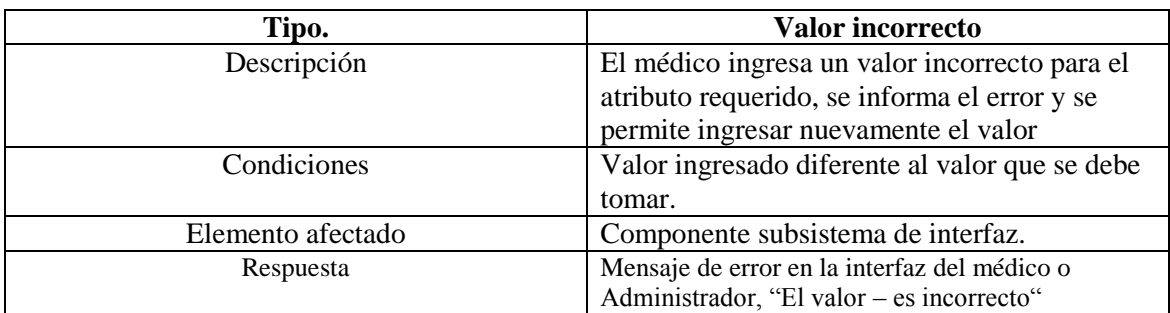

**Tabla 49. Excepción de ingreso de valores incorrectos.**

# **7.3 ESPECIFICACIÓN DEL ENTORNO TECNOLÓGICO.**

### **7.3.1 Software**

Teniendo en cuenta las restricciones económicas y legales establecidas anteriormente en la parte de análisis, se tiene lo siguiente:

Sistema operativo: Windows XP o superior. IDE Netbeans 7.0.1. Base de datos MySQL 4.0.24

#### **7.3.2 Hardware**

Para la aplicación software, se tiene las siguientes características de la arquitectura necesaria:

Procesador 300 Mhz Intel Pentium/ Celeron o AMD K6/Athlon/Duron o superior, 128 Mb de RAM, 2 Gb disponibles en disco duro.

## **7.4 ESPECIFICACIÓN DE REQUISITOS DE OPERACIÓN Y SEGURIDAD.**

Acceso a la aplicación software

Los usuarios para acceder deberán tener los diferentes privilegios asignados, estos dependen de los roles previamente definidos; los roles serán dos:

- Médicos: son los que hacen uso del sistema, dan alta, baja, eliminar y modificar paciente, consulta de resultados (graficas y estadísticas), alta, baja, eliminar y modificar medicamento, programar caja (tratamiento), descargar información.
- Administrador: tiene como objetivo alta, baja y modificación de médico.

### **7.4.1 Mantenimiento de integridad y confidencialidad de los datos.**

Al guardar la información el sistema trabajará chequeando la integridad de los datos generados, esto es debido a que la BD seleccionada (MYSQL) no maneja transacciones.

Con respecto a la confidencialidad de los datos, el acceso a los mismos será restringido mediante la asignación de diferentes privilegios a los usuarios del sistema.

## **8. ESPECIFICACIÓN DEL PLAN DE PRUEBAS**

## **8.1 DEFINICIÓN DEL ALCANCE DE LAS PRUEBAS**

#### **8.1.1 Pruebas a nivel software.**

El perfil implicado en este nivel es primordialmente el de Médico, en las interfaces presentadas se ingresarán datos correctos e incorrectos, para verificar la consistencia del sistema, así como la comunicación con la Base de Datos del sistema y validaciones.

#### **8.1.2 Pruebas a nivel hardware.**

Los perfiles implicados en este nivel son el de Médico y el de Paciente. En el de doctor, introducirá la programación para que el dispositivo se active cada determinado tiempo, se verificará que la programación introducida por el Médico se efectué correctamente en los tiempos introducidos así como verificar la descarga la información proporcionada por el paciente.

Para el perfil de Paciente, se verificará que la caja active las alarmas en el tiempo establecido previamente programadas por el médico así como el almacenamiento de la información necesaria proporcionada al momento en que el paciente interactúe con la caja.

#### **8.1.3 Pruebas de comunicación entre software- hardware**

Verificar que la comunicación entre el hw y sw ocurra de manera satisfactoria de manera tal que permita:

- Que el software reconozca el hardware para poder conocer la conexión con este.
- Que el harware sea capaz de transferir de manera bidireccional información

## **9. DESARROLLO**

SIIAPTF consiste de dos partes hardware y software el cual apoyará a pacientes con tratamientos farmacológicos. Con respecto al hardware consistirá en una caja, la cual tendrá el paciente durante el tiempo que dure su tratamiento. La caja le avisará al paciente cuando debe tomar su medicamento por medio de 3 alarmas (auditiva, visual y táctil) una vez que el paciente abra la caja las alarmas se desactivarán y el paciente procederá a ingerir su medicamente, una vez que el paciente regrese el blister a la caja se realizará un sensado para verficar que el paciente ha realizado su toma y así saber el número de pastillas restantes. También se almacenará en la memoria la hora de la toma cuando se haya realizado dicho sensado. Una vez terminado el tratamiento el paciente acude con el médico y el médico transfiere la información almacenada de la caja a su PC para poder visualizar los resultados del tratamiento por medio del software.

## **9.1 HARDWARE**

El siguiente diagrama eléctrico representa todos los componentes necesarios para que la caja cumpla con el funcionamiento descrito anteriomente.

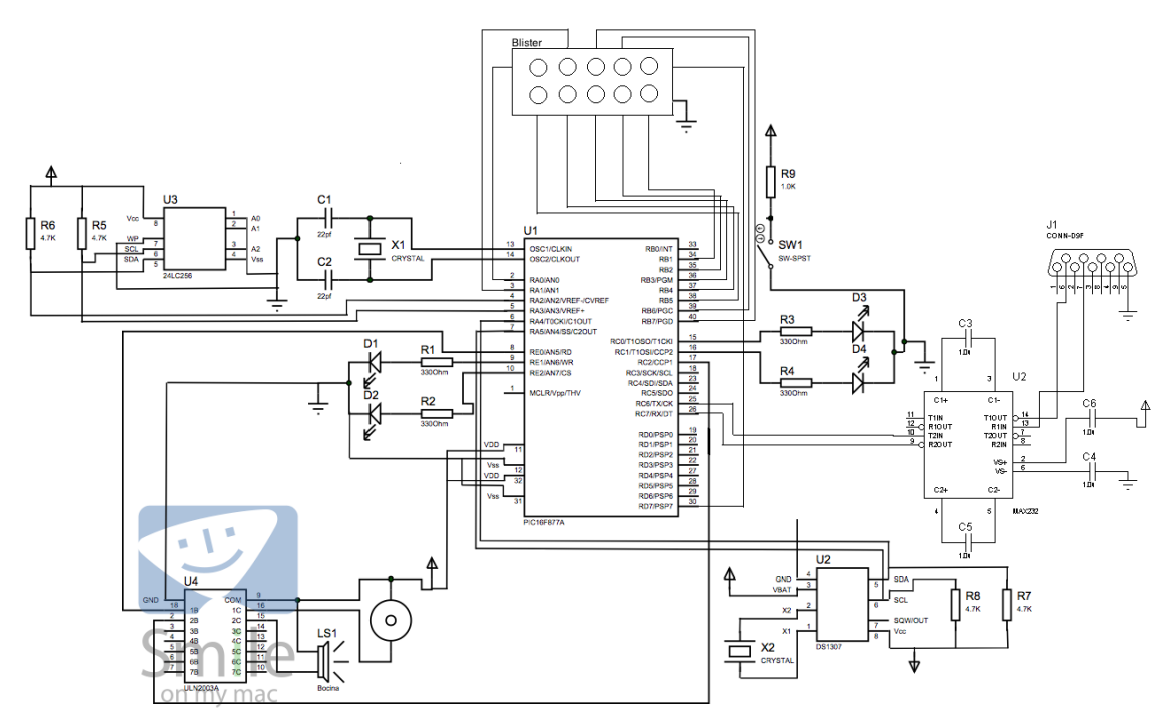

**Figura 59. Diagrama Eléctrico General.**

Para el desarrollo del hardware se emplearon los siguientes integrados:

## **9.1.1 PIC16F877A**

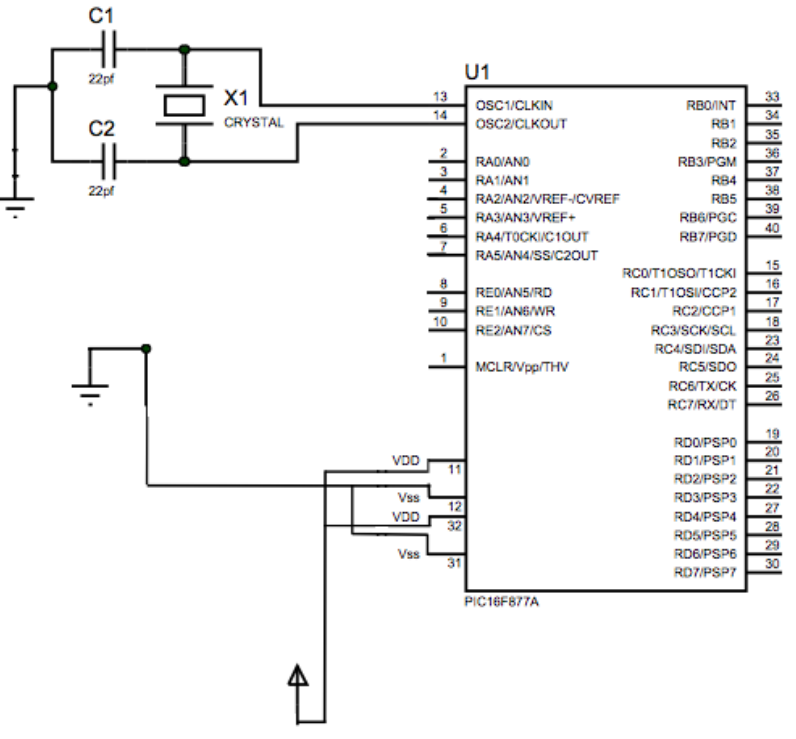

**Figura 60. Diagrama del PIC16F877A.**

Es un dispositivo programable con el que se realizan diferentes actividades.

El PIC se programó de forma que pueda recibir una interrupción a través de un puerto que funcionar como entrada, en este caso el puerto E y C se utilizó para las alarmas visuals (led bicolor), el puerto I<sup>2</sup>C se configuró para el almacenamiento de la hora de la toma. Se programó el puerto serie del PIC para poderlo comunicar con la computadora a través de la interface RS-232 y asÌ realizar transferencia de datos.

#### **9.1.2 DS1307**

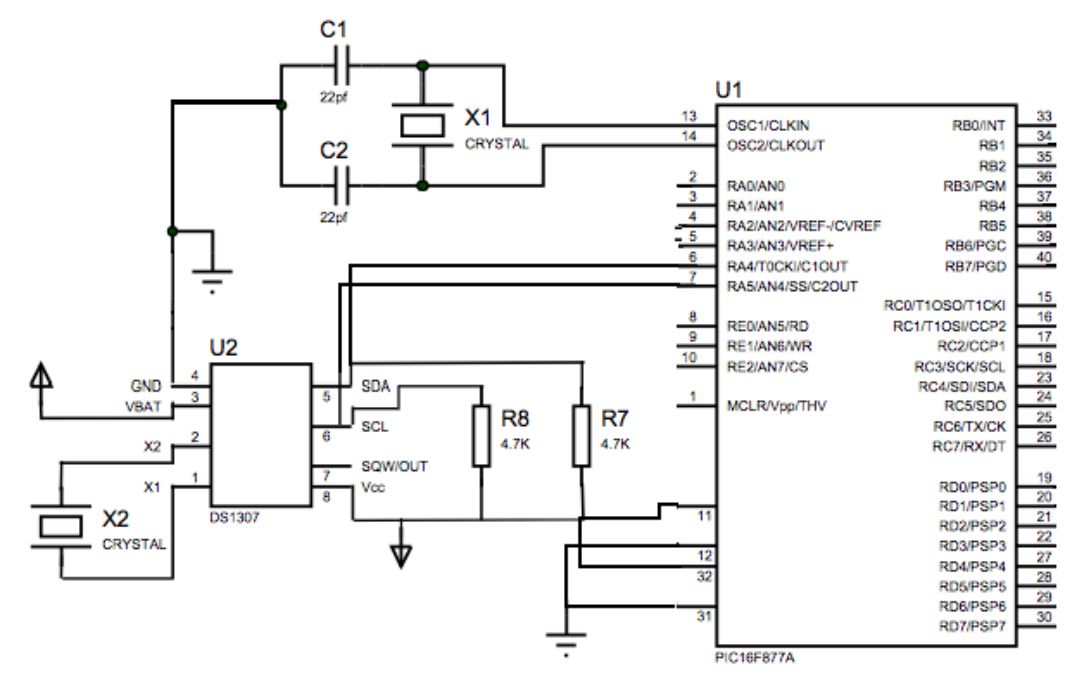

**Figura 61. Diagrama Reloj de Tiempo Real.**

El DS1307 Real-Time-Clock Serie, es un dispositivo de bajo consumo de energía, completo con código binario decimal (BCD), reloj/calendario más 56 bytes de NV SRAM.

El reloj/calendario provee información de, segundos, minutos, horas, día, fecha, mes y año.

El final de fecha de mes se ajusta automáticamente durante meses menores de 31 días, incluyendo correcciones para el año bisiesto. El reloj funciona en formato de 24 horas con indicador AM/PM.

## **9.1.3 24LC256**

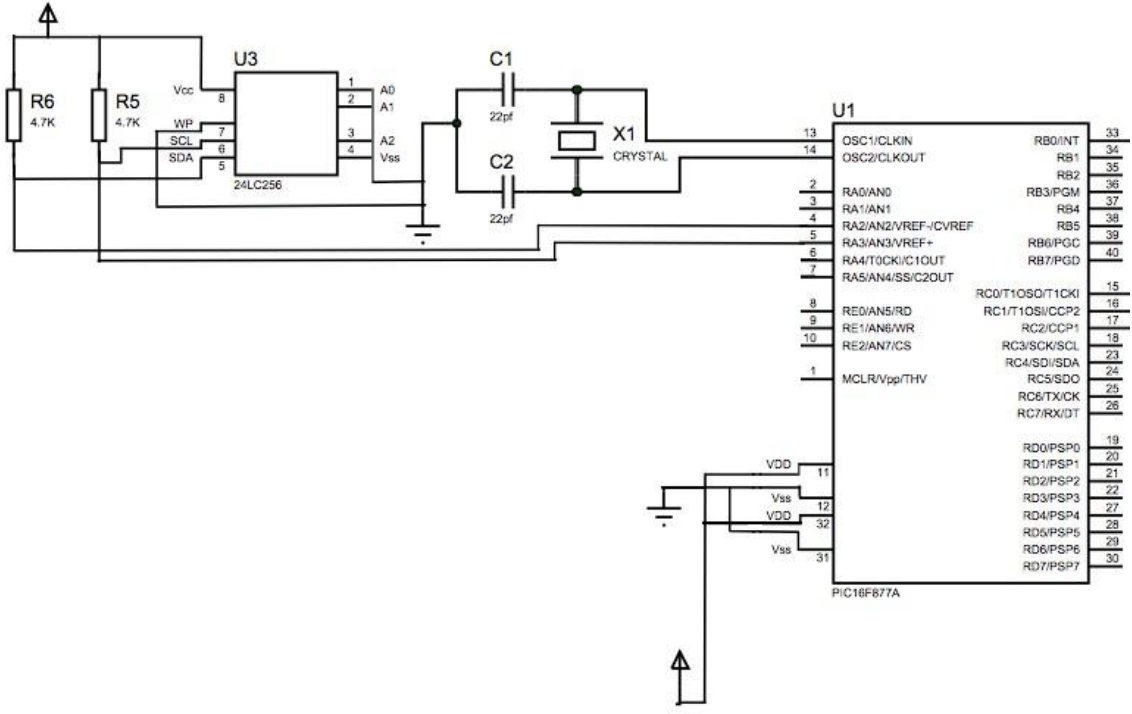

**Figura 62. Diagrama de la Memoria Externa.**

Es una memoria EEPROM borrable eléctricamente, capaz de funcionar a través de un amplio rango de voltaje. Se emplea para aplicaciones de baja potencia como la adquisición de datos.

Es compatible con el protocólo  $I^2C$  que es el empleado para el almacenamiento de los datos que se obtengan del dispotivos ("Caja").

#### **9.1.4 ULN2003A**

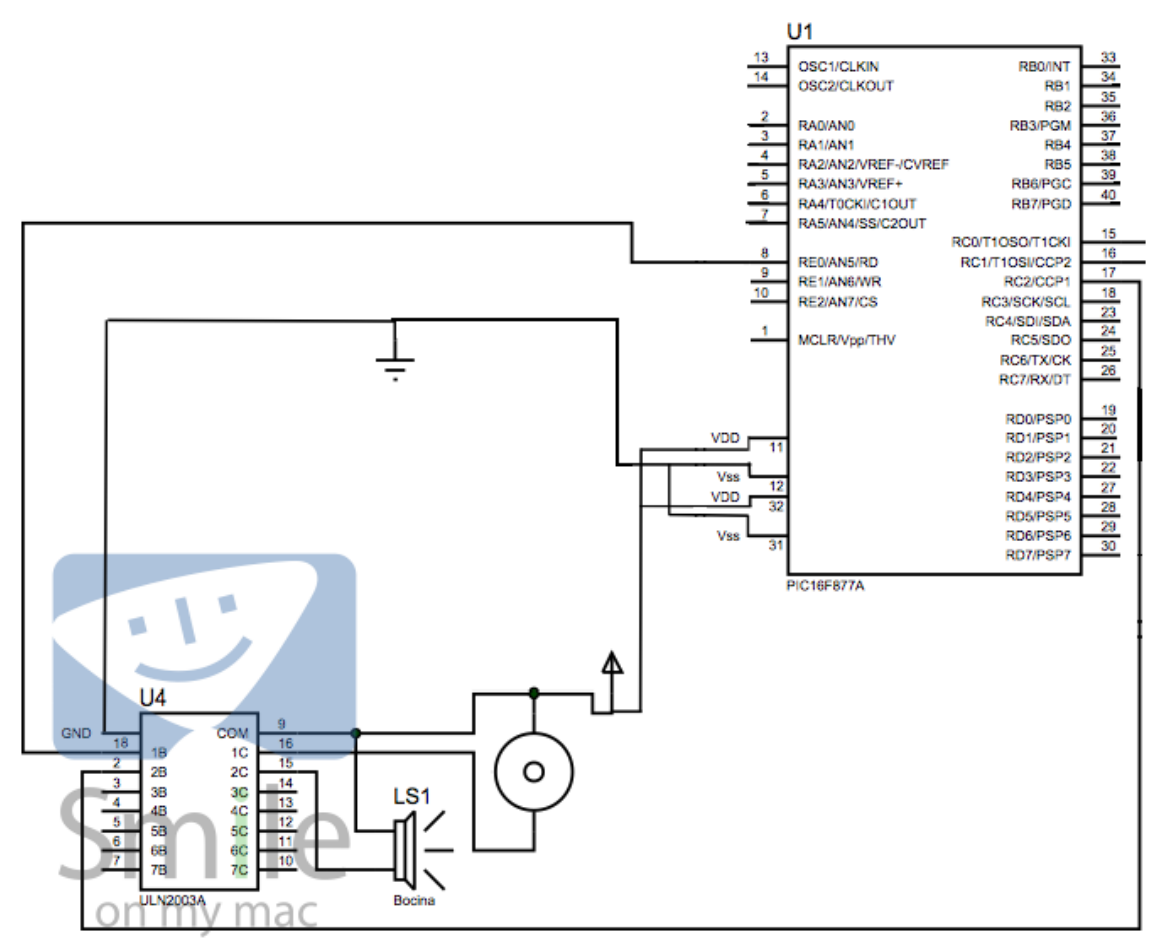

**Figura 63. Diagrama ULN2003A**

El ULN2003A es de alta tensión, alta corriente, matrices de transistores Darlington, tiene una resistencia en serie de 2,7 kW de base para cada par de Darlington para la operación directamente con TTL.

Se caracteriza por tener una gran ganancia entonces si se envía un voltaje a una de las entradas del Darlington se satura si no se envía nada queda en corte de esta forma el integrado maneja el estado lógico a la salida que corresponde.

## **9.2 COMUNICACIÓN**

Para realizar la comunicación entre el dispositivo (caja) con el software se empleo lo siguiente:

### **9.2.1 RS232**

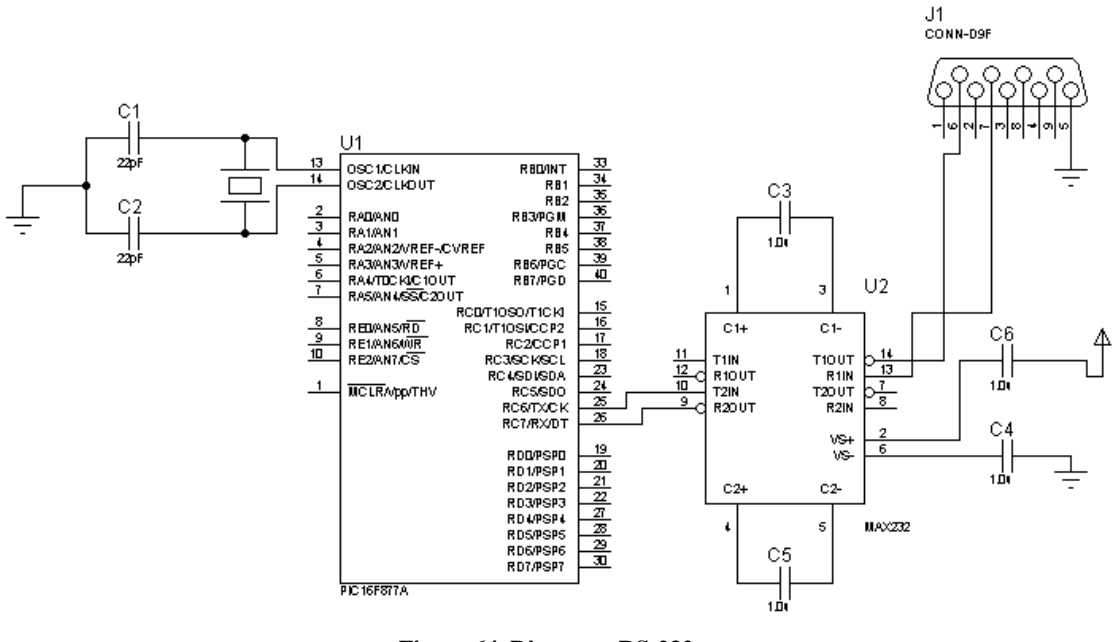

**Figura 64. Diagrama RS-232.**

El circuito integrado MAX232 que convierte los niveles de las líneas de un puerto serie RS-232 a niveles TTL y viceversa. Necesita una alimentación de 5 V ya que genera internamente algunas tensiones que son necesarias para el éstandar RS-232.

El integrado soluciona la conexión para lograr la comunicación, funciona a base de señales a nivel TTL/CMOS. El ciruito integrado posee dos conversres de nivel TTL a RS-232 y otros dos que, a la inversa, convierten de RS-232 a TTL.

Tx es la señal de transmisión de datos, Rx es la recepción y RTS y CTS se utilizan para establecer el protocolo para el envío y recepción de datos.

## **9.3 SOFTWARE**

## **9.3.1 Comunicación de Java con la caja de medicamento**

Los puertos de salida/entrada son elementos materiales del equipo, que permiten que el sistema se comunique con los elementos exteriores. En otras palabras, permiten el intercambio de datos, de aquí el nombre interfaz de entrada/salida (también conocida como interfaz de E/S).

Para la realizar la transmisión de los datos entre el software y la caja de medicamento se requirió configurar el un puerto de E/S USB como puerto serial que es el que se conecta para realizar la transmisión.

Los puertos seriales (también llamados RS-232, por el nombre del estándar al que hacen referencia) fueron las primeras interfaces que permitieron que los equipos intercambien información con el "mundo exterior". El término serial se refiere a los datos enviados mediante un solo hilo: los [bits](http://es.kioskea.net/contents/base/binaire.php3) se envían uno detrás del otro (consulte la sección sobre [transmisión de datos](http://es.kioskea.net/contents/transmission/transmode.php3) para conocer los modos de transmisión).

La comunicación serial se lleva a cabo [asincrónicamente,](http://es.kioskea.net/contents/transmission/transmode.php3) es decir que no es necesaria una señal (o reloj) de sincronización: los datos pueden enviarse en intervalos aleatorios. A su vez, el periférico debe poder distinguir los caracteres (un carácter tiene 8 bits de longitud) entre la sucesión de bits que se está enviando.

Para realizar dicha configuración se realizó lo siguiente:

- Descargar el archivo RXTXcomm.jar y el archivo librxtxSerial.jnilib e instalarlos en la ruta /Library/Java/Extensions, que estarán disponibles para el usuario actual.
- Descargar el archivo fixperm-217-leo.sh e intalarlo desde la terminal y como super usuario, establecerá los privilegios adecuados para acceder al controlador del puerto serie.

Una vez configurado en la máquina se puede emplear para diferentes proyectos sin ningún problema.

## **9.3.2 Comunicación de Java con MySQL**

Para comunicar Java con MySQL se debe realizar lo siguiente:

- Una vez creado el proyecto en netbeans agregamos al proyecto el archivo MYSQL JDBC Driver ya que netbeans ya cuenta con dicho driver, para gregarlo se reliza lo siguiente:
	- o Clic derecho en la carpeta Libraries que se encuentra en el proyecto y elegimos la opción add Library
	- o Despliega una ventana y ahí buscamos el conector MYSQL JDBC Driver, lo seleccionamos y damos clic al botón add Library.
- Para establecer la conexión a la base de datos se importan las clases y/o paquetes que se van a emplear.

### Import java.sql.\*;

 Posteriormente dentro de la clase declararemos una variable privada de tipo Connection que será la que contendrá la conexión con la base de datos:

> Public class MySQL { Private Connection conexión;

 Para organizar el código crearemos el get y set de conexion además del método llamadoconectar() el cual se encargará de establecer a la conexión con la base de datos para que posteriormente podamos realizar los procedimientos que necesitamos. Dentro del método encerraremos la mayor parte del código dentro de un try-catch con el fin de capturar las excepciones que se puedan originar tras la ejecución del mismo.

```
public Connection getConexion() {
return conexion;
}
public void setConexion(Connection conexion) {
this.\ncoexion = \ncoexion;}
public MySQLBD conectar() {
try {
} catch (Exception e) {
e.printStackTrace();
}
return this;
}
```
 Ahora bien, dentro del try-catch lo primero que realizaremos será cargar el driver en la memoria y posteriormente crear una cadena con la URL de conexión a la base de datos como se muestra en el siguiente código:

Class.forName("com.mysql.jdbc.Driver"); String BaseDeDatos = "jdbc[:mysql://localhost/test?user=usuario&password=123"](mysql://localhost/test?user=usuario&password=123);

 En este momento lo único que nos falta para crear la conexión es llamar al métodogetConnection() del driver de la siguiente manera:

setConexion(DriverManager.getConnection(BasedeDatos));

Puedes validar si la conexión se realizó correctamente verificando si la variable es nula:

```
if (conexion != null) {
System.out.println("Conexion exitosa!");
} else {
 System.out.println("Conexion fallida!");
}
```
El método completo entonces quedaría de la siguiente manera:

```
public MySQLBD conectar() {
      try {
      Class.forName("com.mysql.jdbc.Driver");
      String BaseDeDatos = "jdbc:mysql://localhost/test?user=usuario&password=123";
      setConexion(DriverManager.getConnection(BaseDeDatos));
     if(getConexion() != null) System.out.println("Conexion Exitosa!");
      }else{
        System.out.println("Conexion Fallida!"); 
      }
   } catch (Exception e) {
     e.printStackTrace();
   }
   return this;
 }
```
De esta manera se obtiene la conexión de JAVA con MySQL y para ejecutar sentencias en la base de datos se deben realizar los pertinentes métodos.

### **10. PRUEBAS**

## **10.1 COMUNICACIÓN MYSQL CON JAVA**

En la siguiente imagen podemos observar una consulta que se realiza a la BD desde JAVA y podemos observar que nos en JAVA muestra los datos que se le solicitaron a MySQL.

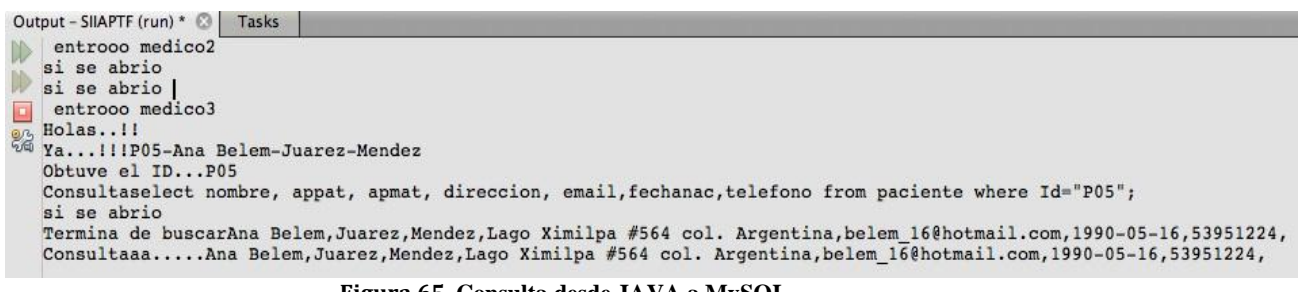

**Figura 65. Consulta desde JAVA a MySQL.**

## **10.2 COMUNICACIÓN CON LA CAJA DE MEDICAMENTO Y JAVA**

En la siguiente imagen se puede observar la comunicación de JAVA con la caja de medicamento, JAVA recibe un "Hola" envía la caja cada 4 o 3 segundos.

|    | Output - SIIAPTF (run) & Tasks   |  |  |                                   |  |  |  |
|----|----------------------------------|--|--|-----------------------------------|--|--|--|
|    | Response from Serial Device: *** |  |  |                                   |  |  |  |
|    |                                  |  |  | Response from Serial Device: ***  |  |  |  |
|    | Response from Serial Device: *** |  |  |                                   |  |  |  |
|    |                                  |  |  | Response from Serial Device: Hola |  |  |  |
| 82 |                                  |  |  | Response from Serial Device: ***  |  |  |  |
|    |                                  |  |  | Response from Serial Device: ***  |  |  |  |
|    |                                  |  |  | Response from Serial Device: ***  |  |  |  |
|    |                                  |  |  | Response from Serial Device: Hola |  |  |  |
|    |                                  |  |  | Response from Serial Device: ***  |  |  |  |
|    |                                  |  |  | Response from Serial Device:      |  |  |  |
|    | ∢                                |  |  | Ш                                 |  |  |  |

**Figura 66. Comunicación de la caja hacia JAVA.**

### **11. RESULTADOS**

## **11.1 COMUNICACIÓN MySQL CON JAVA**

Para mostrar la comunicación entre Java y MySQL se realizaron altas, bajas y modificación.

En la siguiente imagen se puede observar cuando se da de alta a un paciente

| Usuario:<br>Asbun<br>Domingo 10 de Junio de 2012<br>Tiempo: 10:08:10<br>Fecha:                                                         | Type 'help;' or '\h' for help. Type '\c' to clear the current input statement.<br>$mysq1$ use clinica;<br>Database changed<br>$ $ mysql $\rangle$ select $*$ from paciente;<br>$\frac{1}{2}$                                                                                                    |
|----------------------------------------------------------------------------------------------------|----------------------------------------------------------------------------------------------------|
| Graficar<br>Medicamento<br>Tratamiento<br><b>Paciente</b>                                                                              | Id : Nombre<br>: ApMat<br>  Direccion<br>$\int$ ApPat<br>: FechaNac : IdMed : telefono :<br>: Email                                                                                                    |
| <b>Alta Paciente</b><br>P <sub>05</sub><br>Clave                                                                                       | PØ1   Salvador<br>: Alvarado<br>: Ramirez : Toluca<br>: chavinmx@hotmal.com<br>$1985 - 09 - 14$ : M01<br>123508280<br>  P02   Maria Elena   Montes de Oca   Rodrýguez   Calle 3 #471 col. Deportiva Pe<br> nsil_c.p. 11470   mayeyena_05ehotmail.com   1957-06-05   M01   155314228  <br>P03   Ana Belem   Juarez<br>  Mendez<br>: Tlalpan<br>l abelem_16@hotmail.com   1990-05-16   M01<br>  55555555  <br>P04   Maria Elena   Montes de Oca   Rodrýguez   jTextField5<br>$\frac{1}{2012-06-06}$ . Imdo5@gmail.com $\frac{1}{2012-06-06}$ . M01<br>  12345678 |
| Karen Elena<br>Montes de Oca<br>Lopez<br>Nombre<br>Apellido Paterno<br>Apellido Materno<br>Mar tirreno #465 col. Anahuac.<br>Dirección | $4$ rows in set $(0.00$ sec)<br>$mysq1$ _                                                                                                    |
| Гo<br>03-ene-1980<br>tazmania3810@hotmail.com<br>Fecha Nacimiento<br>Email<br>55314228<br>Teléfono                                     |                                                                                                    |
| Ok                                                                                                    |                                                                                                    |

**Figura 67. Ingresa Paciente.**

Se puede observar en la terminal de MySQL que el paciente que se va ingresar no está en la BD.

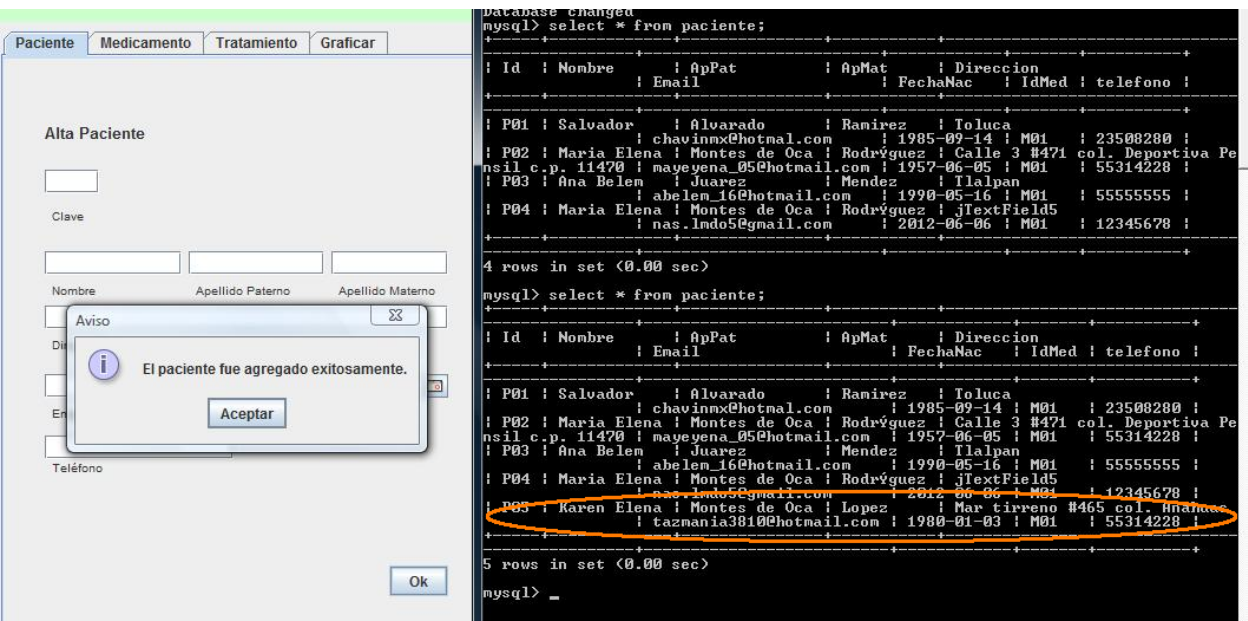

**Figura 68. Verifica ingreso paciente.**

Una vez agregado el paciente la aplicación nos manda un mensaje informandonos que el paciente fue agregado exitosamente y en la terminal de MySQL podemos ver que ya se encuentra en la BD el paciente recien ingresado.

Ahora procedemos a ver cuando se elimina un paciente

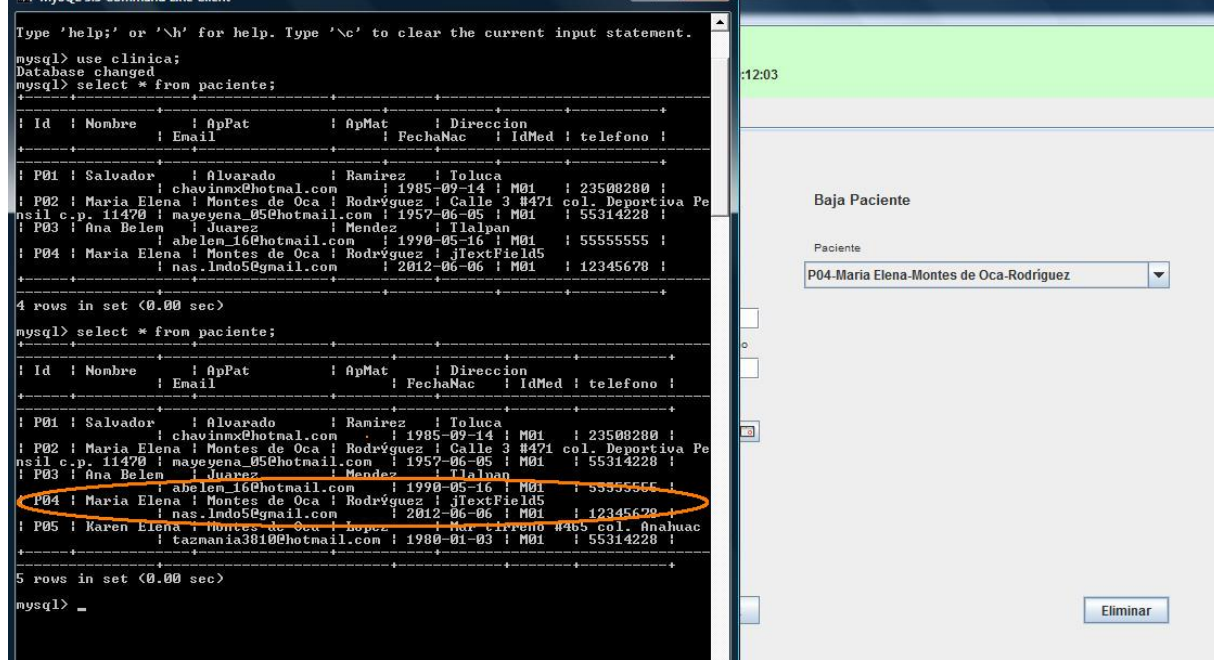

**Figura 69. Dar de baja paciente.**

En la aplicación elegimos el paciente que será eliminado del sistema y en la terminal de MySQL verificamos que se encuentra en la BD.

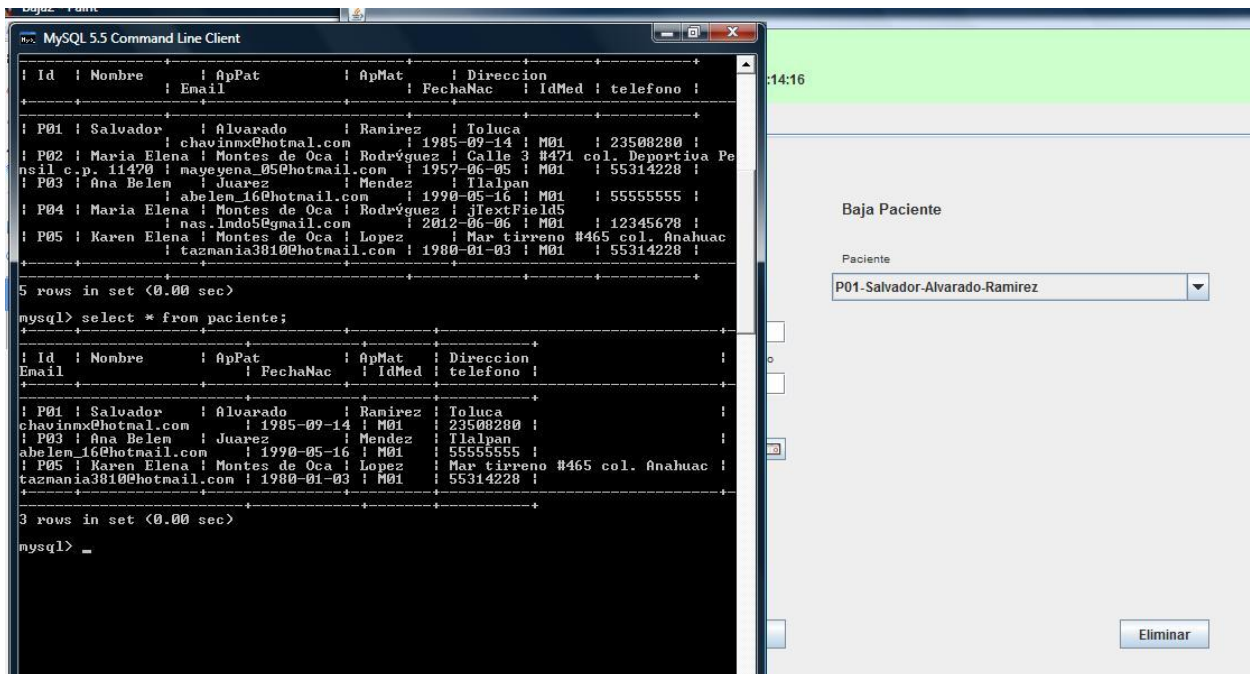

**Figura 70. Verifica dar de baja paciente.**

Posteriormente realizamos una consulta a la BD y vemos que ya no está el paciente que se eliminó.

Y por ultimo vemos como se puede modificar a un paciente y se actualiza la BD.

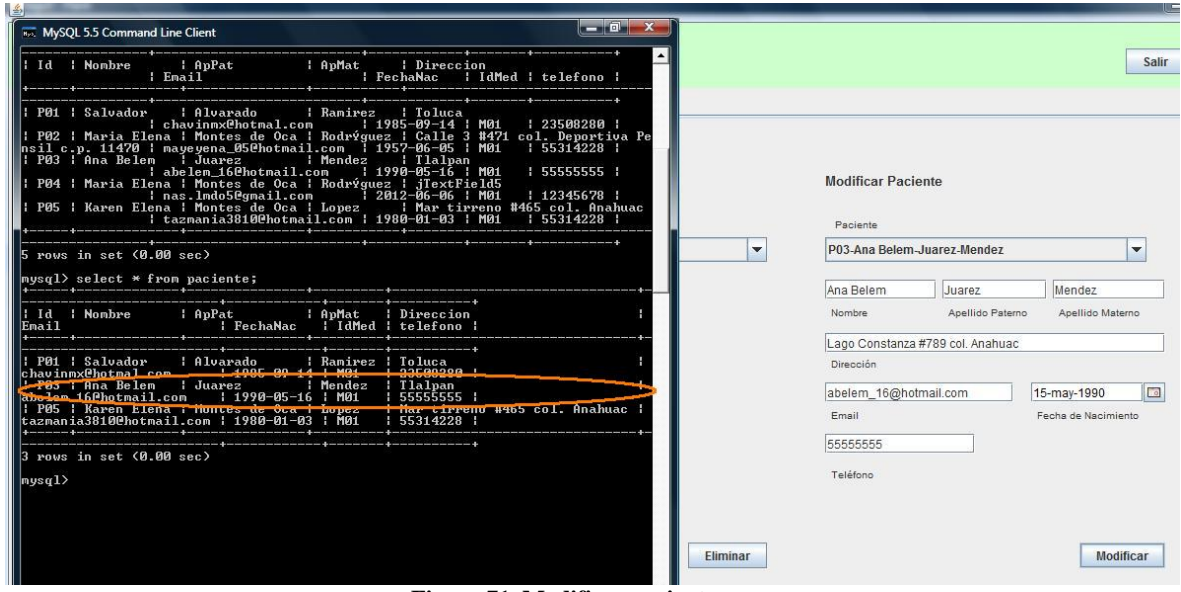

**Figura 71. Modificar paciente.**

En la aplicación elegimos al paciente que vamos a modificar sus datos en este caso se modifica la fecha de nacimiento y su dirección.

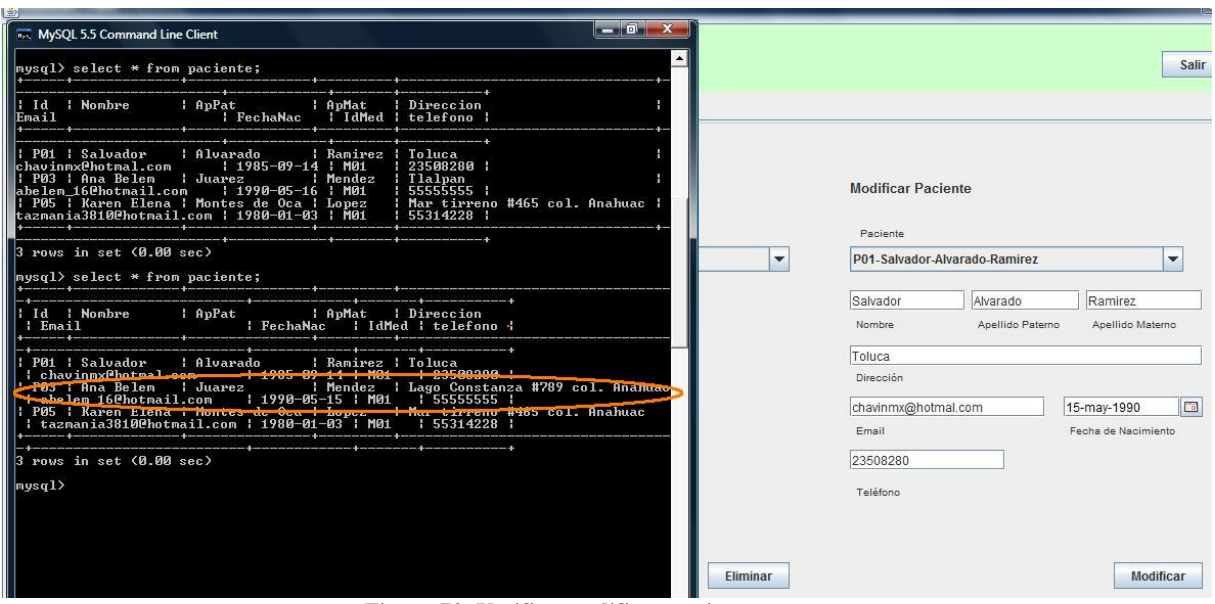

**Figura 72. Verifica modificar paciente.**

Una vez realizada las modificaciones se hace una consulta a la BD y vemos que se actualizaron los datos.

## **11.2 COMUNICACIÓN CON LA CON LA CAJA DE MEDICAMENTO Y JAVA**

Para verificar la comunicación entre java y la caja de medicamento se realizó lo siguiente:

Cuando el médico programará un tratamiento debe configurar la caja, da click al botón configurar y en la parte inferior se aprecio las datos que se han enviado a la caja.

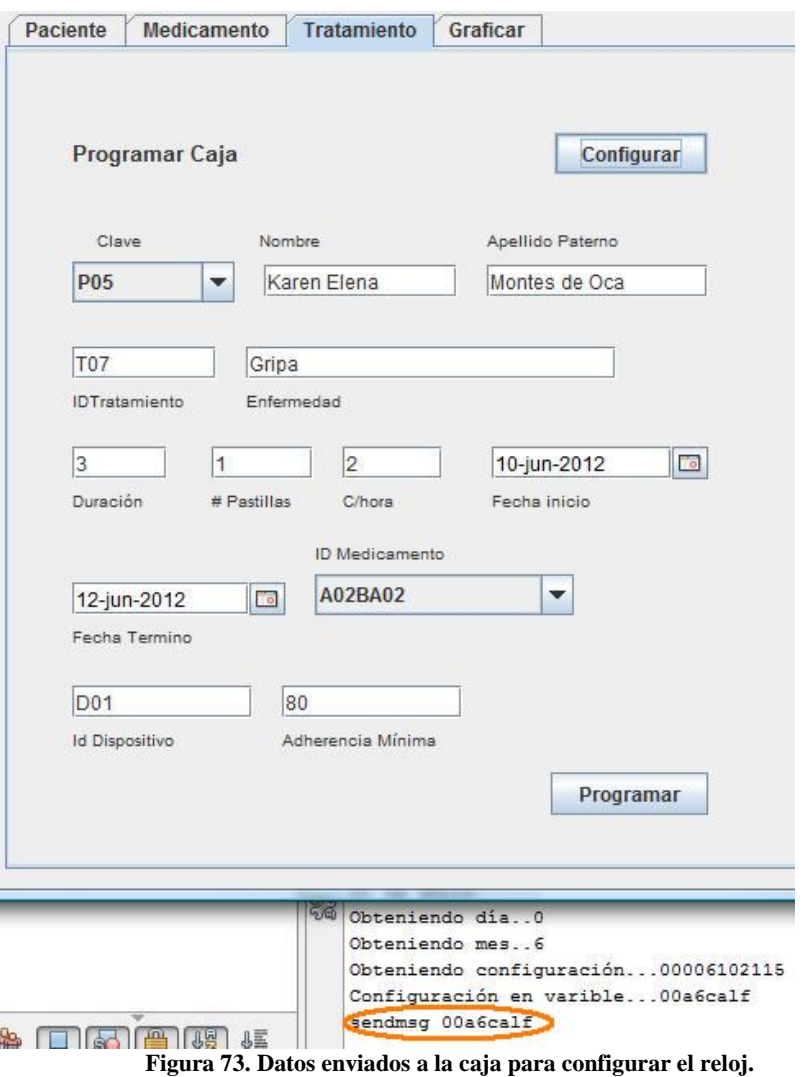

Posteriormente se debe agregar la información pertinente a la aplicación para programas el tratamiento, una vez que ya se encuentre todas las casillas llenas da click al botón y se le manda la información necesaria a la caja. En la parte inerior se puede observar los datos que se le envían a la caja y lo que responde la caja al recibirlos.

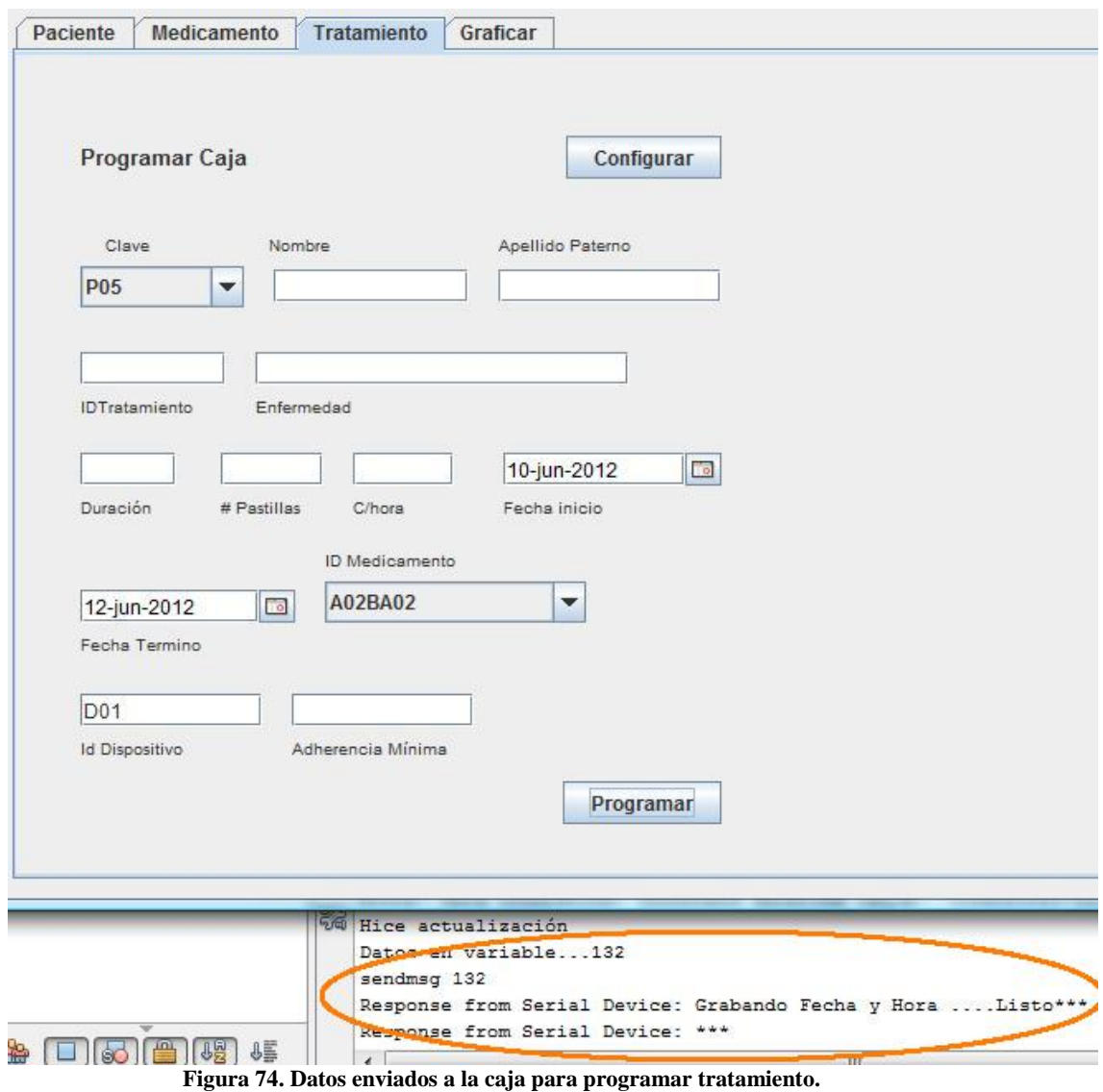

En las siguientes imágenes podemos observar el prototipo del pastillero que se realizó, este cuuenta con un conector DB9 por medio del cual se obtiene el estado de las pastillas junto con las terminales.

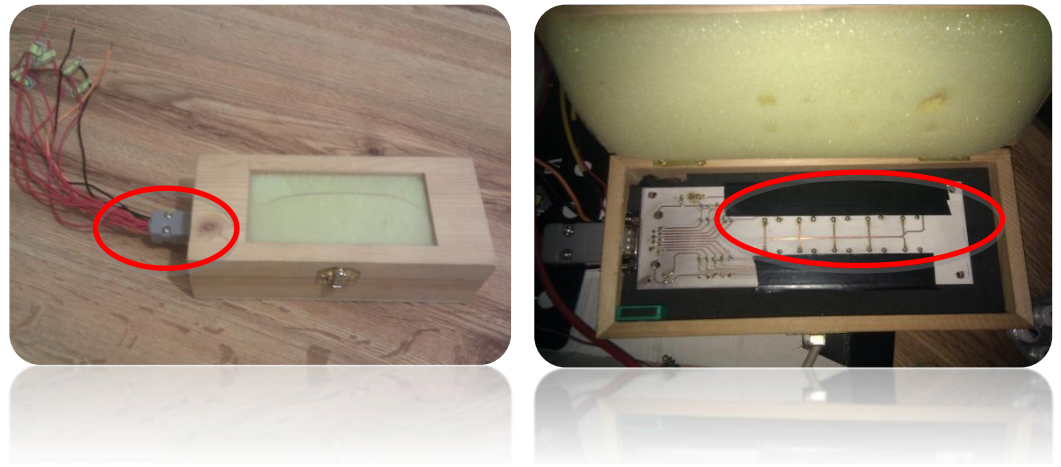

 **Figura 75. Conector DB9. Figura 76. Terminales estañadas.**

También cuenta con un interruptor que es el que nos indica si la caja está abierta o cerrada y un motor (vibrador) que es una de las alarmas con las que cuenta la caja.

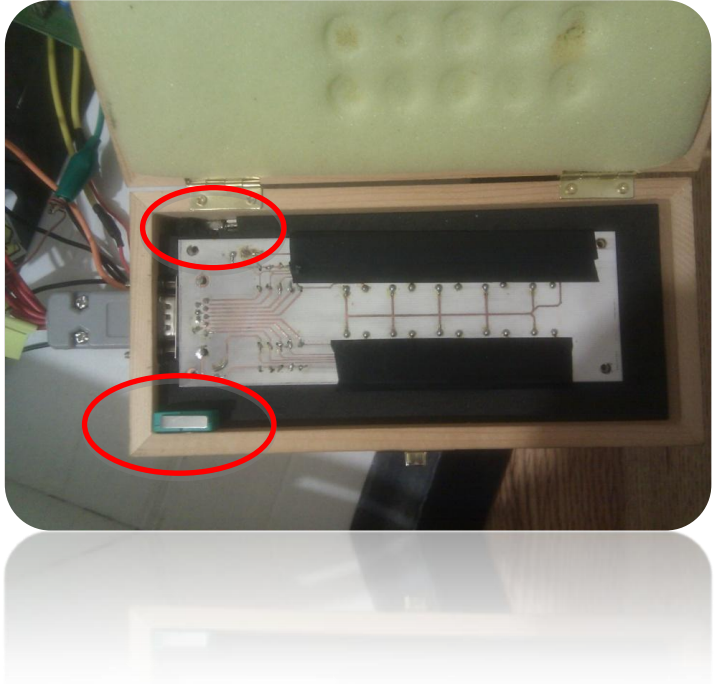

**Figura 77. Motor (vibrador alarma) e interruptor.**

### **11.3 RESULTADOS DEL NIVEL DE ADHERENCIA DEL SOFTWARE**

Una vez concluido el tratamiento el médico procede a descargar la información de la caja al software y el software se encarga de comparar las horas de toma del paciente contra las horas de toma ideales para sí obtener el porcentaje de adherencia que tuvo el paciente durante su tratamiento y posteriormente se podrá graficar.

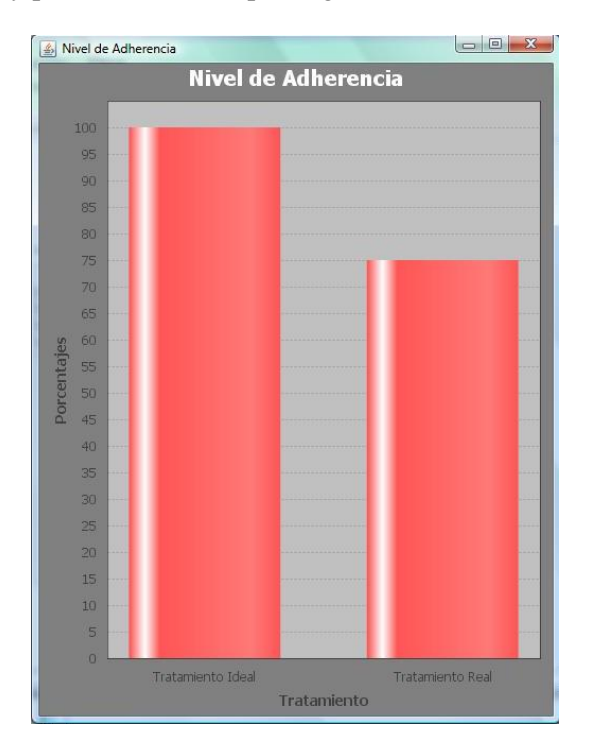

**Figura 78. Grafica del nivel de adherencia del paciente.**

De esta manera es como quedó integrado el sistema:

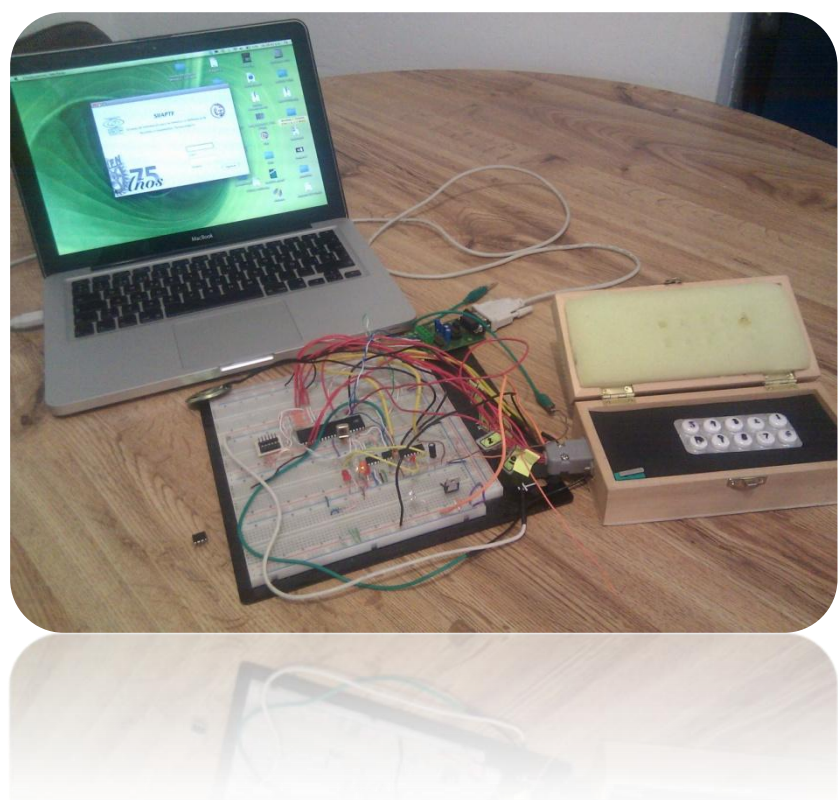

**Figura 79. Integración del sistema.**

## **12. CONCLUSIONES**

Se ha desarrollado un sistema que permitirá mejorar y registra el grado de apego de los pacientes con su correspondiente tratamiento farmacológico a base de comprimidos, para lo cual:

Se construyó un porta pastillero el cual cuenta con alarmas tanto sonoras, sensoriales y visuales las cuales se activan automáticamente en los horarios preestablecidos por el médico. Además de hacer un registro de fecha y hora de las tomas de medicamento por parte del paciente, cabe menciona que la información de los registros que son almacenados son confiables ya que el paciente no tiene forma de alterar los registros de las tomas. A este dispositivo se le asignan datos particulares del paciente y su tratamiento que permiten su fácil identificación.

Se implementó un circuito eléctrico en el interior del porta pastillero que permite detectar la cantidad de comprimidos que se encuentran en su interior.

Se elaboró una base de datos en MySQL que permite administrar la información de cada médico con sus pacientes, sus respectivos tratamientos y las estadísticas de apego terapéutico de cada uno. Esta base de datos se administra a partir de una interface desarrollada en JAVA.

Se diseñó una aplicación en el lenguaje de programación JAVA, la cual cuenta con una serie de pestañas a través de las cuales el médico puede acceder a distintos apartados como: Pacientes, en el cual el médico puede dar de alta o baja pacientes, modificar sus datos, Medicamentos, en este el médico puede ingresar medicamentos así como eliminarlos o modificar la información del medicamento, Tratamiento, en este apartado el médico puede realizar la configuración del

porta pastillero, programarlo y también descargar la información que el pastillero a almacenado de las tomas del paciente y por último en el apartado Graficar se muestra de forma grafica la adherencia que a tenido el paciente durante su tratamiento y un cálculo de su correspondiente porcentaje de adherencia.

Se desarrolló una interface electrónica para comunicar el porta pastillero con una computadora a través del puerto serial con estrada USB. Esta comunicación permite programar el porta pastillero en los distintos parámetros que se le asignan como son la duración del tratamiento y el tiempo que debe pasar entre cada ingesta. Además de permitirle al médico la programación de las alarmas y la transferencia de los datos, recolectados por el porta pastillero, hacia la base de datos.

## **13. TRABAJO A FUTURO**

El área tecnológica crece de manera exponencial es por ello que como trabajo a futuro se pueda mejorar este proyecto llevando el diseño actual a un circuito impreso que aumente su portabilidad.

Hay mucho en que apoyar a personas que tienen enfermedades cronico degenerativas y en unos años será la enfermedad que más afectará a la población Mexicana.

El proyecto se podría implementar para más tipos de medicamentos o para las personas que solo requieran tomar de porciones de las pastillas y no pastillas completas.

Este proyecto beneficia a diferentes áreas de investigación debido al tipo de información que se adquiere por medio de este sistema.

## **14. REFERENCIAS**

[1] Johnson George, Rohan A. Elliott and Derek C. Stewart. A Systematic Review of Interventions to Improve Medication Taking in Elderly Patients Prescribed Multiple Medications. Drugs Aging 2008; 25 (4): 307-324

[2] Arturo Hernández Yero (2010). Dulce Wireless Tijuana. México: Tijuana. De http://articulos.sld.cu/diabetes/2010/11/24/nueva-tecnologia-inalambrica-para-monitorear-apacientes-con-diabetes-en-tijuana/

[3] John Wiley y Sons, Ltd. Interventions for enhancing medication adherence (Review); The Cochrane Collaboration. 2008; 1-157

[4] Jacquelyn L. Bainbridge y J. Mark Ruscin. Challenges of Treatment Adherence in Older Patients with Parkinson's Disease. Drugs Aging 2009; 26 (2): 145-153

[5] F. Valldeoriolaa, C. Coronellb, C. Ponta, M. T. Buongiornoa, A. Ca´maraa, C. Gaiga and Y (2010). Factores sociodemográficos y clínicos que influyen en la adherencia al tratamiento en la enfermedad de Parkinson: el estudio ADHESON.

[6] Cristina Herrera, Lourdes Campero, Marta Caballero y Tamil Kendall (2007). Relación entre médicos y pacientes con VIH: influencia en apego terapéutico y calidad de vida. México.

[7] Guadalupe del Carmen Alvarez-Gordillo, Julio Félix Alvarez-Gordillo, José Eugenio Dorantes-Jiménez, David Halperin-Frisch. Percepciones y prácticas relacionadas con la tuberculosis y la adherencia al tratamiento en Chiapas, México (2000). México: Chiapas.

[8] Puigventós Francesc; Riera Melcior; Delibes Carla; Peñaranda María; de la Fuente, Laura; Boronat Assumpció. (2002). Estudios de aherencia a los fármacos antirretrovirales. Una revisión sistemática. España: Barcelona.

[9] Rev Cubana Salud Pública v.30 n.4 Ciudad de La Habana sep.-dic. 2004, versión On-line ISSN 0864-3466

[10] Haynes RB. Introduction. En: Haynes RB, Taylor DW, Sackett DL, eds. Compliance in health care Baltimore: John Hopkins University Press; 1979. p. 1-7

[11]Karoly P. Enlarging the scope of the compliance construct toward developmental and motivational relevance. En: Krasnegor NA, Epstein L, Bennett-Johnson S, Yaffe SJ, eds. Developmental aspect of health complance. Hillsdale: LEA; 1993.p. 11-27.

[12]Puigventós, Francesc; Riera, Melcior;Estudios de adherencia a los fármacos antirretrovirales. Una revisión sistemática, Med Clin (Barc). 2002;119:130-7. - vol.119 núm 04

[13] Piñón, Helio & García, Nicanor . (2006). Teoría del proyecto, Barcelona. Pag. 3.